# PROGRAMLAMA TEMELLERİ DERSİ İÇİN **SANAL LABORATUVAR UYGULAMASI**

**Mualla DİKER** 

**DANIġMAN:** Yrd. Doç. Dr. İsmail Hakkı NAKİLCİOĞLU

**BİLGİSAYAR ANA BİLİM DALI** 

 **EYLÜL, 2011**

**AFYON KOCATEPE ÜNİVERSİTESİ FEN BİLİMLERİ ENSTİTÜSÜ** 

YÜKSEK LİSANS TEZİ

# PROGRAMLAMA TEMELLERİ DERSİ İÇİN

# **SANAL LABORATUVAR UYGULAMASI**

**Mualla DİKER** 

**DANIġMAN:**

Yrd. Doç. Dr. İsmail Hakkı NAKİLCİOĞLU

**BİLGİSAYAR ANA BİLİM DALI** 

**EYLÜL,2011**

#### **TEZ ONAY SAYFASI**

Mualla DİKER tarafından hazırlanan "Programlama Temelleri Dersi İçin Sanal **Laboratuvar Uygulaması**" adlı tez çalışması lisansüstü eğitim ve öğretim yönetmeliğinin ilgili maddeleri uyarınca 20/09/2011 tarihinde aşağıdaki jüri tarafından oy birliği ile Afyon Kocatepe Üniversitesi Fen Bilimleri Enstitüsü **Bilgisayar Anabilim**  Dalı'nda YÜKSEK LİSANS TEZİ olarak kabul edilmiştir.

Danışman: Yrd. Doç. Dr. İsmail Hakkı NAKİLCİOĞLU

**BaĢkan:** Yrd. Doç. Dr. Uçman ERGÜN AKÜ. Mühendislik Fakültesi

Üye: Yrd. Doç. Dr. Uğur FİDAN AKÜ. Mühendislik Fakültesi

Üye: Yrd. Doç. Dr. İsmail Hakkı NAKİLCİOĞLU AKÜ. Güzel Sanatlar Fakültesi

Afyon Kocatepe Üniversitesi

Fen Bilimleri Enstitüsü Yönetim Kurulu'nun

........./......../........ tarih ve

……………. sayılı kararıyla onaylanmıştır.

……………………………………… Enstitü Müdürü

# **BİLİMSEL ETİK BİLDİRİM SAYFASI**

# **Afyon Kocatepe Üniversitesi**

# **Fen Bilimleri Enstitüsü, tez yazım kurallarına uygun olarak hazırladığım bu tez çalıĢmasında;**

- Tez içindeki bütün bilgi ve belgeleri akademik kurallar çerçevesinde elde ettiğimi,

- Görsel, işitsel ve yazılı tüm bilgi ve sonuçları bilimsel ahlak kurallarına uygun olarak sunduğumu,

- Başkalarının eserlerinden yararlanılması durumunda ilgili eserlere bilimsel normlara uygun olarak atıfta bulunduğumu,

- Atıfta bulunduğum eserlerin tümünü kaynak olarak gösterdiğimi,

- Kullanılan verilerde herhangi bir tahrifat yapmadığımı,

- Bu tezin herhangi bir bölümünü bu üniversite veya başka bir üniversitede başka bir tez çalışması olarak sunmadığımı

# **beyan ederim.**

**22/09/2011**

**Mualla DİKER** 

## **ÖZET**

#### Yüksek Lisans Tezi

# PROGRAMLAMA TEMELLERİ DERSİ İCİN SANAL LABORATUVAR UYGULAMASI

### Mualla DİKER

## Afyon Kocatepe Üniversitesi

Fen Bilimleri Enstitüsü

Bilgisayar Ana Bilim Dalı

Danışman: Yrd. Doc. Dr. İsmail Hakkı NAKİLCİOĞLU

Günümüzdeki teknolojik ilerlemeler havatımızı değiştirmeye devam etmektedir. İhtiyaçlarımızın birçoğunu bilgisayarlardan karşılamaktayız. Alışveriş, banka işlemleri, bilgi edinme, veri depolama gibi birçok işi bilgisayar üzerinden yapmaktayız. Bunun yanı sıra, bilgisayarlar sayesinde uzaktan eğitim, e-öğrenme, karma öğrenme gibi kavramlar eğitim dünyasının içerisine girmiştir.

Teknolojik gelişmelerin eğitim alanında hızla ilerlemesiyle birlikte birçok kavram ortaya çıkmıştır. Bunlardan biri de sanal laboratuvardır. Sanal laboratuvar; anlatılması güç ya da imkânsız olan konularda, soyut düşünce ve karmaşık yapılarda baĢvurulan bir benzetim yöntemi olarak belirtilebilir. Bu, ülkemizde henüz yaygın olarak başvurulan bir yöntem değildir. Çünkü yazılım geliştirmek hem bilgisayar programlama alanında hem de anlatılacak konuda uzmanlaĢmayı gerektirir.

Bu tezde; hazırlanan sanal laboratuvar çalışması programlama temelleri dersine uygulanmıştır. Programlama temelleri dersinde; programlama ile ilgili hiçbir fikri olmayan öğrencilere programlamanın temelleri, algoritmalar, akış diyagramları ve kodlar anlatılmaktadır. Sanal laboratuvar uygulaması *Visual Studio 2005* kullanılarak hazırlanmıştır.

Sanal laboratuvar uygulaması, ders öğrencileri tarafından kullanılmış ve bir anket ile değerlendirilmiştir.

**2011, xv+127 sayfa**

**Anahtar Kelimeler:** Sanal Laboratuvar, E-Öğrenme, Algoritma, AkıĢ Diyagramları, Uzaktan Eğitim

#### **ABSTRACT**

#### MSc. Thesis

### VIRTUAL LABOROTARY FOR COMPUTER PROGRAMMING LESSON

### Mualla DİKER

Afyon Kocatepe University Graduate School of Natural and Applied Sciences

Department of Computer

**Supervisor:** Yrd. Doç. Dr. İsmail Hakkı NAKİLCİOĞLU

Today's technological improvings continue to change our life. We meet many of our needings from computers. We are doing shopping, banking, information, data storage, such as workings from computers. In addition, for the sake of computers education includes some concepts such as distance education, e-learning and blended learning.

Rapid advance of technological developments in the field of education, many concepts have emerged. One of these is the virtual laboratory. Virtual laboratory can be shown as a simulation method on the difficult or impossible topics or some complex structures. This is not a commonly usage in our country. Because you need to have knowledge both on the computer programming and the topics you will explain to develop a software.

In this thesis, prepared a virtual laboratory is applied onto programming basics. In programming basics, basics of programming, algorithms, flow charts and codes are taught the students who have no idea about programming. Virtual laboratory application has been prepared by using *Visual Studio 2005*.

Virtual laboratory practice is used by some students and it is evaluated by a questionnaire.

iii

**Key Words:** Virtual Laboratory, E-Learning, Algorithms, Flow Charts, Distance Education

# **TEŞEKKÜR**

Bu araştırmanın konusu, deneysel çalışmaların yönlendirilmesi, sonuçların değerlendirilmesi ve yazımı aşamasında yapmış olduğu büyük katkılarından dolayı tez danışmanım Sayın Yrd. Doç. Dr. İsmail Hakkı NAKİLCİOĞLU'na, araştırma ve yazım süresince yardımlarını esirgemeyen Sayın Yrd. Doç. Dr. Ömer DEPERLİOĞLU, Yrd. Doç. Dr. Uçman ERGÜN ve Yrd. Doç. Dr. Uğur FİDAN'a, her konuda öneri ve eleştirileriyle yardımlarını gördüğüm hocalarıma ve arkadaşlarıma teşekkür ederim.

Bu araştırma boyunca maddi ve manevi desteklerinden dolayı aileme teşekkür ederim.

Mualla DİKER

AFYONKARAHİSAR, 2011

# **İÇİNDEKİLER**

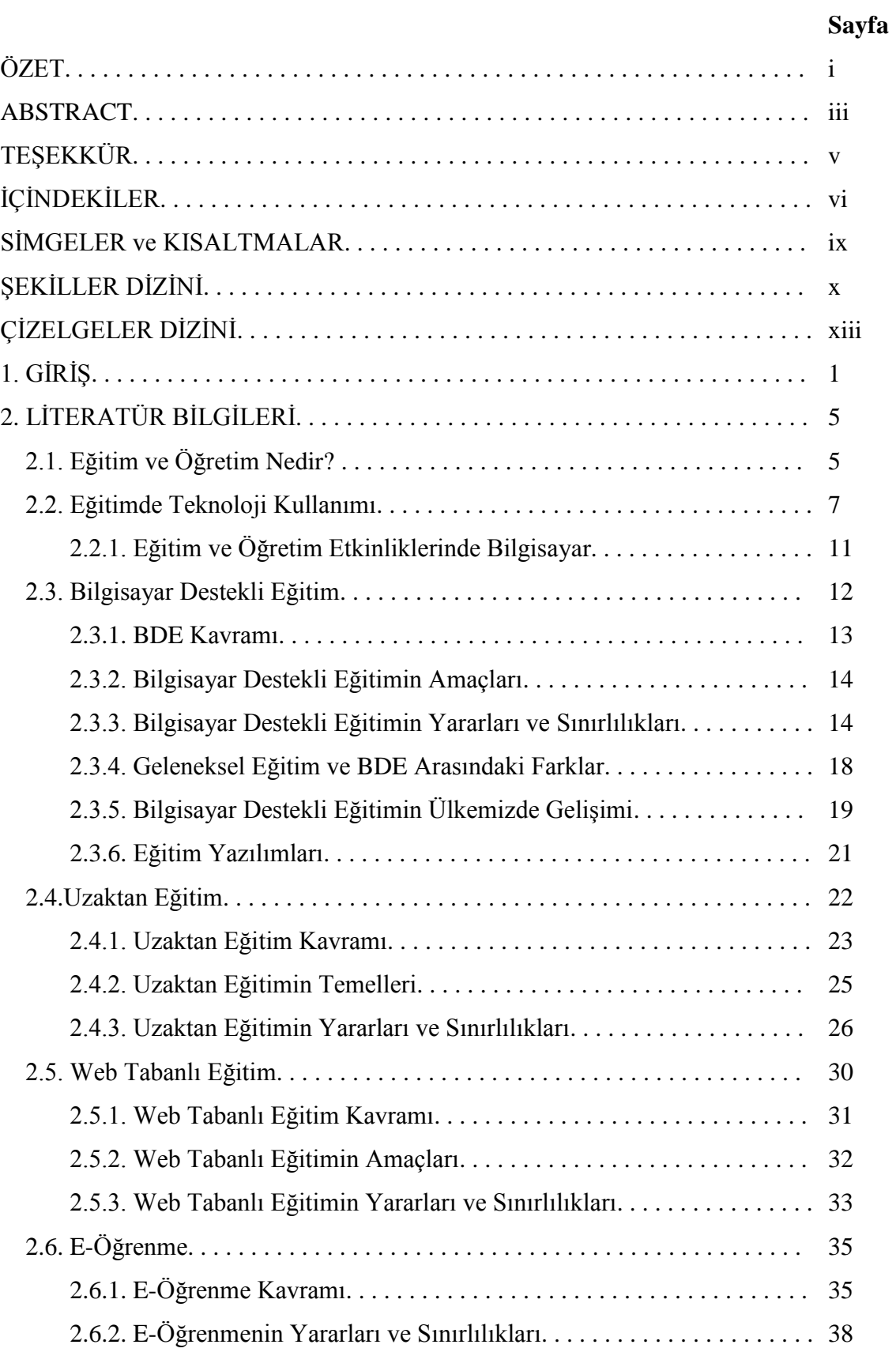

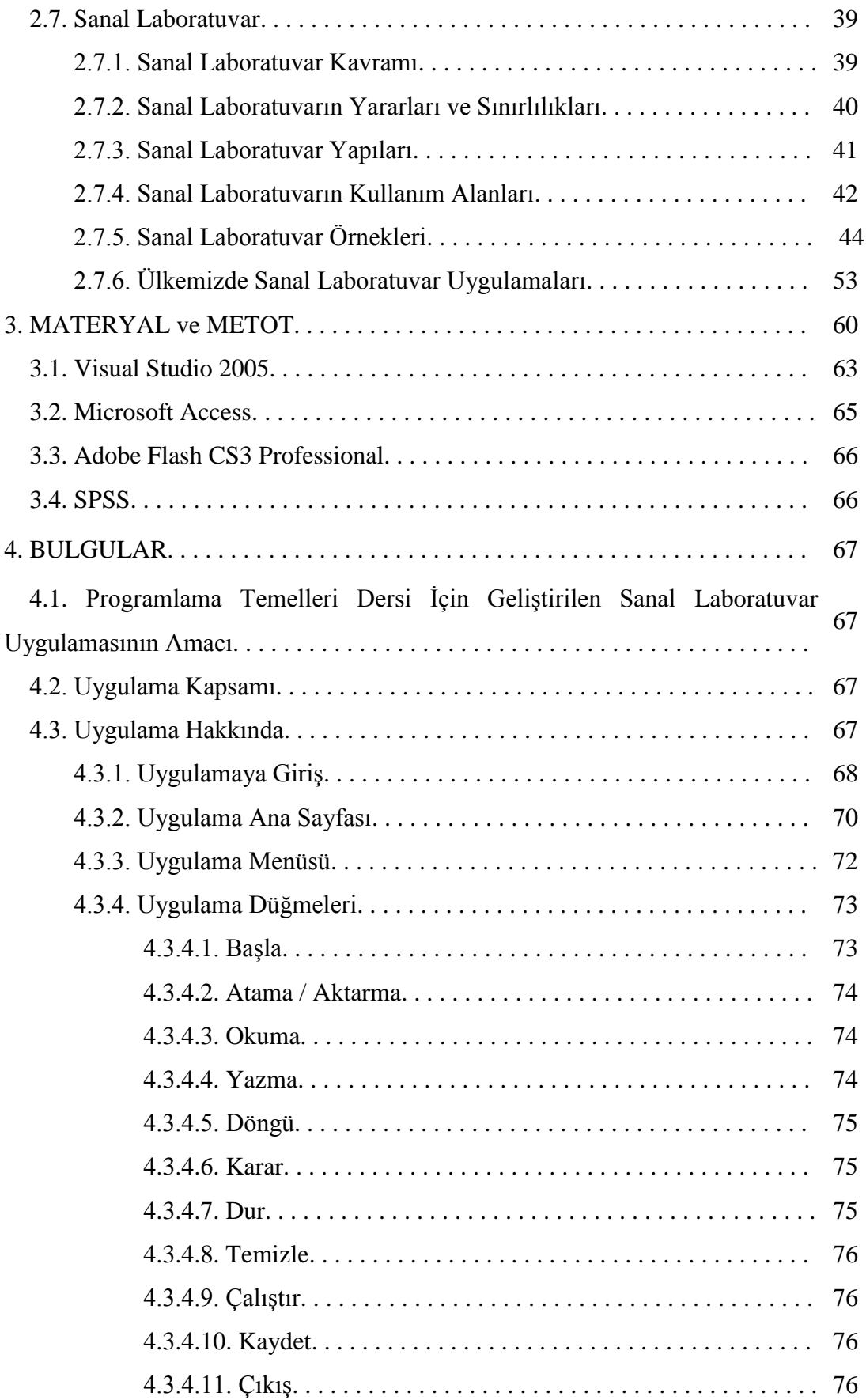

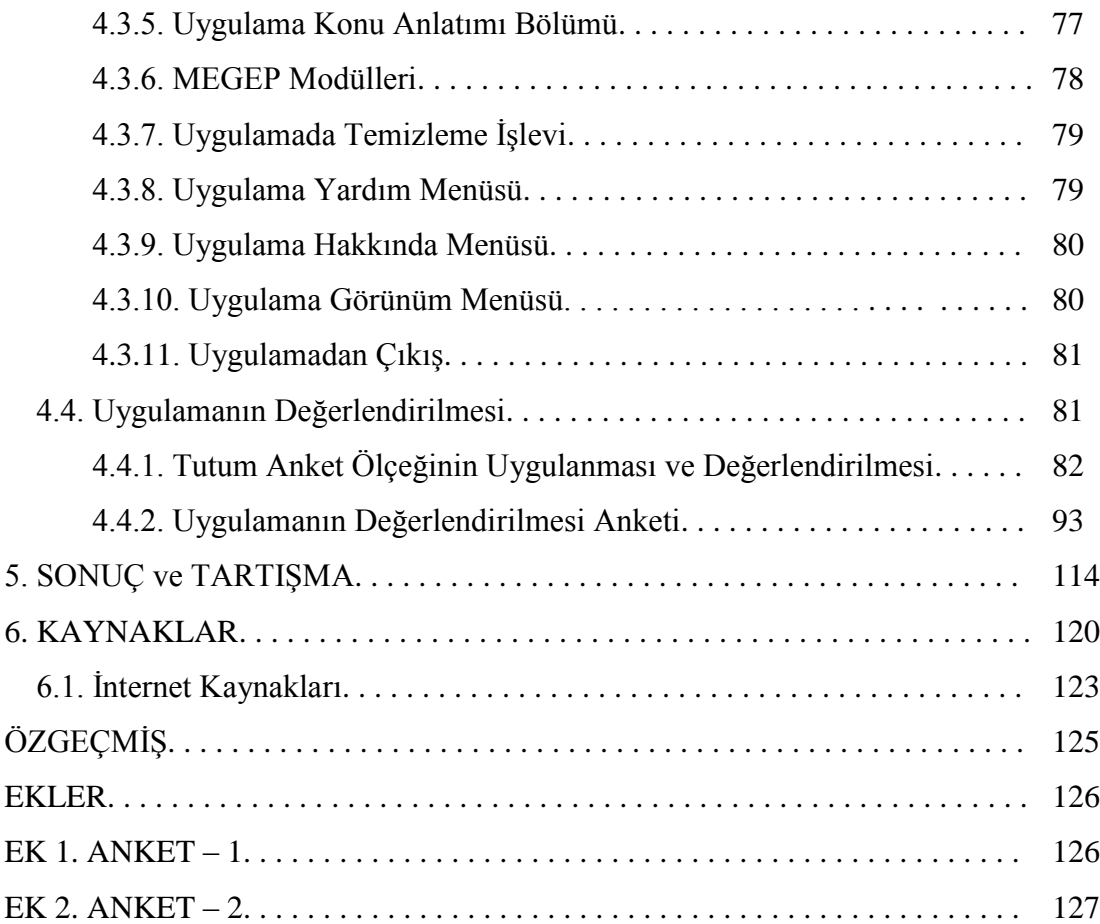

# **SİMGELER ve KISALTMALAR DİZİNİ**

# **Kısaltmalar**

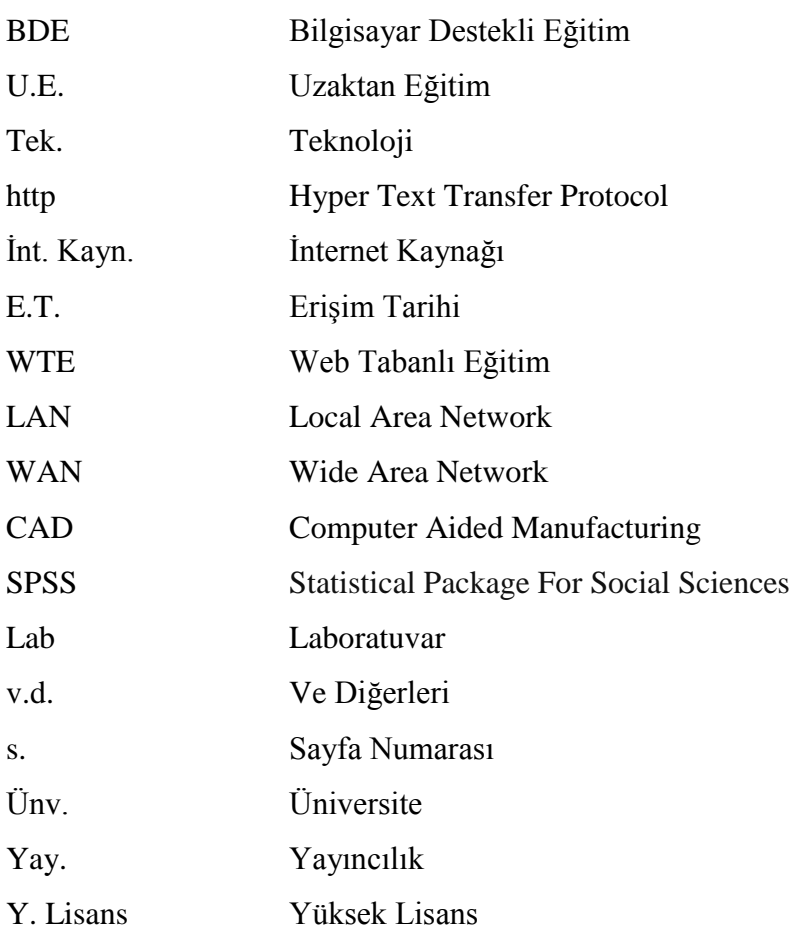

# **ŞEKİLLER DİZİNİ**

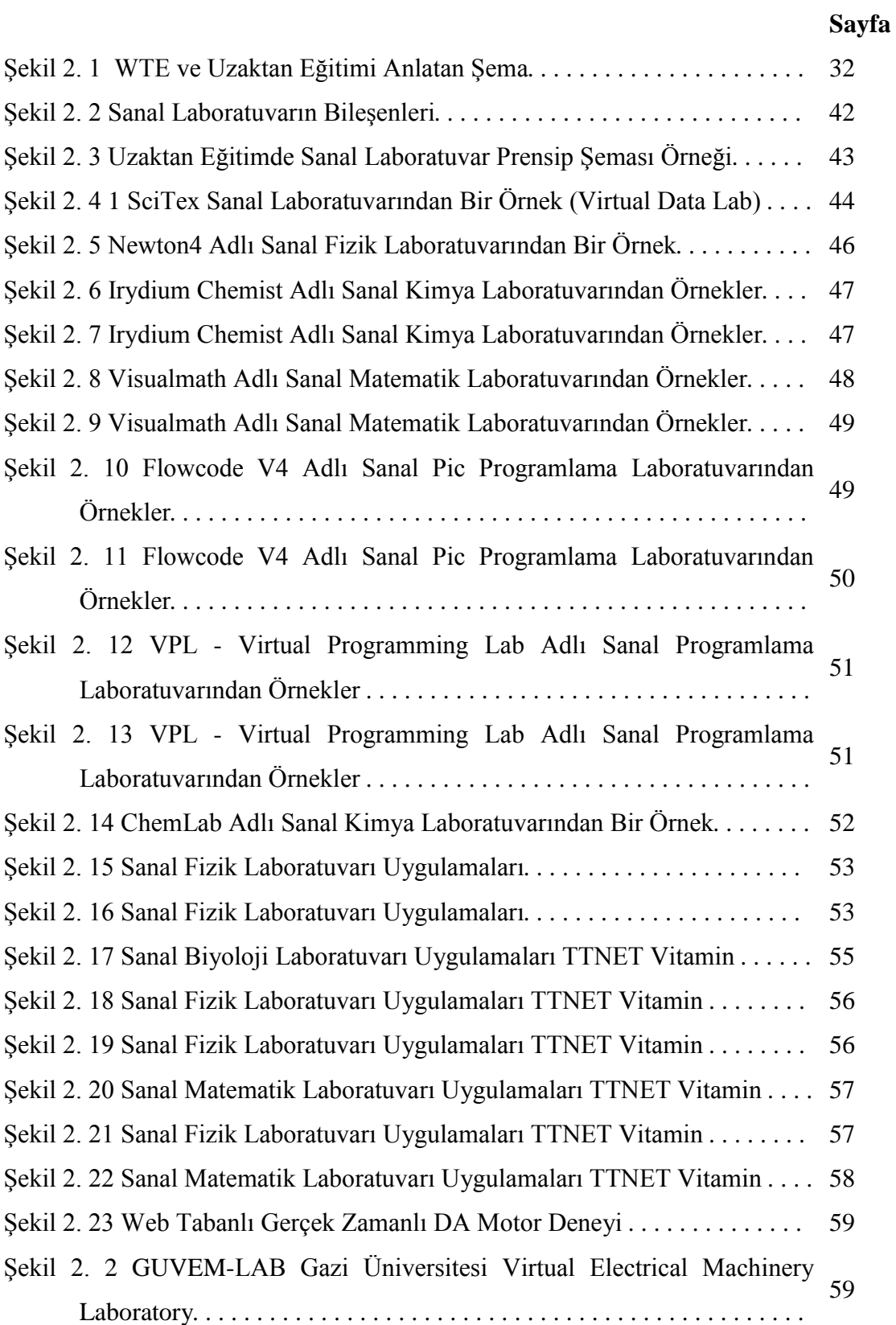

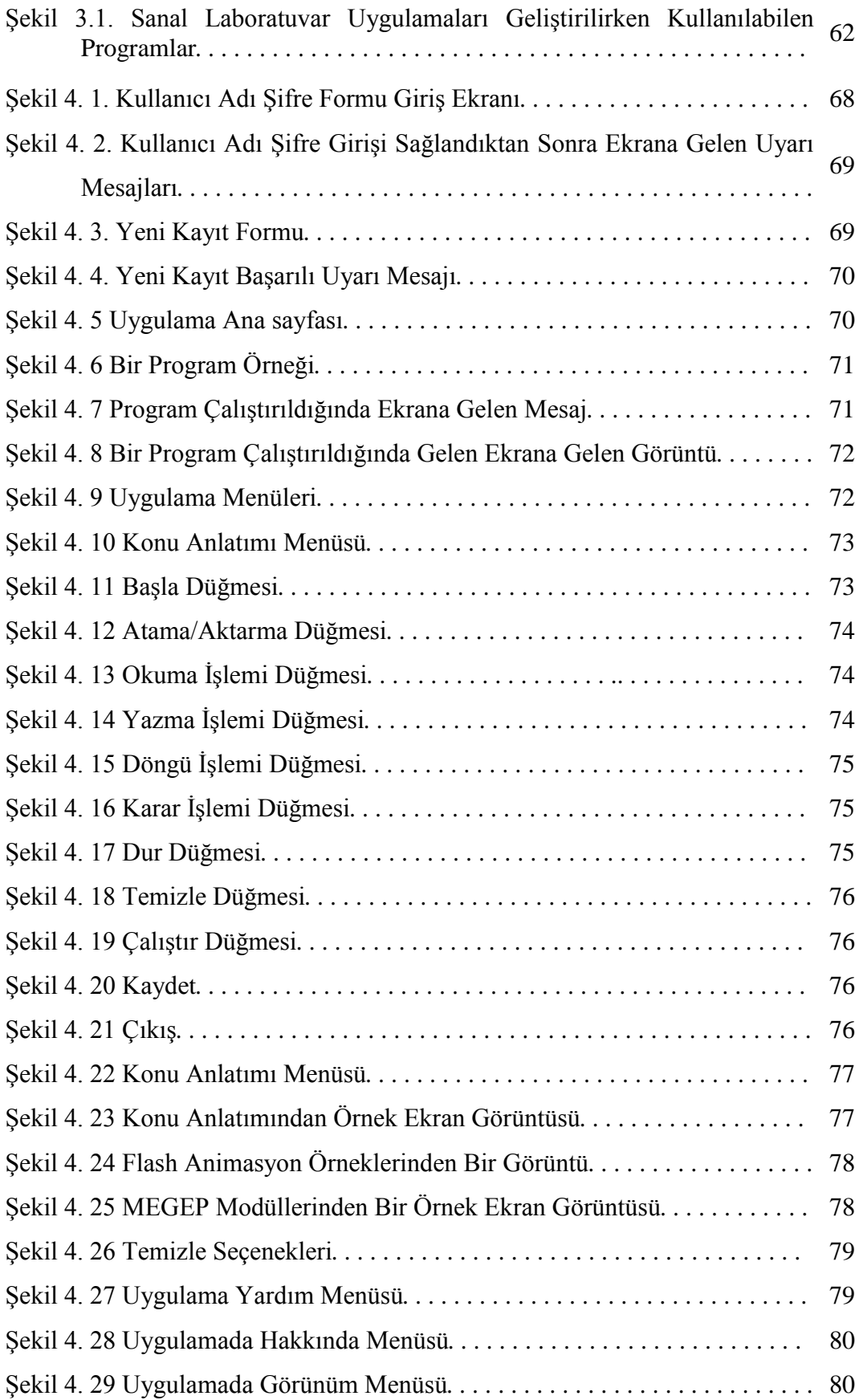

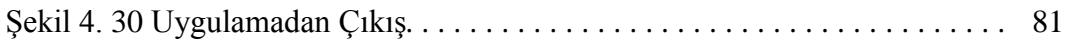

# **ÇİZELGELER DİZİNİ**

# **Sayfa**

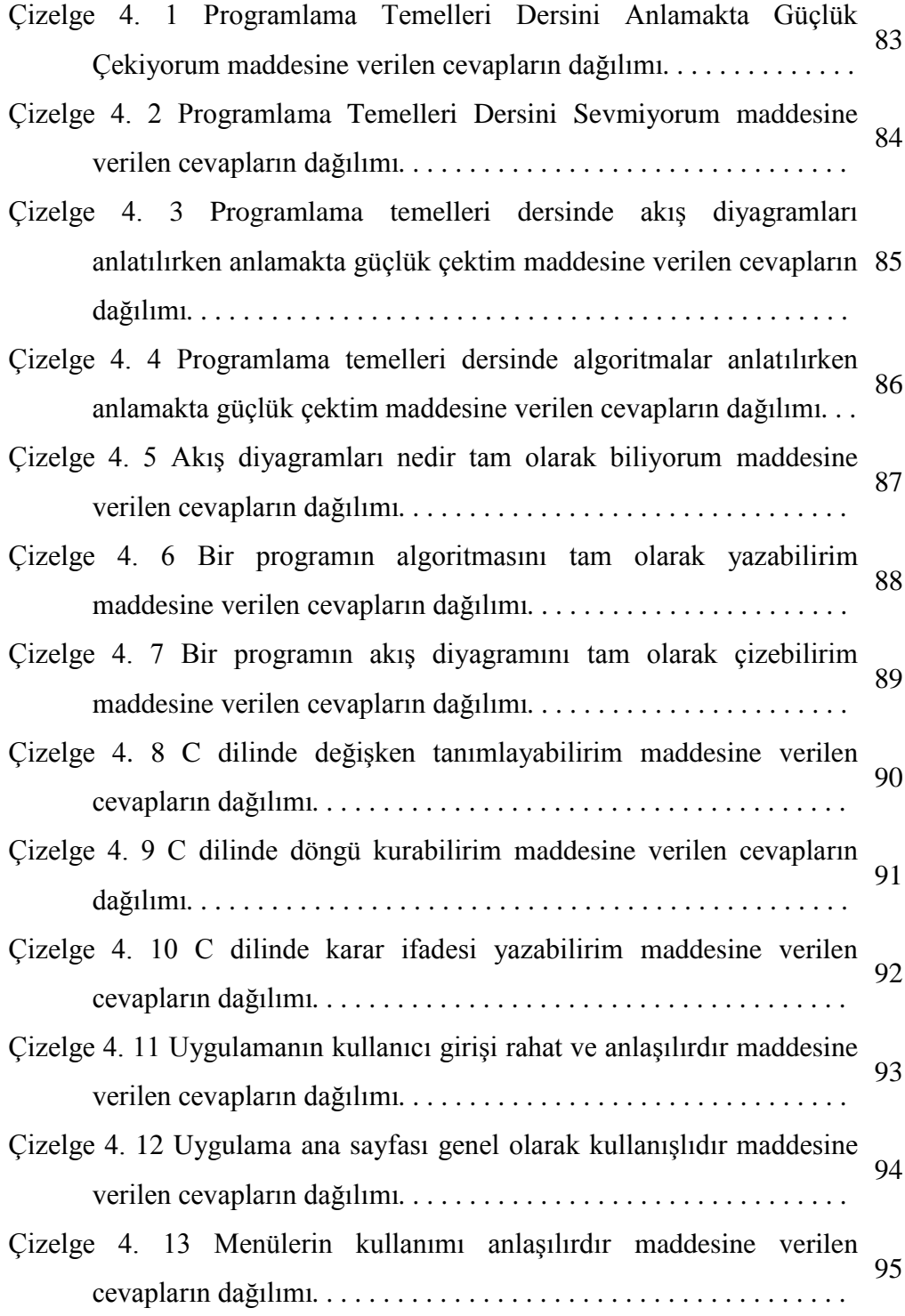

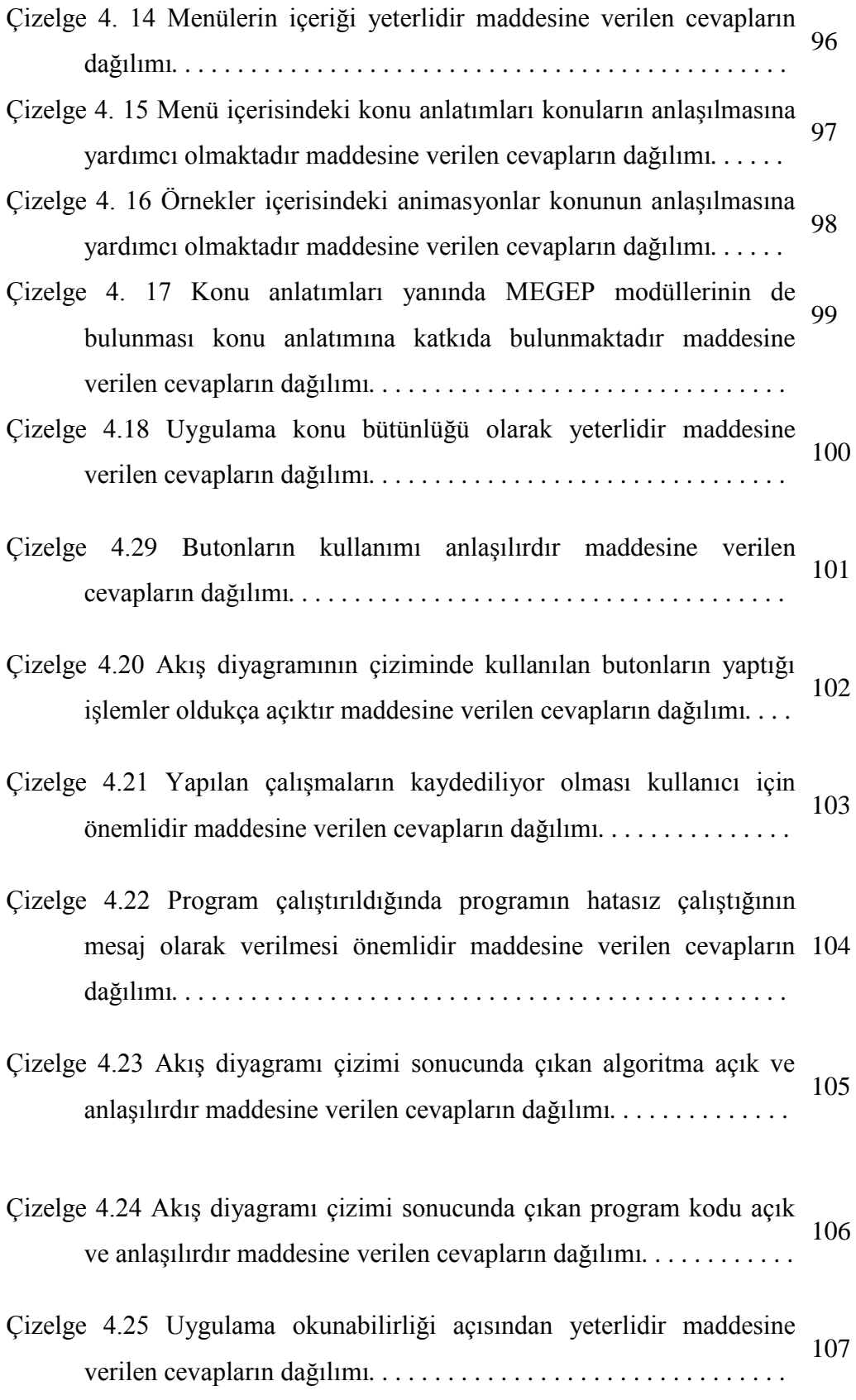

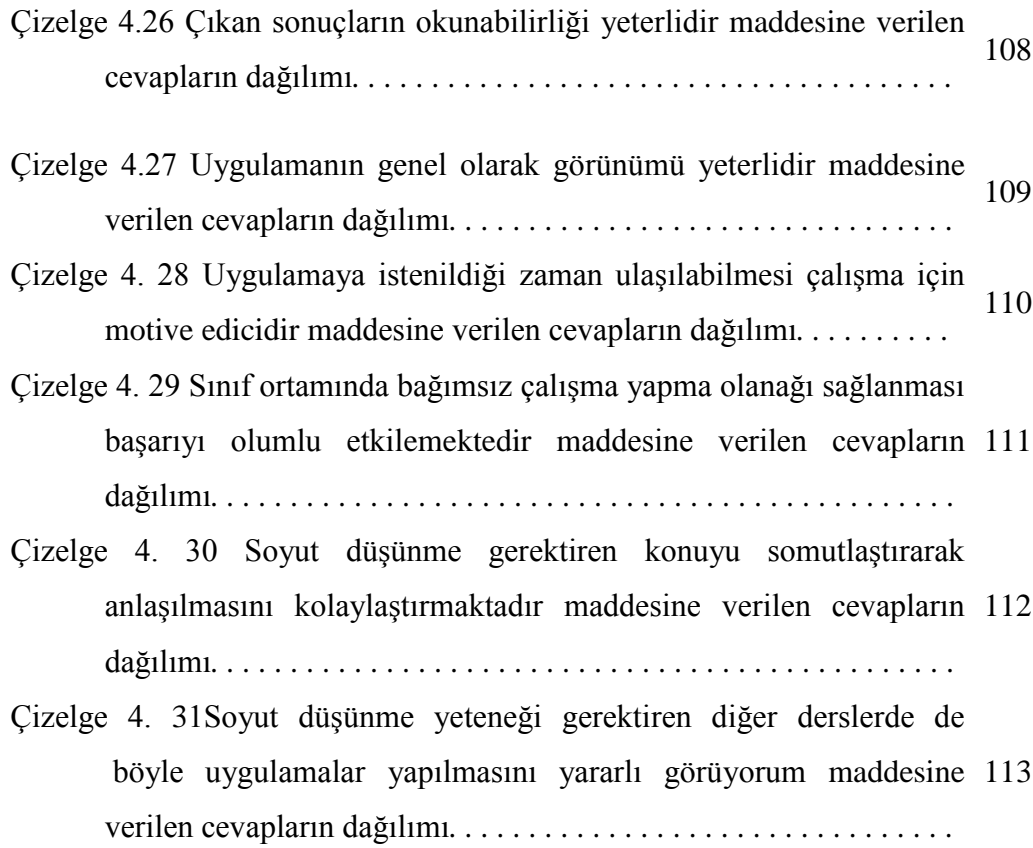

# **1. GİRİŞ**

İnsanoğlu, var olduğundan bu yana yaşamını sürdürebilmek, hayatta kalabilmek, temel ihtiyaçlarını karşılayabilmek için öğrenmeye ihtiyaç duymakta ve bu ihtiyacını giderebilmek için yaşantısının büyük bir kısmını eğitim öğretim faaliyetleri içerisinde geçirmektedir. Öğrenme; bazen bireyin yaşantısı içerisinde kendiliğinden gerçekleşmekte, bazen de bazı olaylar karşısında deneme yanılma yoluyla birey kendi kendine istenilen davranışı kazanmaktadır. Öğrenmenin istendik olarak belirli bir süreç içerisinde gelişmesi ise eğitimi getirmiştir.

Yıllardır birey, "En iyi nasıl öğrenebilirim?", "En çabuk ve en kalıcı nasıl öğrenebilirim?" sorusuna yanıt aramıştır. Çünkü birey için öğrenmenin kalıcılığının yanında öğrenmenin kısa sürede gerçekleşmesi de önemlidir. Günümüzde bu sorulara yanıt, bilimden gelmiştir. Teknolojik gelişmeler bir yandan kendince ilerlerken diğer yandan eğitimi de ardından sürüklemiştir. Eğitimde ve öğretimde yeni yaklaşımların yanı sıra teknolojinin etkin halde eğitim öğretim çalışmaları içerisine girmesi birey için bu sorulara yanıt olmuştur.

İçinde bulunduğumuz çağın bize getirmiş olduğu yenilikler yadsınamaz bir hal almıştır. Bilgisayarın icat edilmesi; öncelikle hesap işlerini kolaylaştırmış, daha sonra bilgi depolama, bilgi işleme durumuna gelmiştir. Ardından ortaya çıkan internet, bilgiye hızlı erişim kolaylığını hayatımıza getirmiştir. Bu da birey için çabuk ve kalıcı nasıl öğrenebilirim yani bilgiye hızlı bir şekilde nasıl ulaşabilirim sorularına en güzel yanıt olmuştur.

Yirminci yüzyılda birçok etken, eğitimi, amaç ve işlev yönünden değişmeye zorlamıştır. Hızlı sosyo-kültürel, ekonomik ve teknolojik değişmeler, bilim alanındaki yeni gelişmeler ve buluşlar, özellikle demokratik düşünceler, insan haklarındaki gelişmeler eğitimden beklentilerin artmasına yol açmış ve geleneksel eğitme baskı yaprak eğitimi birey yararına değişmeye zorlamıştır. Geleneksel eğitimde öğrenciye bilgi yükleyerek sadece zihinsel gelişime önem veren anlayış, yerini yeni bir anlayışa bırakmıştır (Yeşilyaprak 2004).

Yapısal öğrenme, program temelli öğrenme, öğrenci merkezli eğitim, bireysel öğrenme gibi kavramlar ise eğitimdeki farklılaşmayı açığa çıkarmıştır. Öğretmen merkezli düz anlatım tekniğiyle eğitim gören öğrencilerden, öğrenci merkezli, yaparak, yaşayarak, görerek, uygulayarak öğrenen öğrencilere geçilmiştir. Bu da eğitimde en az teknoloji kadar hızlı bir gelişme olduğunu göstermektedir. Elbette eğitimde açığa çıkan bu durum teknolojinin beraberinde getirdiği gelişimden eğitimin de etkilenmesinden kaynaklanmaktadır.

Kazu vd."ne göre (2005); genetik özellikler ve yaşanılan çevre her insanı mutlaka bir diğerinden az veya çok farklı kılmaktadır. Öyle ki; tek yumurta ikizlerinde bile bireysel farklılıklara mutlaka rastlanmaktadır. Eğitim-öğretim etkinliklerini yürütürken, böylesine farklılıklara sahip insan topluluklarından aynı sonuçlara aynı derecede ulaşması beklenmez. Bireysel farklılıklara sahip öğrenciler aynı şartlarda aynı öğrenmeyi gerçekleştiremeyecektir. Eğitimde amaçlanan davranışları öğrencilere en üst düzeyde kazandırmak ve bu kazanımın gerçekleşmesinde karşılaşılan bireysel farklılıklar, eğitimciler için önemli bir problem durumundadır (Özdemir 2009).

Teknolojide atılan her adım paralel olarak eğitimi de etkilemiştir. Örneğin; bilgisayar destekli eğitim (BDE) kavramını ortaya çıkarmıştır. "Bilgisayarın eğitimde kullanılma gereksinimi; eğitim sisteminin müfredat ve zaman açısından yoğunlaşması, öğrenci sayısının hızla çoğalması, bilgi miktarının artması ve içeriğin karmaşıklaşması, öğretmen yetersizliği, bireysel yetenek ve farklılıkların önem kazanması gibi nedenlerden doğmaktadır" (Alkan 1998). BDE, bilgisayarın öğretimde öğrenmenin meydana geldiği bir ortam olarak kullanıldığı, öğretim sürecini ve öğrencinin kendi öğrenme hızına göre öğrendiği bir öğretim biçimidir. BDE, diğer ortamlar aracılığıyla yapılan öğretimde bilgisayarın bir araç olarak kullanılmasıdır. Bilgisayarın süreçlere desteği, öğretmenin yapma durumunda olduğu birçok işi yerine getirme yönünde olmaktadır (Karaağaçlı2004). Bilgisayarın eğitime olumlu yönde birçok katkısı vardır. Öğrenmede teknolojinin kullanımı öğrenimi de kolaylaştırmaktadır. "Okuduklarımızın yüzde 10"unu, işittiklerimizin yüzde 20"sini, gördüklerimizin yüzde 30"unu, hem görüp hem işittiklerimizin yüzde 50"sini, söylediklerimizin yüzde 70"ini, yapıp söylediklerimizin yüzde 90"ını öğreniriz" (Alkan 1998). Buradan yola çıkacak olursak

öğrenci teknolojik araçlarla eğitim görüyorsa bu yolla neredeyse tüm duyu organlarına hitap etmek mümkün olabileceğinden yüksek oranda öğrenme gerçekleşecektir.

Gelişen teknolojilerle uzaktan eğitim kavramı da ortaya çıkmış ve yaygınlaşmıştır. Örneğin; mektup, radyo ve televizyon gibi çıkan ilk teknolojik gelişmeler, basın-yayın ve dağıtımın artması ile eğitimde uzaktan eğitim kavramını açığa çıkarmıştır. İlk uzaktan eğitim kavramı mektupla başlamıştır. Ardından gelişen teknoloji ile birlikte radyo ve televizyon yayınlarıyla devam etmiştir. 1960 ve 1970 yıllarındaki uzaktan eğitimin kritik gelişmeleri açık üniversite kavramını ortaya çıkarmıştır. Basılı materyaller, mektupla öğretim, radyo ve televizyon yayınları, ses kayıtları, telefon konferanslarıyla zenginleştirilmiş atılımlar gerçekleştirilmiştir. Telekonferans, video konferans gibi gelişimlerden sonra uzaktan eğitim bilişim teknolojileri ile büyük atılımlar yapmıştır. Sadece uzaktan eğitim kavramı değil genel anlamda eğitim bilişim teknolojilerinin açığa çıkardığı teknolojik gelişimlerden faydalanır hale gelmiştir.

Uzaktan eğitim; birbirinden zaman ve mekân açısından ayrı öğretmen ve öğrenciler arasında gerçekleşen, öğrenci etkinliği ve kendi kendine öğrenme prensibine dayalı bir eğitim uygulamasıdır (Kesen ve Altıkardeş 2003).

Uzaktan eğitim açığa çıkan gelişmelerle; web tabanlı eğitim, çevrim içi eğitim, sanal sınıf, e-öğrenme, sanal laboratuvar, karma öğrenme gibi kavramları da beraberinde getirmiştir.

E-öğrenme, bilgi ve performansı artırmak için gerekli olan çözümleri sunan internet teknolojilerinin kullanılmasıdır. E-öğrenme, iş birliği ilkelerine dayanan dinamik ve bireysel bir eğitim biçimidir (Ünsal 2002).

"Eğitimin bir parçası olan e-öğrenme tamamen bağımsız bir form olmasına rağmen klasik öğrenmenin bir parçası veya bir uzantısı olarak görülmelidir. " diyen Hoic-Bozic; bilgi ve iletişim teknolojilerini klasik öğrenmeye yardımcı olarak fiziksel öğrenme ortamlarında bulunan internet destekli öğrenmeyi birleştiren karma öğrenmeyi (blended learning) bize tanıtmıştır.

Karma öğrenme; klasik öğrenme ile teknolojilerinin nimetlerini birleştirip yeniliklerle öğretmeyi amaçlar. Karma öğrenme ile öğrenciler öğrendikleri bilgiyi pekiştirir. Bu nedenle karma öğrenimle istenen bilgiler düz anlatımla ya da gösterme tekniğiyle anlatıldıktan sonra öğrencileri kendi kendilerine öğrenmelerini sağlayarak tam öğrenme seviyesine ulaştırmak mümkündür.

Çağdaş eğitimde; öğretim sürecinde yaparak yaşayarak öğrenme ve geri besleme sağlayabilmek giderek önem kazanmaktadır. Gerçek yaşama ait uygulamaların benzetim yoluyla sanal olarak oluşturulması sanal laboratuvar kavramını ortaya çıkarmıştır. "Sanal Laboratuvar; eğitimde uygulama deneyimi kazanmak için yapılması gereken deneylerde etkileşimli bir gerçek zamanlı simülasyon olanağı sağlayan bilgisayar ortamı olarak tanımlanabilir" (Taşdelen 2004). Sanal laboratuvar; ancak laboratuvar ortamında yapılabilecek ya da gerçekte yapılması pek de mümkün olmayan, somut olarak gösterilemeyen ancak simülasyonla gösterilmesi mümkün olabilecek uygulamaların öğrencilerle etkileşimli olarak yapılmasını sağlayan bilgisayar ortamıdır. Simülasyon; gerçekte yapılması mümkün olmayan ya da somut olarak gösterilemeyen uygulamaların bilgisayar ortamında gösterilmesi; sanal laboratuvar ise öğrencinin laboratuvar ortamındaymışçasına bilgisayarla etkileşimli olarak uygulamayı yapmasıdır.

Tez çalışmasında "Programlama Temelleri" dersi için sanal laboratuvar uygulaması oluşturulmuştur. İçerik olarak meslek liseleri bilişim teknolojileri 10. Sınıf programlama temelleri dersi içeriği kullanılmıştır. Uygulama hem BDE"de eğitim yazılımı olarak, hem uzaktan eğitimde, hem karma eğitimde, hem de klasik eğitimde kullanılabilecek şekilde tasarlanmıştır.

Bu tez çalışmasının ilk bölümünde; genel olarak tez çalışmasının içeriğinden bahsedilmiştir. İkinci bölümünde ise; eğitim ve öğrenmenin tanımı, eğitimde günümüze ulaşan yenilikler, BDE, internet destekli eğitim, uzaktan eğitim, e-öğrenme, sanal laboratuvar kavramlarından bahsedilmiştir. Üçüncü bölümde; uygulamada kullanılan programlardan bahsedilerek uygulama amacı anlatılmıştır. Dördüncü bölümde; uygulama tanıtılmıştır. Uygulamadaki bölümler; kullanım şekli ve uygulamadan görüntüler yer almaktadır. Beşinci bölüm; sonuç ve tartışma bölümüdür. Sonuç ve tartışma bölümünde yapılmış olan bu çalışmanın literatüre kazandırdıkları, geliştiricilere sağlayacağı olumlu etkiler ve en önemlisi sanal eğitim ortamı için bir örnek oluşturulmuş olmasıdır. Altıncı bölüm kaynakça bölümüdür.

# **2. LİTERATÜR BİLGİLERİ**

# **2.1. Eğitim ve Öğretim Nedir?**

Öğrenme; genel itibariyle tekrar ve yaşantılar sonucu bireyin davranışlarında meydana gelen kalıcı değişmedir. Geleneksel öğrenme ise; öğrenmenin sınıf içinde düz anlatım yoluyla, soru cevap tekniği kullanılarak hiçbir teknolojik araç kullanılmaksızın gerçekleşen öğrenmedir. Geleneksel öğrenmede öğrenci pasif durumda sadece anlatılanı dinleyerek öğrenme konumundadır.

Eğitim, bireyin *davranışında* kendi *yaşantısı* yoluyla ve *kasıtlı* olarak *istendik* değişme meydana getirme *sürecidir*. Eğitim içerisinde geçen bu kelimeleri inceleyecek olursak; *yaşantı*, bireyin çevresiyle arasında belli düzeydeki etkileşimleri sonucunda bireyde kalan izdir. *İstendik*, söz konusu değişmenin önceden tasarlandığını gösterir. *Kasıt*, önceden tasarlanmış, bir değişikliği sadece bir tesadüf eseri olarak yaratan ve belki farkında bile olunmayan durumların dışarıda tutulmasını gösterir. *Süreç*, belli bir sonuca ulaşmak veya bir oluşumu gerçekleştirmek için birbirini izleyen olayların ya da durumların akışıdır. *Davranış*; insanın gözleyebildiğimiz tüm faaliyetlerini içerir (Bademci 1999).

Bilen (1997)'e göre; öğrenme, bireyin çevresi ile etkileşimi sonucunda oluşan kalıcı davranış değişmesidir. Bu değişmenin planlı ve düzenli etkinlikler sonucu olması, davranışların istendik nitelikte olmasına olanak hazırlar. İstendik davranışları, öğrencilere davranış bilimlerinin verilerine dayalı olarak kazandırabilmek için öncelikle eğitimin hedeflerinin belirlenmesi, daha sonra hedefleri gerçekleştirici nitelikte öğretme ortamının düzenlenmesi ve istendik davranışların ya da değişikliğin oluşturulması, son olarak da elde edilen ürünün kalite kontrolünün yapılması gerekmektedir (Oral 2000).

Eğitim genel olarak bireyde istendik davranış değişikliği oluşturma sürecidir, öğrenme de davranış değişikliği oluşturmayı hedefler fakat eğitim bu davranışların istenilen yönde olmasını amaçlar. Yani birey kötü bir davranış da öğrenebilir fakat eğitim bu öğrendiği kötü davranışların silinmesinin yanında iyi davranışlar öğretmeyi amaç edinmiştir. Eğitim sürecinde istendik davranışların bireye kazandırılması, birey tarafından öğrenilmesi istenir. Birey açısından öğrenme her yerde her şekilde istendik veya istenmedik tüm davranışlar için gösterilebilir.

Çağdaş bilimsel anlayışa göre eğitim; bireyin bedensel, duygusal, düşünsel ve sosyal yeteneklerinin kendisi ve toplumu için en uygun şekilde gelişmesi oluşumudur. Kısaca bireyin her yönüyle bir bütün olarak kendisi ve toplum için en uygun düzeyde geliştirilmesi sürecidir. Çağdaş eğitim bireyi kendisi için ve toplumu için yetiştirmeyi hedefler (Yeşilyaprak 2004).

Bireyde istendik davranış değişikliği oluşturma sürecine eğitim denir. Eğitim; öğrencide istenilen davranışları geliştirmek, kusurlu davranışları silmek gibi amaçlarla yapılır. Eğitime tabi tutulan kişilerde, eğitim sürecinin sonucu olarak, planlanan davranış değişikliklerinin meydana gelmesi beklenir. Eğitim işleminin tamamlanmasıyla bu davranışlar eğitilenlere kazandırılmış olabilir. İstenilen niteliklerde bir davranış değişikliği uygulanan eğitimin başarısına, beklenen davranış değişikliğinin gerçekleşmesi de başarısızlığına kanıttır (Turgut 1983).

Eğitimi Ertürk (1979) "eğitim, bireyin davranışında kendi yaşantısı yoluyla ve kasıtlı olarak istendik değişme meydana getirme sürecidir." Şeklinde; Açıkgöz (1996) ise öğretimi "Eğitim sistemi içinde yer alan alt sistem ya da süreçlerden birisidir. Öğretim, öğrenci gelişimini amaçlayan ve öğrenmenin başlatılması, sürdürülmesi ve gerçekleştirilmesi için düzenlenen planlı etkinliklerden oluşan bir süreç olarak ele alınabilir. Öğretim, amaçlı ve planlı öğretme sürecidir." Şeklinde ifade etmişlerdir. Bu ifadelerden eğitim ve öğretimin bir birinden farklı iki kavram olduğunu anlayabiliyoruz.

Bir davranışın öğrenme ürünü olarak sayılabilmesi için, bireyin; davranışı sonradan kazanması ve o davranışı en azından belli bir kararlılıkta göstermesi gerekir. Davranış değiştirme bir süreçtir ve davranış değiştirme sürecine, davranış değişmesini sağlayan dış kaynak açısından bakıldığında olup biten şey öğretme veya öğretimdir. Davranış değiştirme sürecine, davranışı değişen birey açısından bakıldığında olup biten şey öğrenmedir. Demirel, eğitimin her yerde; öğretimin daha çok okulda olduğunu belirtmektedir (Bademci 1999).

Eğitim ve öğretim insanoğlunun varoluşuyla başlamış ve çağımıza kadar birçok değişikliğe ya da yeniliğe uğramıştır. İlk eğitim insana ailesi tarafından ya da çevresindeki bireylerden verilmiştir. Yazının icadı ile birlikte, eğitimin bireyden bireye aktarma yoluna; yazılı materyallerden bireye aktarma yolu da eklenmiş hatta bu yazılı kaynaklar eğitim veren kişinin yerini alabilecek konuma gelmiştir. Fakat yazılı materyallerin kendi kendini yenilememesi, sıradanlığını koruması, öğrenci tarafından istenilen doyumu verememesinden dolayı eğitimcinin yerini tam olarak alamamıştır. Ortaçağlarda eğitimci ile yazılı materyallerin bir arada ilerlemesini günümüzde eğitimciyle bilgisayarların bir arada ilerlemesi almıştır. Bilgisayar ve teknolojilerinin artık yaygın hale gelmesi bireyin istediği bilgiye ulaşmasını kolaylaştırmıştır.

Eğitim; bireylerde davranış değişikliğini olumlu yönde sağlamayı amaçlar, eğitim sadece okulda, örgün eğitim kurumlarında olmak zorunda değildir. Bireyin kendini yetiştirmeyi amaçladığından her yer birey için eğitim ortamı olabilir. Çıkan teknolojik gelişmelerle eğitimle teknolojinin paralel olarak ilerlemesi ise eğitimde farklı yaklaşımlar doğurmuştur. Bunlardan bazıları; "BDE", "İnternet Destekli Eğitim", "Uzaktan Eğitim", "E-öğrenme ", "Sanal Laboratuvardır". Bu tez çalışmasında bu kavramlar açıklanacak avantajları ve dezavantajlarıyla anlatılacak ardından yapılan sanal laboratuvar uygulamasının sonuçlarına göre eğitimde teknolojinin ne derece önemli olduğu ya da teknolojinin yetersiz olduğu değerlendirmesi yapılacaktır.

## **2.2. Eğitimde Teknoloji Kullanımı**

Çağımızdaki bilim ve teknolojideki hızlı gelişmeler ekonomik sistemi olduğu kadar eğitimsel ve sosyal sistemleri de etkilemiştir. Artık bilgi, gelişmiş toplumlarda ekonomik olarak güçlü olmanın anahtarı haline gelmiştir. Teknoloji de eğitim süreçlerinin geliştirilmesinde, eğitimin kalıcılığının artırılmasında, istendik davranışların daha çabuk kazandırılmasında etkin rol oynar hale gelmiştir. Bilgi teknolojisinin hızla gelişmesi, bilgi toplumlarının ortaya çıkması, toplumların teknolojiyi yakından takip etmesi ve etkin bir şekilde kullanması zamanla zorunluluk olmuştur.

Eğitim teknolojisini tanımlamadan önce eğitim ve teknolojinin tanımlarını ayrı ayrı incelemekte yarar vardır.

Simon"a göre; "Teknoloji, insanın bilimi kullanarak doğaya üstünlük kurmak için tasarladığı rasyonel bir disiplindir." Ünlü bir eğitim teknoloğu olan James Finn ise teknolojiyi; "Makine kullanımının yanı sıra teknoloji, sistemler, işlemler, yönetim ve kontrol mekanizmalarıyla hem insandan hem de eşyadan kaynaklanan sorunlara, bu değerlerine uygun çözüm üretebilmek için bakış açısıdır." Şeklinde tanımlamıştır. (Tunç Er 2007)

Teknoloji, insanoğlunun yaptığı bilimsel çalışmalar yoluyla elde ettiği bilgiyi, yaşamın değişik alanlarında karşılaştığı sorunları çözebilmek ve gelişimini hızlandırabilmek için, somut ürünlere dönüştürmesi sürecidir (Bodur 2006). Eğitim teknolojisi ise bu bilimsel çalışmaların eğitim sürecine etkin halde katılmasıdır.

Teknoloji; geniş anlamda çevreyi etkili ve verimli kullanmak amacıyla işlevsel ürün ve hizmetler oluşturma ve uygulama işidir (Karaağaçlı 2004). Öyleyse teknoloji bireyin hayatını kolaylaştıran bilimsel çalışmalar yoluyla elde ettiği bilgiyi etkili ve verimli kullanmasını sağlayan çözüm üreten işlevsel ürün ve hizmetlerin tümüdür de diyebiliriz.

Teknoloji, kapsadığı makineler, işlemler, yöntemler, süreçler, sistemler, yönetim ve kontrol mekanizmaları gibi çeşitli öğelerin bir araya getirilmesiyle oluşan ve bilim ile uygulama arasında köprü görevi gören bir disiplin olarak tanımlanabilir (Alkan 1997).

Eğitim, bireyde kendi yaşantısı yolu ile kasıtlı ve istendik davranış değişikliği meydana getirme sürecidir (Ertürk 1979).

Eğitim ve teknolojinin tanımlarını sentez edecek olursak; eğitim teknolojisi; bireyin, hayatını kolaylaştıran bilimsel çalışmalarla elde ettiği bilgiyi etkili ve verimli kullanmasını sağlayan işlevsel ürün ve hizmetlerin; kendi davranışlarında kasıtlı ve istendik değişimi oluşturma sürecine etkin halde katılmasıdır.

*Eğitim Teknolojisi için bazı tanımlar aşağıda verilmiştir;*

Eğitim kuramları ve öğretim programlarının en etkili ve olumlu bir biçimde uygulama olanağı bulabilmesi için derslik, deney odası ve işliklerin donatımı, düzenlenmesi, öğrenme çevresinin iletişim bakımından etkili duruma getirilmesi gibi konular ve bu konulara ilişkin sorunlar ile uğraşan eğitim alanıdır (Oğuzkan 1993).

- Davranış bilimlerinin iletişim ve öğrenme ile ilgili verilerine dayalı olarak eğitim ile ilgili ulaşılabilir insan gücü ve insan gücü dış kaynakları, uygun yöntem ve tekniklerle akıllıca ve ustaca kullanıp, sonuçları değerlendirerek bireyleri eğitimin özel amaçlarına ulaştırma yollarını inceleyen bilim dalıdır (Çilenti 1988).
- Bir eğitim programının, eğitim öğesi içerisinde yer almakta olup, eğitim ortamında istendik davranışı öğrenciye kazandırmak için gerekli araç gereçlerin tümü ve bunların eğitim ortamında kullanımı olarak ele alınabilir (Sönmez 1994).
- Eğitim teknolojisi genelde eğitimi, özelde ise öğretme öğrenme ve değerlendirme  $\bullet$ süreçlerini davranış bilimlerinin verilerine dayalı olarak sistematik bir yaklaşımla tasarlayan, planlayan, uygulayan, değerlendirerek geliştiren bilgi koludur (Karaağaçlı 2004).

Eğitim teknolojisi; eğitim problemlerinin analizi ve bu problemlere ilişkin çözümlerin bulguları, uygulamaları, değerlendirmeleri yönetimi için gerekli insanları, yordamları, fikirleri, ekipmanları ve organizasyonu içeren insan öğrenmesinin tüm yönlerini kapsayan, karmaşık bütünleşik bir süreçtir.

Eğitim teknolojisi; davranışlarda ya da diğer öğrenme sonuçlarında bir değişim oluşturulması amacıyla bireylerin çevrelerini ister makineleri yardımcı araç olarak kullanarak isterse hiçbir makine kullanılmadan değiştirme çabasıdır.

Teknolojinin gelişmesi eğitimde yeni çıkan yaklaşımlar eğitim ve teknoloji kavramlarını birleştirmiştir. Öğretmen öğrenci arasındaki iletişimin etkili olabilmesi ders kitaplarından, yeni teknolojik sistemlere kadar uzanan iletişim donanımlarının her özel öğretim hedefi ile "en uygun" bileşiminin kurulmasına bağlıdır. Bilgisayarlar da bu bileşimin içinde yer almakta ve çağdaş eğitimin en işlevsel araçlarından biri olarak değerlendirilmektedir (Karaağaçlı 2004).

Eğitimin içerisine bilgisayarın girmesiyle de BDE bilgisayarlı eğitim gibi kavramlar ortaya çıkmıştır. Her teknolojik gelişme ise eğitimde görselliği dolayısıyla öğrenmeyi artırmaktadır. Örneğin son çıkan teknolojilerden olan akıllı tahta yavaş yavaş okulların tümüne girmektedir. Bilgisayar okuryazarlığının giderek arttığı günümüzde bilgisayar kullanmak artık bir lüks olmaktan çıkmış mecburiyet haline gelmiştir.

Önder vd. göre bilgisayar teknolojileri araştırma ve uygulamaları gelişmekte, artan bir ivme ile eğitimin içerik ve uygulamaları da buna ayak uydurmaktadır. İş hayatında, bilgi teknolojilerinin rutin aktiviteleri otomatikleştirilerek üretimde önemli gelişmeler kaydettiği görülmektedir. Benzer olarak, eğer öğretmenlerin temel kavramsal becerileri bilgisayara aktarılabilse, bilgisayarla öğrenci arasında hızlı etkileşim sağlanarak, çeşitli biçimlerdeki çok sayıda bilgiyi saklayıp işlemeyi ve geniş bir dizi görsel-işitsel girdiyi göstermek için diğer medya araçlarıyla birlikte kullanılması sağlanmalıdır. Böylece bazı öğretmenleri makineler temsil edebilir ve eğitimsel ürünler yenilenip geliştirilmiş olur. Bu nedenle, yapay zekâ temeline sahip zeki karar destek istemleri ile uygulanacak BDE-öğretim yöntemleri gibi yeni tekniklerin yaşama geçirilmesi gerekmektedir (Karadayı 2004).

Eğitimde bir araç olarak kullanılan bilgisayar, belirli verilen kendisine verilen komutlar doğrultusunda işleyen bir elektronik veri işleme aracıdır. Bilgisayarlarla bu veriler üzerinde aritmetik işlemler, karşılaştırma, değerlendirme ya da yorumlar yapılabilir, belirli yorumlar ve kararlar üretilebilir. Eğitimde bilgisayar gereksinmesi, artan bilgiyi artan öğrenci sayısına tam ve dengeli olarak ulaştırabilme, karmaşıklaşan içeriği kristalize ederek öğrenciye kazandırabilme, nitel ve nicel yönden öğretmen yetersizliği ve bireysel farklılıklar gibi nedenlerden ortaya çıkmıştır (Mercan vd. 2009).

Eğitimde kullanılan bilgisayar teknolojileri eğitim sürecine yardımcı olarak kullanılmaktadır. Genel olarak; eğer birey bu süreçte geleneksel yöntemlerle tam bir öğrenme sağlayamamışsa; bilgisayarı tam öğrenmeyi gerçekleştirebilmek ya da öğrenmeyi kalıcı hale getirmek amacıyla kullanmaktadır. Aynı zamanda günümüze bakıldığında eğitim amaçlı hazırlanmış yazılımların bireyin kendi kendine öğrenebilmesini sağladığı da görülmektedir. Bireysel öğrenme bu yazılımlarla sağlanabilmektedir. Ya da uzaktan eğitim yapan bir birey yine bireysel öğrenme gerçekleştirebilir.

10

## **2.2.1. Eğitim ve Öğretim Etkinliklerinde Bilgisayar**

Bilgisayar teknolojisindeki hızlı gelişim, eğitim teknolojisinde de büyük değişmelere neden olmuştur. Bilgisayarlar eğitim sistemine öncelikle veri depolama aracı olarak girmiş ardından, öğretimde iletişim, yönetim, sunum gibi ihtiyaçlara cevap vermiştir. Bilgisayarlar okullarda en çok öğretim amaçlı kullanılmaktadır.

Bilgisayarlar eğitimde çok yönlü olarak kullanılmaktadır. Bilgisayarlar okullarda kimi zaman öğretim amacı ile kullanılmakta, kimi zaman da belli oranlarda öğretim aracı olarak kullanılmaktadır. Cerit(1997)"e göre; bilgisayarın eğitimde kullanımı aşağıdaki gibi sıralanmaktadır;

**Bilgisayar öğretimi:** Bilgisayarın tüm yönleriyle öğretilmesini amaçlayan programlardır.

**Bilgisayara dayalı öğretim:** Tümüyle bilgisayara dayalı yürütülen öğretimdir. Bu süreçte öğretmen bulunmamaktadır.

**Bilgisayar destekli öğretim:** Belli bir dersin öğretiminde bazı performansların bilgisayar-öğrenci etkileşimiyle gerçekleştirildiği programlardır.

**Öğretim için araç olarak bilgisayar:** Derste yararlanılabilen bilgisayarlara yer verilebilir. Örneğin matematik dersinde hazırlanan bir sununun, projeksiyon aracılığıyla öğrencilere izletilmesi.

**Bilgisayarlarla öğretim materyallerinin oluşturulması:** Kitaplar, grafikler, animasyonlar hazırlanması.

**Bilgisayar ağları ile bağlantı:** Evden okula, okuldan okula, kentler arası ve ülkeler arası bilgi aktarımı ve kullanımı (Turna 2010).

Demirel'e göre bilgisayarların okullarda kullanıldığı alanlar şu şekilde sıralanabilir;

Ders yazılımları kullanılarak ders konuların öğretilmesinde,

- Eğitsel yazılımlar kullanılarak problem çözme yeteneklerinin geliştirilmesinde,
- Bilimsel çalışmalar için yazılımlar hazırlanmasında,
- Ödev raporlarının hazırlanmasında, konuların araştırılmasında,
- Günlük, yıllık ders planlarının bilgisayar ortamında hazırlanmasında,

Uygulama programlarının kullanılması ile öğrencilerin sanatsal yeteneklerin geliştirilmesinde,

Bilgisayar okuryazarlığının öğretilmesinde,

Ölçme ve değerlendirme işlemlerinin yapılmasında,

Rehberlik faaliyetlerinde, idare yazışmaların ve evrakların hazırlanmasında,

Öğrenci kayıtlarının yapılmasında ve saklanmasında,

Muhasebe işlerinin (örneğin maaşların hazırlanması) bilgisayar ortamında yapılmasında,

Öğrenci ve öğretmenlerle ilgili akademik bilgilerin toplanması ve değerlendirilmesinde,

Eğitimle ilgili istatistikî bilgilerin toplanması, korunması ve işlenmesinde bilgisayar kullanılmaktadır (Turna 2010).

#### **2.3. Bilgisayar Destekli Eğitim (BDE)**

Bir bilgisayar verileri toplar, sınıflar, işler, saklar ve bize geri verir. İnsan tarafından hazırlanarak verilen bilgileri, yine verilen komutlar dizisine uygun biçimde istenilen düzeyde ve şekilde işleyen ve işlenmiş bilgileri veren ya da depolayan elektronik bir cihazdır (Taşbaşı ve Altınbaşak 2004).

Stephens'a (2000) göre; verilen bilgileri işleyerek bize daha üst düzeyde düzenli bilgi veren, bu bilgileri saklayan ve istenildiğinde tekrar geri verebilen işlem hızı yüksek elektronik bir cihazdır. Veri olarak bilinen gerçekleri alan ve bunları verdiğimiz komutları izleyerek, bilgi oluşturacak şekilde işleyen bir cihazdır (İnt.Kyn.1).

Bu cihazın eğitim ile birleşmesi ve eğitim teknolojisine katılması ile BDE kavramı ortaya çıkmıştır. BDE günümüzde yeni ortaya çıkan bir kavram değildir aslında. Bilgisayar ortamında öğrenme meydana geliyorsa ve bilgisayar bir araç olarak eğitim öğretim ortamına katılarak bir süreç haline geliyorsa buna BDE diyebiliriz.

Bilgisayar; bilgi çağının kaçınılmaz olarak bilinmesi ve etkin olarak kullanılması beklenen teknolojik araçlarından biridir. Öyle ki günümüzde neredeyse tüm evlerde bilgisayar ve internet bulunur hale gelmiştir. Bu nedenle BDE"yi göz ardı etmek mümkün değildir.

#### **2.3.1. BDE Kavramı**

BDE"nin çeşitli tanımları verilmektedir. Bu tanımlardan ilkine göre BDE bilgisayar teknolojisinin öğretim sürecindeki uygulamalarının her biridir. Bu uygulamalar bilgi sunmak, özel öğretmenlik yapmak, bir becerinin gelişmesine katkıda bulunmak, benzeşim gerçekleştirmek ve sorun çözücü veri sağlamak olabilir. Başka bir tanıma göre ise, BDE, öğrencilerinin bilgisayar sistemine programlanmış olan dersleri etkileşimde programlanmış olan dersleri etkileşimde bulunarak, doğrudan alabilmeleridir. Bu tanımların bir sentezini ise bu ünite için kabul edilecek bir başka tanım vermektedir. Bu tanıma göre; BDE, bilgisayarların ders içeriklerini doğrudan sunma, başka yöntemlerle öğrenilenleri tekrar etme, problem çözme, alıştırma yapma ve benzeri etkinliklerde öğrenme-öğretme aracı olarak kullanılmasıyla ilgili uygulamalardır. BDE"nin temelinde uyarı, yanıt ve pekiştirme öğeleri bulunmaktadır. Öğrenciye bilgisayara bağlı terminal veya monitörde uyarıcı olarak bilgi sunulmakta, bu bilgiye ilişkin soruya öğrenci yanıt vermekte, yanıtın niteliğine göre de kendisine pekiştirme sunulmaktadır. Bu etkinliklerin tekrarı belirli konularda öğrenci davranışında değişiklik yapmaktadır. Bu da öğrenmenin oluşması anlamına gelmektedir (Odabaşı 1998).

BDE "bilgisayarın öğrenmenin meydana geldiği bir ortam olarak kullanıldığı, öğretim sürecini ve öğrenci motivasyonunu güçlendiren, öğrencinin kendi öğrene hızına göre ayarlayabileceği, kendi kendine öğrenme ilkelerinin bilgisayar teknolojileriyle birleşmesinden oluşan" ve öğrenme sürecinde esneklik sağlayan bir öğretim yöntemidir. Bu yöntem içerisinde öğrenciler, ders içeriklerini ve becerilerini öğrenmek, öğrenme ortamlarını zenginleştirmek, problem çözmek ve diğer zihinsel becerileri geliştirmek gibi, bilgisayarı her alanda kullanabilmelidir (Turna 2010).

BDE; adından da anlaşılacağı gibi eğitimde bilgisayarın bir araç olarak kullanılmasından çok bilgisayarın bir eğitim ortamı olarak kullanılmasını ifade etmektedir. BDE; eğitim verilen dersin motivasyonunu arttırdığı gibi öğrenmeye kolaylık sağlar bazı öğrenciler için öğrenmeyi kolaylaştırabileceği gibi bir eğitim ortamı olarak bilgisayar ve internetin olduğu her yerde eğitim sağlanabilir.

## **2.3.2. Bilgisayar Destekli Eğitimin Amaçları**

Bilgisayarların öğrenme - öğretme ve okul yönetimi ile ilgili bütün faaliyetlerde kullanılması "Bilgisayar Destekli Eğitim (BDE)" olarak tanımlanabilir. BDE denildiğinde eğitim - öğretim etkinlikleri sırasında eğitimi zenginleştirmek ve kalitesini yükseltmek için öğretmene yardımcı bir araç olarak bilgisayarlardan yararlanılması anlaşılmaktadır (Demirel vd. 2001).

Alkan"a göre; BDE"de öğretme-öğrenme süreçlerinde etkililik, süreklilik ve bütünlük sağlamak temel amaçtır (Güvercin 2010). Tanımlardan da anlaşılabileceği; BDE eğitimi zenginleştirmeyi ve eğitim kalitesini yükseltmeyi amaçlar.

Demirel, BDE"nin öğrenciler için hedeflenen genel amaçlarını şu şekilde sıralamaktadır:

- Öğrencinin motivasyonunu (öğrenme güdüsünü arttırmak),
- Öğrencinin bilimsel düşünme yeteneğini geliştirmek,
- Grup çalışmalarını desteklemek,
- Öğretme yöntemlerini genişletmek,
- Öğrencinin kendi kendine öğrenme yeteneklerini geliştirmek,
- Öğrencide ileri düzeyde öğrenme becerisinin geliştirilmesini desteklemek,
- Mantık yoluyla problemlere çözüm bulmayı desteklemek,
- Hipotez kurmaya cesaretlendirmek.

## **2.3.3. Bilgisayar Destekli Eğitimin Yararları ve Sınırlılıkları**

BDE bir eğitim ortamı olarak görüldüğünde eğitim ortamı olarak bireyin ya da öğrencinin bu ortamda sadece eğitim görmesini ve öğrenmesini sağlamaz aynı zamanda bireyin sosyalleşmesini de sağlayabilir. Günümüzde; uzaktan eğitim ortamı bunu sağlamaktadır. Sanal kampus, sohbet odaları buna olanak tanımaktadır. Fakat BDE olarak baktığımızda, eğitim ortamı mutlaka internete bağlı olmak zorunda değildir; bu da sosyalleşmeyi engelleyici olarak görülebilir.

#### *BDE'nin Yararları:*

Kuşkusuz her yöntem ya da sistem bünyesinde yarar ve sınırlılıkları bir arada taşır. Bir yöntemin yarar ve sınırlılıklarının bilinmesi ise o yöntemi uygulamak isteyenlere ışık tutar. Dolayısıyla bu ünitede BDE"nin önce yararları, daha sonra ise sınırlılıkları anlatılacaktır. BDE"nin yararlarını araştırılan kaynaklardan alınan sonuçlara ve araştırılan kaynaklardaki bilgilerin sentezlenmesiyle aşağıdaki gibi sıralayabiliriz;

BDE öğrencilere kendi hızlarında ve düzeylerinde ilerleyebilme olanağı verir. Bu da öğrencinin kendi kendine öğrenebilmesine olanak sağlar. Öğrenci merkezli eğitim oluşur.

BDE etkileşim öğrenmeyi sıkıcılıktan kurtarır. Resim, animasyon gibi görsel öğelerle öğrencinin öğrenmesine kolaylık sağlar.

Hem anında dönüt sağladığı için, hem de sağlanan dönüt sadece bilgisayarla öğrenci arasında geliştiği için eğer öğrenmeye çalışan çekingen bir öğrenci ise soru sormaktan çekinmeyecektir.

Simülasyonlar sayesinde öğrencilere yaşantı ortamları sağlar. Öğrenciler bu yoluyla dış dünyaya açılma şansını bulur. Sınıf içinde uygulanması imkânsız ya da tehlikeli olabilecek deneylerin gerçekleştirilmesinde de BDE yazılımları kullanılabilir.

BDE uygulamaları sayesinde öğretmen zamandan tasarruf sağlar. Bir konuyu tekrar etmek zorunda kalmayabilir. Dersi kaçıran ya da diğer arkadaşlarından daha geç öğrenen bir öğrenci bilgisayardan tekrar etme şansını bulacaktır.

BDE ile konular öğrencilere daha kısa sürede sistematik bir şekilde öğretilebilir.

Bilgisayar, öğrencileri sürekli aktif tutabilir.

Öğrenci kendi öğrenme ortamını ve süresini belirleyebilir ve istediği ortamda sürede çalışabilir.

- Bilgisayar okur-yazarlığında artış olur.
- Öğrenciler öğretmen kontrolü altındadır. Gerektiğinde öğretmen müdahale yapabilir.
- Eğitsel açıdan içeriğin sunumlar yoluyla somutlaştırılması mümkündür.

Bireysel, etkileşimli veya aktif öğrenme gibi öğrenme biçimlerinin uygulanması mümkündür.

Bilgisayar yoluyla dersin multimedya özellikli anlatılması öğretim kalitesinin artırılmasına olanak sağlar.

Bilgisayar sayesinde zamansal ve mekânsal esneklik sağlanabilir. Öğrenci istediğini istediği yerde istediği zaman öğrenebilir.

Bilgisayar sınırsız materyal olanağı sunar. Sunduğu materyaller üzerinde her türlü değişiklik de yapılabilir.

Bilgiler kısa sürede ve kolay güncellenebilir, transfer edilir, yayınlanabilir.

Aynı ortamda bulunmayan bireylerin; yazılı, sözlü ya da görsel olarak bir araya getirilmesi sağlanabilir.

Bireysel farklılıklar göz önünde bulundurularak her öğrenci için farklı öğretim programı hazırlanabilir.

Öğrenci faaliyetlerinin çeşitleri artırılırken faaliyetlerin ve öğrenci davranışlarının bilgisayar ortamında izlenmesi sağlanabilir.

### *BDE'nin Sınırlılıkları:*

BDE"nin sınırlılıklarını araştırılan kaynaklardan alınan sonuçlara ve araştırılan kaynaklardaki bilgilerin sentezlenmesiyle aşağıdaki gibi sıralayabiliriz;

Adından da anlaşılacağı üzere BDE için her öğrenene bir bilgisayar gerekmektedir bu da maliyeti olacaktır.

BDE"de öğrenciler sadece bilgisayarla etkileşim içerisinde olacağı için sadece bilgisayarla eğitim sağlanan ortamlarda sosyalleşme zorlaşacaktır.

Bir öğrenci öğretmenin sorusuna cevap verdiğinde öğretmen "Yaklaştın ama daha iyi bir cevap olabilirdi." ifadeleriyle öğrenciyi kırmadan onu yüreklendirebilir. Fakat bilgisayarın sorusunu yanlış cevaplayan öğrenci için bilgisayar bu şekilde cevap vermeyebilir. Çünkü bilgisayarda bir cevap ya doğrudur ya yanlıştır.

BDE alacak öğrencinin bilgisayar okuryazarlığının olması gerekir.

BDE yazılımları günümüzde ne kadar yaygın olsa da bazı dersler için tam olarak yazılım bulunmamaktadır.

Bilgisayarlarda meydana gelecek donanımsal aksaklıklar ders akışını bozacaktır.

- Yeterli alt yapı bulunmaması nedeniyle de bu sorunlar hemen çözülemeyebilir.
- Makineler öğretimde hümanist yaklaşımın ortadan kalkmasına neden olabilir.

İşman (2000)"a göre; eğitim zamanının etkili bir şekilde kullanmasını sağlar. Öğrenci kit olan zamanı etkili faaliyetler yaparak geçirir. İkincisi, öğrenci her yaptığı öğrenme

için kendiliğinden ödüllendirilir. Öğrenci kendi yaptığı ürünleri görerek öğrenmesini hızlandırabilir. Son olarak öğrencinin yaratıcılık yeteneklerini geliştirebilir (Tunç Er 2007).

Eğitimde bilgisayar kullanıldığında yukarıda ki yararlılıklar göz önüne alındığında anlaşılacağı üzere; eğitimin kalitesi artmakta, öğrenciler daha hızlı öğrenebilmekte, çalışırken görsel öğelerden etkilenerek çalışmaktan zevk alabilmekte ve başarılarını artırabilmektedirler. Aynı zamanda öğrenciler bilgisayarı kullanarak eğitim yazılımları vasıtasıyla istedikleri bilgilere istedikleri an ulaşabilmekte ve eksik kalan çalışmalarını kendilerine en uygun zaman diliminde tamamlayarak diğer arkadaşlarına yetişebilmektedirler. Öğrenmede kolaylık sağladığı için ve en geç öğrenen öğrenci bile istediği an tekrarlar yaparak öğrenmesini tamamlayabildiği için zamandan da tasarruf sağlamaktadır.

Sınırlılıklara gelindiğinde; her öğrenci için bir bilgisayar edinilmesi gerekecektir. Okulların, sınıfların BDE için uygun hale getirilmesi uzun bir süreç alacaktır. Öğretmen-öğrenci, öğrenci-öğrenci ilişkileri zayıflayabilir. Özellikle ilköğretim birinci kademe öğrencilerinin sosyal gelişmeye ihtiyaçları vardır. O yaştaki çocuklar; iletişim becerilerini geliştirmezse ileride iletişimsizliğin yol açtığı çekingenlik, asosyallik gibi sorunlarla karşılaşabilir.

İşman"a (2000) göre; eğer bilgisayarın kullanımı etkili bir şekilde planlanmamış ise bir takım olumsuz yönler ortaya çıkabilir. Bunlardan birincisi, öğrenciler arası sosyal ilişkiler gelişmeyebilir. İkincisi, bazen çok paralar harcayarak alınan bilgisayarlar kullanılmadan kenarda durabilir ve harcanan paraların israf olmamasına neden olur. Son olarak bazen bir bilgisayarda yapılan çalışmalar diğer bir bilgisayarda açılmayabilir. Bunun için okuldaki tüm bilgisayarlarda aynı yazılım programı kullanılmasına dikkat edilmelidir(Tunç Er 2007).

Bilgisayar bir eğitim aracı olmaktan çok eğitimde bir araç olarak kullanılırsa; öğrenmeyi sağlayıcı, destekleyici, pekiştirici olur. Dolayısıyla BDE öğrenciler için faydalı olduğu sonucunu çıkarabiliriz. Fakat bizim gibi gelişmekte olan ülkeler için alt yapı yetersizliği, bilgisayar bilen öğretmen yetersizliği nedeniyle her okulda uygulanması zordur.

17
#### **2.3.4. Geleneksel Eğitim ve BDE Arasındaki Farklar**

Geleneksel eğitimde; öğrenci pasif, dinleyen, not alan konumdadır. Derse gitmediği zamanlarda o konuyu kaçırır, dinleyemez, geri kalır. Eğer öğrenci çekingen bir karaktere sahipse anlayamadığı konuyu soramaz. Arkadaşlarından ya da öğretmeninden yardım alamaz. Klasik geleneksel eğitimde öğrenci tek yönlü bir iletişimle karşı karşıyadır.

BDE"de ise yazılım ile öğrenci arasında etkileşim vardır. Öğrenci sorduğu soruya uygun cevap alabilir, dönüt sağlanır. Öğrenci çekingen bile olsa bilgisayarda kendi başına çalıştığı için istediği gibi çalışabilir, istediği hızda istediği kadar tekrar ederek öğrenir.

BDE ve geleneksel eğitimi karşılaştıran birçok araştırma yapılmasına rağmen, hangisinin daha iyi olduğu tam olarak ortaya konamamıştır. Geleneksel eğitimin öğretmen, okul, yönetim için hiçbir maliyeti olmadığı gibi kolaydır. BDE"de ise öğretmen de öğrenci de bilgisayar okuryazarı olmalıdır. Her sınıf uygun şekilde düzenlenmelidir. Milyonlarca öğrencinin bulunduğu ülkemizde her öğrenciye tam donanımlı bir bilgisayar temin etmek de oldukça zordur. Ayrıca geleneksel eğitimde bir öğretmen 50 kişilik bir sınıfa sadece bir yazı tahtası kullanarak ders anlatabilirken, BDE sağlayan bir sınıfta öğrenci sayısının da az olması gerekir. Öğretmen BDE veren bir sınıfta bilgisayarlarla ilgili birçok sorunla karşılaşabilir. Bilgisayardan çok iyi anlamayan bir öğretmen bilgisayar arızalandığında müdahale edemeyebilir. Aynı zamanda elektronik bir ortamda öğrencilerin de öğretmenin de laboratuvar kurallarına uyması gerekir. Elektrikle ilgili çıkabilecek bir aksaklık herkese zarar verebilir.

Tandoğan (1983) BDE ile geleneksel eğitim arasındaki farkları şu şekilde sıralamıştır;

BDE, etkileşimli çalışmayı destekler. Öyle ki, geleneksel eğitim metotlarının uygulandığı normal sınıflarda, eğitim faaliyetleri içinde, sınıftaki öğrencilerin tümünü birden aktif tutmak mümkün değildir.

Geleneksel eğitimin sakıncalı taraflarından biri sınıftaki tüm öğrencilerin aynı hızla çalışmalarının beklenmesidir. Hâlbuki aynı sınıfta bulunan öğrenciler öğretilen ders ve konulara göre farklı yeteneklerde olabilmektedirler. Öğretmen ise konuları işlerken orta halli bir öğrencinin öğrenme ve çalışma hızına göre dersin işleniş hızını ayarlar. BDE"de ise her öğrenci kendi kavrama hızına göre dersin akışını ayarlayabilmektedir.

Normal sınıflarda, konularla ilgili sorulabilecek bazı sorular, konuların bazı bölümleri, bir grup öğrenci için ayrıntılı olarak açıklanması üzerinde tartışılması gerekirken diğer bir grup öğrenci için gerek olmayabilir. BDE"de ise sürekli etkileşimli bir öğrenim faaliyeti içinde olan öğrenci istediği anda istediği soruların cevaplarını alabilir ya da istediği konuların tekrarını hemen sağlayabilir. Böylece öğrenme daha kalıcı ve sağlam gerçekleşmiş olur.

Bazı deney ve çalışmaları laboratuvar ortamında deneysel olarak incelenebilmesi tehlikeli ya da pahalı olduğundan ya da başka nedenlerle mümkün değildir. BDE"de ise bilgisayara kolaylıkla uygulanabilen benzeşim yöntemleriyle bu tür deneyler öğrencilere kolaylıkla gösterilebilir.

BDE"de öğretmen değişen öğretim niteliği yüksek bir düzeye çıkarabilmektedir. Öğretmenlerin derslerindeki kullandıkları öğretim yöntemleri arasındaki olumlu ya da olumsuz farklılıklar BDE ile en aza inmektedir.

BDE sayesinde konular daha hızlı ve sistematik bir şekilde öğretildiğinden müfredat daha kısa sürede tamamlanabilmektedir.

Kişisel yapısından ya da sınıftaki ortamda mevcut başarısından ortaya koyamayan ve bundan etkilenerek başarısızlığa sürüklenebilecek öğrencilerin BDE ortamında başarılı olabileceklerine dair yapılan çalışmalar sonucunda gözlenmiştir.

Bunların yanı sıra birçok ekleme yapmak da elbette mümkündür.

Bilgisayarını açan çocuk, kuralların sabit ve önceden belirlenmiş olduğu elektronik dünyaya girer. Yazılan yazıları okumak düzeltmek burada daha kolaydır. Fakat öğrencinin yaptığı şey gerçek anlamda yazı yazmak değildir. Bilgisayarda yazımı ya da dilbilgisini kontrol eden işlevler olsa da olmasa da Huckleerry Finn"in serüvenleri gibi bir yapıtı bilgisayarda yaratmak mümkün değildir. Çocuk otorite, gerçek bilgi ve becerinin makinenin içinde bulunduğunu ve bunların isimsiz, bedensiz bir programcı tarafından oraya yerleştirilmiş olduğunu hissetmenin ötesinde bilir, bilgisayar çocukların yaratıcılığını öldürmektedir (Sanders1999). Bu da BDE"nin sınırlılıklarından biridir. BDE öğrenciyi tamamen bilgisayara bağlı hale de getirebilir. Öğrenme etkinliğinin yanı sıra sosyal etkinliklerini de bilgisayar başında gerçekleştirebilir.

## **2.3.5. BDE'nin Ülkemizdeki Gelişimi**

Bilgisayarlar ve eğitim teknolojisini oluşturan tüm araçlar Türk Eğitim sisteminde üzerinde araştırmalar yapılan bir konu olmuştur. Bilgisayarların gelişimiyle birlikte eğitim teknolojisinde yepyeni bir döneme adım atılmıştır. Bilgisayarların kullanımı aslında görme işitme duyularına aynı anda hitap etmesinden kaynaklanmaktadır. Çünkü öğrenme için esas olan her ne yoldan olursa olsun sonucunda bireyde kalıcı davranış değişikliğini oluşturmaktır. Birey ise sadece işiterek yüzde 20 öğrenirken görerek yüzde 30 öğrenme sağlar hem görme hem işitme yoluyla ise yüzde 50 öğrenme sağlayacaktır. Bilgisayarların bu ortamı öğrenciye sunabilmesi sonucu öğrenci bir kez görerek ve işiterek çalıştığı dersten yüzde 50 öğrenme sağlayacaktır. Tam öğrenme oranı için yüzde 70"in üzerine çıkılması gerekir. Eğer öğrenci bu çalışmayı hem görüp hem işitip hem de bireysel yapacağı için yüzde 90"lık bir oranla öğrenme sağlayabileceği düşünülebilir.

Bilgisayar kullanımı 1960"lı yılların başlarından itibaren önce kamu sonra özel kuruluşlarda yaygınlaştı. Eğitim alanında ilk girişim 1984 yılında başlatıldı. MEB komisyonu çalışmaları MEB tarafından 1985 yılında 1100 adet bilgisayar (üç ayrı marka : IBM, Amstrad, Macintosh) Anadolu liselerine ve her ilde bir liseye dağıtımı yapıldı. Aynı yıl içinde bilgisayar satan firmalarca düzenlenen öğretmen yetiştirme programları amacına ulaşamadı. Yetiştirilen öğretmenler başka yerlere atandı. Bilgisayarların bir kısmı yerlerine ulaşamayınca 1985-86 öğretim yılında başlatılamadı. Toplam 3000 bilgisayar okul müdürlerinin "titiz korumaları" altında tutuldu. Eğitimde amacına uygun kullanılamadı. 1987 yılı başlarında BDE tekrar gündeme geldi. Eğitimde kullanılsın mı kullanılmasın mı tartışmaları başladı. İletişimin teknolojik boyutları, bilgi toplumu olma yolundaki adımlar Türk Eğitim Sistemini yönlendirdi. 1989-93 yılları arasında bilgisayar ve ders yazılımları konusunda büyük atılımlar yapıldı. Öğretmen eğitimi, bilgisayar alımı konularında ilerlemeler kaydedildi. 1993 yılı sonlarında, MEB hedefini, "2001 yılına kadar, bütün okullara bilgisayar laboratuvarı kurmak" olarak belirlemiş ve bu alanda çalışmıştır (İnt. Kyn. 2).

Akkoyunlu (1993)"ya göre eğitim sistemimizin sorunlarının çözülmesi doğrultusundaki düşüncelerin günümüzde ulaştığı son aşama, başka pek çok sektörde olduğu gibi, sorunların çözümü için teknolojiden, özellikle iletişim teknolojisinden birisi olan ve çağımıza adını veren bilgisayarın eğitime niçin girdiğine ilişkin birçok neden ortaya atılmıştır. Örneğin; sosyal gerçeklik, öğrencilerin yeni teknolojilerle donalı olarak teknolojik bir toplumda teknolojiyi profesyonelce kullanılabilecek şekilde hazırlamaları

gerektiğini ileri sürmektedir. Pedagojik gerçeklik ise; bilgisayarların öğrenme ve öğretme ortamını zenginleştireceği savunulmaktadır (Tunç Er 2007).

Hawkridge (1990)'e göre gelişmekte olan ülkelerde bilgisayar kullanımının dayandırıldığı temel esaslar vardır. Bunlar; "Sosyal Esas, Az Külfet Esası, Mesleki Esas, Pedagojik Esas, Hızlandırma Esası, Teknoloji Bilgisinin Sanayi Esası"dır (Tunç Er 2007).

Ülkemizde bu esaslar doğrultusunda; sosyal esasla öğrenciler bilgisayar bilgisi bilmelidir. Mesleki esasla; öğrencilere bilgisayarı kullanma ve programlama güveni kazandırılır, pedagojik esasla; öğrenciler bilgi ve sanat dallarını bu yolla öğrenir. Hızlandırma esasında bilgisayar kullanımı ile okullarda olumlu değişikliklerden yararlanılabilmektedir. Teknoloji bilgisinin sanayi esası ise gelişmekte olan yerli sanayi kesimi, okullarda yerli bilgisayarların kullanılmasının geliştirilmesini istemektedir ki bu da milli sanayiyi destekleyecek ve geliştirecektir. Az külfet esasına göre ise ekonomik külfetinden daha az bir külfetle yapılabileceğini öne sürmektir.

Bunlar doğrultusunda maliyet fayda analizi yapılmaksızın bilgisayarlı eğitime geçilmesi etkili bir sonuç vermeyebilir. BDE"de elde edilen fayda maliyetini geçtiğinde fayda yerine zarara dönüşebilir. Bu da istenebilecek bir durum değildir.

Sonuç olarak ülkemizde; BDE verecek öğretmenlerin yeterli bilgisayar bilgisi de olmadığından, BDE verilecek sınıf ya da okullar için yeterli donanım olmadığından BDE"ye tam olarak geçiş sağlanamamıştır. Bunu sağlayabilmek için önce yeterli bilgisayar bilgisine sahip öğretmenler, her okul için bilgisayarların teknik arızasını giderecek kalifiye elemanlar yetiştirilmeli aynı zamanda öğrencilerin bilgisayar okuryazarı olması sağlanmalı, her okulda yeterli donanıma sahip bilgisayar laboratuvarları açılmalıdır. Bunun yanı sıra doyurucu, eğlenceli, öğrencinin dikkatini çekecek eğitim yazılımları tüm dersler için geliştirilmeli, değişen bilgi ve teknolojilere göre de güncellenmelidir.

### **2.3.6. Eğitim Yazılımları**

BDE sürecini gerçekleştirmek için eğitim yazılımlarına ihtiyaç duyuyoruz. Eğitim yazılımı; belirli bir ders ya da konu hakkında animasyon, resim, grafik veya

simülasyonlarla zenginleştirilmiş CD ya da internette çalışma ortamı sağlayan etkileşimli yazılımlardır. BDE yazılımlarının amacı, ilköğretim ve lise öğrencilerinin özellikle fen ve matematik alanlarında çektikleri güçlükleri aşarak, ezbersiz, kavramları belirleyerek, benimseyerek, kalıcı bilgilere sahip olmalarıdır. Eğitim yazılımlarının en belirleyici özelliği, hedef öğrencinin yaş grubunu göz önünde bulundurarak en cazip şekilde bilgiyi aktarmak, renk, ses ve görüntü efektleriyle ilgiyi odaklamak, başarıyı ödüllendirmek ve öğrenimi oyunlarla destekleyip en sıkıcı ya da en zor konuları bile eğlenceli hale getirip yaratıcılığı arttırmaktır. Bir eğitim yazılımı öğretmenin anlatımını, kitaptan alınan cümlelerin ya da sınıf ortamında çekilmiş bir videonun olduğu gibi yazılma aktarımı değildir. Eğitim yazılımı öğrenci ile etkileşimli olarak öğrenciye çalıştığı konu ile ilgili sesli, görsel bilgiler sunan yazılımlardır.

Bir BDE yazılımı mutlaka CD ortamında çalışmalı ya da internet ortamında çalışmalı şeklinde bir gerekçe yoktur. Hangi ortamda çalıştırılacağı eğitim yazılımını hazırlayan kişinin inisiyatifine bağlıdır.

Eğitim yazılımları; bilgisayarı anlamlı ve etkili bir duruma getiren yazılımdır. Bilgisayarın öğretim ve öğrenme sürecinde sınırsız bir biçimde kullanımı vardır. Öğretmenler, yöneticiler ve öğrencilere dönük çok çeşitli eğitim yazılımları vardır. (İnt. Kyn. 3).

## **2.4. Uzaktan Eğitim**

Uzaktan eğitim, eğitim teknolojilerinin artması, eğitimin bir ihtiyaç ve zorunluluk haline gelmesi, okulların eğitim için yetersiz kalması, her yaşta eğitim anlayışının yaygınlaşması ile ortaya çıkmıştır. Uzaktan eğitim dediğimizde ilk aklımıza gelen artık neredeyse tüm üniversitelerde yaygınlaşan uzaktan eğitim yüksekokulları, bununla birlikte uzaktan eğitim siteleridir. Fakat uzaktan eğitim kavramı aslında mektup, televizyon, basılı kaynakların yaygınlaşması ile ortaya çıkmıştır. Uzaktan eğitim, bireyin kendi kendine öğrenmesini hedefler. Aynı zamanda bireyin istediği yerde öğrenmesi gibi zaman ve mekân bakımından esneklik sağlar.

### **2.4.1. Uzaktan Eğitim Kavramı**

Uzaktan eğitim, geleneksel öğrenme-öğretme yöntemlerindeki sınırlılıklar nedeniyle sınıf içi etkinliklerin yürütülme olanağı bulunmadığı durumlarda eğitim çalışmalarını planlayanlar ve uygulayanlar ile öğrenenler arasında iletişim ve etkileşimin özel olarak hazırlanmış öğretim üniteleri ve çeşitli ortamlar yoluyla belli bir merkezden sağlandığı bir öğretim yöntemidir. Bir başka tanıma göre uzaktan eğitim, öğrenci ile öğretenin birbirinden uzakta olmalarına karşın eş zamanlı ya da ayrı zamanlı olarak bir araçla iletişim kurdukları bir eğitim sistemidir (İnt. Kyn. 4).

Uzaktan eğitimin temelini oluşturan sürecin, yazılı kaynakların basılı kaynaklar haline dönüşmesi, bu sayede rahat çoğaltılması, dağıtılabilir ve kolay erişebilir bir hale gelmesi olduğunu söyleyebiliriz (Al ve Madran 2004). Uzaktan eğitim, en temel biçimiyle bir öğretmen ile öğrencinin fiziksel uzaklıkla ayrılmasından doğan bir ihtiyaçtır. Uzaktan eğitim 1800"lerin sonunda baskı temelli yazışmalı çalışmaların ortaya çıkmasıyla başladı (Karadeniz 2001).

Uzaktan eğitim; aslında adından da anlaşılacağı gibi eğitimin belirli bir ortam olmadan uzaktan gerçekleşmesidir. Uzaktan eğitim konusunda birçok tanım yapılmıştır. Bunlardan bir tanesi de MEB sitesinde yapılan "Geleneksel öğrenme-öğretme yöntemlerindeki sınırlılıklar nedeniyle sınıf içi etkinliklerin yürütülme olanağı bulunmadığı durumlarda; eğitim çalışmalarını planlayanlar ve uygulayanlar ile öğrenenler arasında iletişim ve etkileşimin özel olarak hazırlanmış öğretim üniteleri ve çeşitli ortamlar yoluyla belli bir merkezden sağlandığı bir öğretim yöntemidir." tanımıdır. Tanımdan da anlaşılacağı üzere uzaktan eğitim için öğrenme öğretme ortamı için belirli bir sınırlama söz konusu değildir.

Uzaktan eğitim, öğrenci danışmanlığı, öğrenci başarısının, gözetilmesi ve korunması ve öğrenilen materyalin her biri sorumluluk alan öğretmenlerin oluşturduğu bir ekip tarafından yürütülen kendi kendine çalışma şeklini sistematik olarak düzenlenmesidir (Kaya 2002).

Diğer bir tanımla ise; geleneksel nitelikteki eğitim-öğretim sorunlarına bir seçenek olarak ortaya çıkmış, eğitim etkinliklerini planlayanlar ve uygulayıcılar ile öğrenciler arası iletişim ve etkileşimin özel olarak hazırlanmış öğretim üniteleri ve çeşitli ortamlar yoluyla belirli bir merkezden sağlandığı bir öğretim yöntemidir (Uşun 2006).

Uzaktan eğitim programı, eğitim kurumlarının, öğrencilerin tek başına eğitimi gerçekleştirmesine yardımcı olmak için belli bir düzende hazırladıkları ders programı ile gerçekleştirilen çalışmaya verilen addır. Ders yapılacak sayıda öğrenci ayarlandıktan ve her dersin tamamlanılmasının ardından faks, posta ya da e-posta gibi yöntemlerle öğrencilere, vasıflı bir öğretmen tarafından hazırlanan dersle ilgili ödev konuları verilir, sınavlar iletilir. Bu ödevler ve sınavlarla ilgili değerlendirmeler yapılır, yorumlarla birlikte öğrenciye iade olunur. Bu öğrenci-öğretmen diyalogunu olumlu yönde etkiler.

United States Distance Learning Association (USDLA 2004)"ın tanımı da şu şekildedir: "Uzaktan eğitim uydu, video, ses, grafik, bilgisayar, çoklu ortam teknolojisi gibi araçların yardımıyla, eğitimin uzaktaki öğrencilere ulaştırılmasıdır. USDLA, öğretmen ve öğrencinin birbirlerinden coğrafi olarak uzak olduğunu belirterek bu eğitim programında elektronik araçların ya da yazılı materyal ve matbu malzemelerinin kullanılması gerektiğinin altını çizer. Uzaktan eğitim öğretmenleri içine alan öğretim ile öğrencileri içine alan öğrenim olmak üzere iki temel bölümden oluşmaktadır." (Al ve Mardan 2004).

Bilimsel, sosyal ve bireysel olgulardan kaynaklanan politik, sosyal, eğitsel ve ekonomik birçok sorun; eğitimin kapsamında yapısında ve işlevlerinde önemli değişiklikler yaratmaktadır (Demirel 2001). Uzaktan eğitim; birbirinden zaman ve mekân açısından ayrı öğretmen ve öğrenciler arasında gerçekleşen, öğrenci etkinliği ve kendi kendine öğrenme prensibine dayalı bir eğitim uygulamasıdır (Kesen 2003).

Uzaktan eğitim hem eğitsel hem de sosyal bir ihtiyaçtan doğmuştur. Gelişen teknolojiye de uyum sağlamış ve kendini geliştirmiştir.

*Uzaktan Eğitimin Tarihsel Gelişimi:*

- Mektupla Öğretim
- Radyo ve Televizyon Yayını
- Açık Üniversite (Sistem Yaklaşımı)
- Telekonferans
- $\bullet$  İnternet (WEB) (İnt.Kyn.5)

#### **2.4.2. Uzaktan Eğitimin Temelleri**

Uzaktan eğitimin temel öğeleri; öğrenci, öğretim elemanı, uzaktan eğitim görülen ortam ve kullanılan teknolojilerdir.

Uzaktan eğitim alan öğrenci nasıl olmalıdır? Öğrenci eğer uzaktan eğitim görüyorsa önce eğitimin farkına varmalıdır. Yani eğitim almaya istekli, iç güdülenmişliği fazla olmalıdır. Çünkü uzaktan eğitimde öğrenciyi öğrenmeye güdüleyecek ya da öğrenciyi pekiştirecek hiçbir davranış yoktur. Okullarda sınıf yönetimini iyi bilen bir öğretmen önce öğrenciyi derse hazırlar, öğrenciyi güdüler, sonra öğrenciye dersi anlatır ve öğrenciye verdiği pekiştireç ve dönütlerle derse devam eder. Uzaktan eğitimde dönüt olabilir. Fakat güdülemek ya da güdülenmek için bir ortam yoktur. Öğrenci içten güdülenmeli ve öğrenmeye hazır olmalıdır. Kısaca öğrenci öğrenmeyi istemelidir. Öğrenci nasıl çalışacağını ne zaman çalışacağını iyi bilmelidir. Çünkü uzaktan eğitimin zaman ve mekân kısıtlaması yoktur. Bir kişi eğer öğrenmeye en açık olduğu zamanı gece olarak görüyorsa gece çalışmalıdır. Ya da eğer kişi öğrenmeye açık olduğu zamanı sabah olarak görüyorsa uzaktan eğitime sabah başlamalıdır. Yani kişi/öğrenci kendini iyi tanımalıdır. Bunların dışında öğrenci uzaktan eğitim için gerekli materyallere sahip olmalıdır. Eğer uzaktan eğitim WEB ortamındaysa öğrencinin gerekli tüm teknolojik araç-gereçlere (örneğin: bilgisayar ve internete) sahip olmalıdır.

Uzaktan eğitimin temellerinden bir tanesi de öğretim elemanıdır. Öğretim elemanı uzaktan eğitim verebilmek için bu deneyime ya da bu bilgiye sahip olmalı, öğrenci tepkisini bilmeli, gerekli yetenek beceri formasyon bilgisine sahip olmalıdır. Kamera, mikrofon karşısında konuşma mektupla öğretim ve çevrim içi eğitim için öğrencileri yorumlama becerilerine sahip olmalıdır. Kısaca geleneksel öğretim anlayışında bir öğretmenin sınıf yönetiminde sahip olması gereken bazı yeteneklere becerilere sahip olması gerekir. Bunun dışında; öğretim elemanı dersin içeriğini bölümlere ayırmalı, tartışmaları gözetmeli ve tartışmalara başkanlık etmeli, bireysel ve grup projelerini denetleyebilmelidir. Gelişim sürecinde öğrencileri gözlemeli, ödevleri puanlandırmalı ve öğrenciye dönüt (geribildirim, feedback) sağlamalıdır. Öğrenciye destek vermek için; yönetimsel soruları cevaplandırmalı ya da ilgili kişiye yönlendirme yapmalıdır. Aynı şekilde teknik soruları cevaplandırmalı ya da ilgili kişiye yönlendirmelidir. Görüş, istek ve beklentileri dinlemeli ve gerekenleri yapmalıdır. Dersin etkililiğini değerlendirmeli buna göre yöntem ya da tekniklerde konuların sıralanmasında vb. değişiklikler yapmalıdır. Öğretim elemanı; ödevleri puanlandırırken öğrencilerin beklentilerini göz önünde bulundurmalıdır. Adil ve nesnel puanlamalı, saygılı ve yapıcı bir şekilde eleştirmeli, verilen puanı gerekçesiyle açıklamalı, öğrenciye kendini nasıl geliştireceğini açıklamalı ve bu konuda öğrenciye yardımcı olmalı, yapıcı önerilerde bulunmalı, istenince cevaplama şansı vermeli, zamanında ve yerinde tepkiler vermelidir.

Moore (1996) ise uzaktan eğitimi genellikle öğretim yerinden başka bir mekânda gerçekleşen planlı öğrenme olarak tanımlıyor. Bu nedenle, öğrenci, öğretmen ve dersi buluşturmak için alternatif ders tasarımı, öğretme teknikleri, elektronik ya da başka teknolojiler yoluyla iletişim biçimleri, örgütsel ve idari düzenlemeler gerekir (Erkunt 2002).

Öğretim ortamı eğer internet/web ortamıysa öğrencinin erişimine uygun olmalıdır. Örneğin; video konferans gerçekleşiyorsa bu olanakları sağlayabilecek bir bilgisayar ve internet ağına sahip olunması gerekir. Bunun dışında radyo ve televizyonla uzaktan eğitim sağlanıyorsa bu araçlara tabiidir ki sahip olunmalıdır. Uzaktan eğitimi destekleyecek olan basılı materyallere ve kılavuz kitaplara, çalışma kılavuzlarına da sahip olunmalıdır. Kısaca uzaktan eğitimi sağlayacak temel araç-gereç ortama ve ayrıca destekleyici araç gereçlere ihtiyaç vardır.

# **2.4.3. Uzaktan Eğitimin Yararları ve Sınırlılıkları**

Herhangi bir sebepten dolayı eğitim alma fırsatı bulamayan büyük bir kitle için eğitim fırsatı sunar.

- Kısa sürede daha fazla kişinin eğitim alabilmesine olanak sağlar.
- Daha düşük maliyetli bir eğitimdir.
- Mevcut bir eğitimin kalitesini arttırmak amacıyla kullanılabilir.
- K-12 ve yüksek öğretim için uygulanabilir (Turna 2010).

### **Eğitim Sorunları:**

- Tüm bireylere temel eğitim
- Yaşam boyu eğitim

Tüm eğitim basamaklarında ulusların coğrafi, ekonomik ve toplumsal gerçeklerini göz önünde bulundurarak öğrencilerin koşul ve gereksinimlerine uyarlanmış eğitim

Tüm eğitsel amaçların ekonomik olarak gerçekleşmesini hedef alan eğitim (İnt.Kyn.5)

## **Az Gelişmiş Ülkelerde:**

- Çocuk sayısı fazla
- Çocukların okula gitme süresi az
- Kapalı alandaki çocuk sayısı fazla
- Mezun öğrenci sayısı düşük (İnt. Kyn. 5)

Yukarıda eğitim sorunları ve az gelişmiş ülkelerdeki eğitim sorunlarına değinilmiştir. Buna çözüm olarak ise geleneksel eğitim anlayışı sunulmaktadır. Sınıflarda öğrencinin çok olması ve bir öğretmenin birçok öğrenciye hitap etmesi eğitim problemlerini giderecek gibi görünmektedir. Fakat geleneksel öğretim anlayışında ise aynı anda büyük kitlelere eğitim vermek zordur. Birçok öğrenci bu durumdan sıkılır ve derse odaklanamaz.

Bunun dışında büyük kitlelerin kontrolü de zor olmaktadır. Bireylerin ilgi ve yetenekleri dikkate alınmamakta monoton bir ders işlenmektedir. Tek düze eğitilmiş ve gelişim ilkelerinden "Gelişimde bireysel ayrılıklar vardır." ilkesi dikkate alınmaksızın eğitilmeye çalışılmış bir birey ilgi ve yeteneklerini keşfedemediği gibi eğitim ihtiyacını da dilediği gibi karşılayamayacaktır. Bireylere gerekli olan bilgi miktarının ve bilginin belirlenememesi yine eğitimde sıkıntılara yol açmaktadır. Geleneksel eğitim anlayışında tek düze ve sıkıcı yöntem veya tekniğin kullanılması eğitimde öğrenmenin zorlaşmasına ve bireyin sıkılmasına neden olmaktadır.

Geleneksel eğitim anlayışında genellikle düz anlatım tekniği kullanılır. Düz anlatım tekniği; öğretmen tarafından bireylere bilgi aktarılması ve bireylerin ise not tutması veya dersi aktif olmadan dinlemesini gerektirir. Bu nedenle bilgi kısa sürede, etkili ve kalıcı bir şekilde bireye kazandırılamaz. Tamamıyla bu sebeplerden dolayı (geleneksel eğitim anlayışının sıkıntıları ve eğitim isteği olan kitlelerin çok olması vb.) yeni arayışlara gidilmiştir. Bulunan çözüm ise "Uzaktan Eğitim" olmuştur. Sınıfta eğitim; fırsat ve olanak eşitsizliği, eğitimde nitelik düşüklüğü, eğitimde standardın sağlanamayışı, işlevselliğin olmayışı, kaynakların ve materyallerin verimli

kullanılamayışı gibi sınırlılıkları beraberinde getirmektedir. İşte uzaktan eğitimin nedenlerini oluşturanlardan bir kaçı da sınıfta eğitimin sınırlıklarıdır.

*"Neden Uzaktan Eğitim?"* Sorusuna verilecek birçok yanıt vardır.

# *"Neden Uzaktan Eğitim?"*

- İnsanlara farklı eğitim seçenekleri sunma
- İstenilen yerden istendiği zaman ulaşım
- Bireysel özelliklerin dikkate alınması
- Bağımsız çalışma ortamının sağlanması
- Yeni teknolojilere açık olması ve teknoloji geliştikçe gelişim göstermesi
- Eğitimin tamamlayanı olarak da kullanılabilmesi ki iyi anlaşılamayan ya da kaçırılan derslerin yeniden öğrenilmesi ya da tekrar edilmesi
- Çekingen öğrencilere olanak sağlanması ki yüz yüze iletişim kurmakta zorlanan çekingen öğrenciler bu yolla daha rahat bir öğrenme ortamı sağlayabilirler
- Öğrenme öğretme olanaklarına olan erişimi artırma
- Fırsat eşitsizliğini ortadan kaldırma ya da en aza indirmeye çalışma
- Kitle eğitimini kolaylaştırma, daha fazla insana/kitleye ulaşma
- Eğitimde maliyeti düşürme ve kaliteyi yükseltme
- Öğrencinin ilgi ve yetenekleri doğrultusunda eğitim olanağı sağlama
- Öğrencinin ihtiyaçları doğrultusunda eğitim olanağı sağlama
- İlk kaynaktan bilgi sağlama
- Başarının aynı koşullarda belirlenmesini sağlama
- Eğitim deneyimine ulusal boyut kazandırır
- Öğrenciye serbestlik sağlar
- Sınırları ortadan kaldırır
- Erişim kolaylığı sağlar
- Zaman ve mekân sorununu çözer özellikle çok bireyli sınıflarda çıkan sorunlara çözüm olarak sunulabilir.

Neden uzaktan eğitim sorusuna verilecek yanıtlar bunlardan ibaret değildir. Daha fazla yanıt verilip yorum yapılabilir. Aynı soru ters olarak sorulacak olursa: "*Neden Uzaktan Eğitim değil?*" sorusuna nasıl bir yanıt vermek gerekirdi?

#### *"Neden Uzaktan Eğitim Değil?"*

- Yüz yüze eğitim ilişkilerini yok eder.
- Okul ortamı öğrenciye/bireye sosyal bir çevre ve statü kazandırır. Birey bunlardan mahrum kalabilir.

Yardımsız öğrenme alışkanlığı edinememiş birey ya da öz denetimsiz birey için uygun bir öğrenme sağlayamaz. Öz denetimsiz birey çalışmaları erteler ve çalışmaz hale gelebilir.

- Çalışan öğrencilerin dinlenme zamanını alabilir.
- Uygulama ve tutum kazanma gibi davranışların bireye kazandırılmasında eksik kalır.
- İletişim teknolojilerine bağlıdır ki teknoloji yokluğu veya eksikliği öğrenme ortamının oluşturulmasını engeller.

Teknolojiden yoksun mali durumu iyi olmayan öğrencilerin bu eğitimden faydalanamaması

Asosyal bireyler yetişmesi

Öğrenim görecek bireyin uzaktan eğitim için gereken materyallere ayrıca uzaktan eğitimi destekleyecek olan yardımcı materyallere de sahip olmasını gerektirir bunlardan bir veya bir kaçının eksikliği uzaktan eğitimi de eksik kılabilir.

İnsan bilgisayar etkileşimi gerektirdiğinden sürekli bilgisayar başında kalınması durumlarında çeşitli sağlık problemlerinin ortaya çıkabilecek olması

Öğrenme sürecinde karşılaşılan öğrenme güçlüklerinin anında çözülmemesi ve bu durumun ardından gelişebilecek sıkıntılar

Anında yardım görememe ve sorunların giderilmemesinden kaynaklanan istenen davranışların gelişmemesi

Öğrenci sayısındaki artış nedeniyle internet bağlantısının iyi olmamasından kaynaklanan iletişim sorunları

Sınırlılıklarına ve yararlarına ayrı ayrı göz atmak gerekirse uzaktan eğitim hem gerekli hem de bazı açılardan sınırlılıkları olan bir yöntemdir. Fakat uzaktan eğitim için yüz yüze eğitim ilişkilerini yok eder maddesi yavaş yavaş kaybolmaktadır. Çünkü uzaktan eğitim için internet kullanılırken öğrenciler için çevrim içi sohbet odaları oluşturulmaktadır. Öğrenci uzaktan eğitim sitesinde konu çalışırken, sanal kampuslerde gezintiye çıkarken arkadaşlarıyla yazılı, sesli hatta görüntülü sohbet olanağı bulabilmektedir. Fakat bu durumda bir sınırlılık doğurmaktadır ki o da internet bağlantılarının iyi olması gerekir. İnternet bağlantıları ya da bant genişliği iyi ise ancak bu şekilde sorun çözülebilir. Ülkemizde ise henüz bu pek de söz konusu olamamaktadır.

Uzaktan eğitimde bilgisayarın kullanılması bilgisayar tabanlı uzaktan eğitim kavramını ortaya çıkarmıştır. Bilgisayarın internete bağlı olması ve uzaktan eğitimin internet üzerinden gerçekleşmesi ise karşımıza internet tabanlı eğitim kavramını çıkarmaktadır. Bunun yanı sıra bilgisayar tabanlı uzaktan eğitimin internet üzerinden gerçekleşmemesi ise çevrim dışı ortam yarattığı için buna çevrim dışı enteraktif eğitim denilmektedir. Çevrim içine ise interaktif eğitim adı verilmiştir. Uzaktan eğitim, internet ortamında olması durumunda çevrim içi eğitim dediğimiz internet tabanlı eğitim gerçekleşir. Eğer bu eğitim içerisinde internet yoksa sadece CD, DVD gibi multimedya ortamlarından yararlanılma söz konusu ise buna çevrimdışı eğitim denir.

Uzaktan eğitimin internet üzerinde yapılması ile birlikte birçok kavram ortaya çıkmıştır. Bunlar; e-öğrenme, web tabanlı öğrenme, internet tabanlı öğrenme, karma öğrenme, çevrim içi öğrenme, mobil öğrenme, sanal laboratuvar gibi kavramlardır.

## **2.5. Web Tabanlı Eğitim**

İnternetin ortaya çıkışı, eğitimde meydana gelen hızlı gelişmeler her yerde her yaşta eğitim anlayışının yaygınlaşması; web sayfalarının statik anlayıştan çıkıp dinamik hale gelmesi web tabanlı eğitimi karşımıza çıkarmıştır.

Uzaktan eğitim içerisine bilgisayarın katılması, bilgisayarın internete bağlanması ve uzaktan eğitimin internet üzerinden gerçekleştirilmeye başlanması web tabanlı uzaktan eğitim ortamlarını oluşturmuştur.

## **2.5.1. Web Tabanlı Eğitim Kavramı**

Genel bir tanım yapacak olursak; web tabanlı eğitim, web üzerinden eğitimi desteklemek amacıyla hazırlanmış sayfaların oluşturduğu eğitim biçimidir. WTE bazı kaynaklarda uzaktan eğitimin ikinci nesli olarak anılmaktadır.

WTE, uzaktan eğitim, BDE ve internetin bir arada kullanıldığı bir eğitim sistemi olarak karşımıza çıkmaktadır.

Price (1999)"a göre; web tabanlı eğitim, eğitimin ve öğretimin tüm öğelerinin internet üzerinden gerçekleşmesidir. Tüm dersler ders materyalleri ve öğretmenler kursun web sitesinde konumlanmıştır (Beşiroğlu 2001).

WTE" de internetin ve bilgisayar teknolojisinden de yararlanılarak pedagojik açıdan ve içerik açısından çok yüksek kalitede dersler de hazırlanabilir. İçeriğe erişmek için HTML sayfa yapıları düzenlenebilir, iletişimin sağlanması ve sağlıklı olarak yürütülmesi için elektronik posta listelerinden faydalanılabilir, etkileşimin arttırılabilmesi için tartışma listeleri ve sohbet programları kullanılabilir (Al ve Madran 2004).

Çinici (2006)"ye göre internet tabanlı uzaktan eğitimin kullanım standartları yönüyle belirli kısıtlamaları olmasına rağmen, günümüz şartlarında farklı ülkelerde farklı şekillerde eğitim modelleri uygulamaktadır. Gelişmekte olan kitle iletişim teknolojileri bağlamında dünyada ihtiyacı olan ancak ekonomik, fiziksel ve zaman yetersizliği vb. nedenlerle orta ya da yüksek öğrenim olanağı bulamayan bireylere, öğrenim görebilecekleri uygun koşulları sağlama ve eğitimde fırsat eşitliği yaratma amacının var olduğu görülmektedir (Sarpkaya 2008).

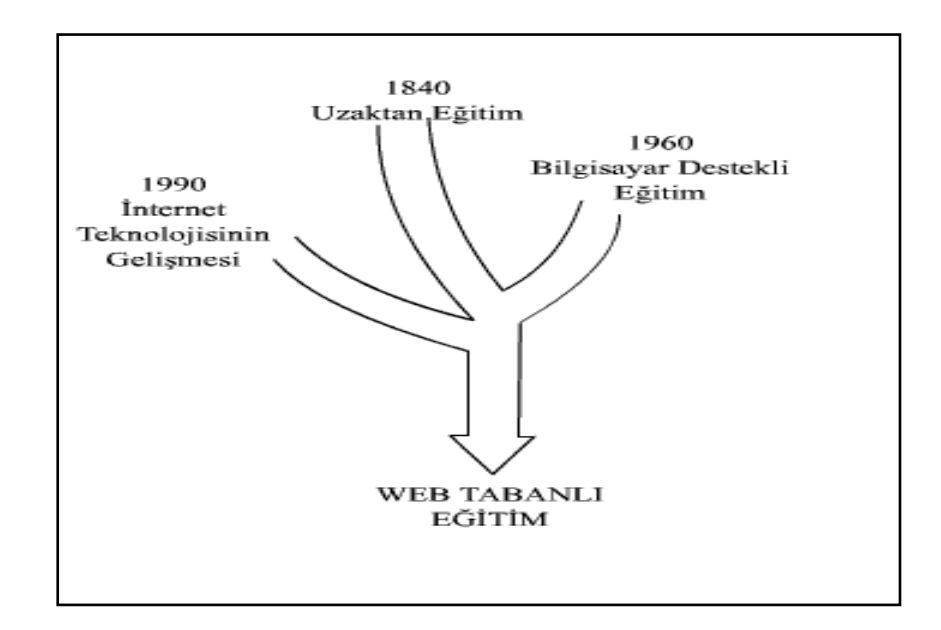

**Şekil 2. 1** WTE ve Uzaktan Eğitimi Anlatan Şema

#### **2.5.2. Web Tabanlı Eğitimin Amaçları**

WTE"nin amacı uzaktan eğitimi internetin tüm nimetlerinden yararlanarak sağlamaktır. WTE için eğitim hem kitlesel hem de bireysel olabilir. Bilgisayarda internetin kullanılmasıyla sürekli güncel bilgilerin öğrenciye sunulmasının yanında öğrenci çekingen ve pasifse bireysel olarak daha aktif bir öğrenme sağlayabilir.

WTE"nin amacı yer ve zamanda en iyi şekilde öğrencinin kişisel gereksinimlerine karşılık verebilmek, en iyi öğrenmeyi sağlamak ve fırsat eşitliğini sunmaktır.

WTE"nin tam olarak amacına ulaşabilmesi için iyi tasarlanmış olması gerekir. WTE" de bulunması gereken özellikler Al ve Madran (2004) tarafından şu şekilde sıralanmıştır:

Kullanıcıların tanımlanması ve yönetilmesi: Sisteme erişim için belli kullanıcı tanımları yapabilmeli ve yetkiler yönetilmelidir.

Ders içeriklerinin hazırlanması: Ders içeriklerinin hazırlanması sistem içerisinde yapılabilmelidir.

Derslerin yönetilmesi: Öğrencilerin aldıkları dersler, ders yükleri, dönemlik dersleri takip edebilmelidir.

Öğrenciye özel programların açılması: WTE esnek bir yapıya sahip olduğundan öğrenciye yönelik programlar oluşturmaya izin vermelidir. Her öğrencinin haftalık, aylık alması gereken dersler kişiye özel olarak düzenlenebilmelidir.

Ödev ve proje verilmesi/teslimi: Öğrencilerin ödev ve projelerinin verilmesi, içerik hakkında bilgilerin aktarılması ve bunların toplanması tek bir merkezden yapılabilmelidir.

Sınav ve testlerin hazırlanması ve uygulanması: Öğrencilerin kendilerine aktarılan bilgileri ne kadar alabildiklerinin ortaya konulması için sınav ve testler yapılmalıdır. WTE" de bu öğrencilerin dönem sonunda bir merkezde toplanarak veya çevrim içi sınav yapılmasıdır.

Öğrenci davranışlarının izlenmesi ve incelenmesi: Öğrencilerin sistem içerisinde ne kadar zaman kaldıkları ve neler yaptıklarının sistem üzerinden takip edilmesine olanak sağlamadır.

Öğrencilerin başarı durumlarının değerlendirilmesi: Verilen eğitimin sonunda öğrencinin başarısının değerlendirilip diploma, sertifika veya başarı belgesi şeklinde öğrenciye sunulmasını sağlamadır.

Etkileşimli iletişim ortamlarının oluşturulması ve yönetilmesi: Sistemin video, ses, sohbet odaları gibi kullanıcı etkileşimi sağlayabilecek teknolojileri kullanması ve en iyi şekilde faydalanması gerekir (Topuz 2010).

# **2.5.3. Web Tabanlı Eğitimin Yararları ve Sınırlılıkları**

İyi hazırlanmış bir WTE ortamında olumlu etkiler oluşmaktadır. Bunlar aşağıdaki gibi sıralanabilir.

- Öğrenciler zamanı ve yeri kendileri belirleyebilirler.
- İnternet yardımıyla istenen anda hızlı bir şekilde bilgi kaynaklarına ulaşılabilir.
- Öğrenci başına eğitim maliyetleri azaltılabilir.
- Kullanılan teknoloji ve görsellik yardımıyla derse ilgi artırılabilir.
- Ders içerikleri animasyon ve benzetimlerle zenginleştirilebilir.
- Materyaller istenildiği zaman değiştirilebilir.
- Çekingen kişilerin elektronik ortamda özgüven kazanmaları sağlanabilir.

Öğrencilerin tekrar tekrar deneme yapması mümkündür (İnt. Kyn.6).

Uzaktan eğitim çarpıcı bir fikirdir. Eğitimi değiştirebilir, hatta yeniden düzenleyebilir, ancak bu sadece uzaktan öğrenenin en az geleneksel öğrenci kadar bütün, tatminkâr ve kabul gören bir deneyim yaşaması durumunda söz konusu olacaktır. Ancak, web-tabanlı ya da değil, uzaktan eğitim, ne eğitimin sorunlarını halledecek yeni teknolojik çözümdür, ne de telekomünikasyonun etkisi konusunda büyük iddialarda bulunmalıdır. Bunun yerine, uzaktan eğitim iddiası, teknoloji ve teknolojik yaklaşımları uzaktan öğrenenle geleneksel öğrenenlerin deneyimlerini mümkün olduğunca olumlu ve eşdeğer yapmaya çalışmak olmalıdır (Erkunt 2002).

Web tabanlı eğitimin sınırlılıkları ise şu şekilde sıralanabilir;

Web Tabanlı Eğitim bir kursun hazırlanması için daha fazla zaman, daha fazla çaba gerektirir. Çünkü bir web sayfasının hazırlanması hem grafiker hem programcı hem de o dersin öğretmeninin bir arada çalışmasını gerektirir. Web Tabanlı Eğitim sayfası tasarlayan eğitimciler normal eğitime göre yüzde 40-50 daha fazla çaba harcarlar.

Web Tabanlı Eğitim öğrencilerin de daha fazla çalışmasını ve çaba sarf etmesini gerektirmektedir. Web Tabanlı Eğitim, öğrencilerin oldukça iradesine sahip, kendi başına çalışmayı seven bir yapıda olmasını gerektirir.

Ayrıca Web Tabanlı Eğitim öğrencilerinin dersi takip etmek için gerekli temel bilgisayar bilgilerini almış, İnternet teknolojilerini bilen ve bu bilgilerinin ışığında herhangi bir sorun çıktığında kendi başına üstesinden gelebilen yapıda olmaları gerekmektedir.

Web Tabanlı Eğitim öğrencileri bazen teknik yetersizliklerden dolayı ders başladığı halde dersi takip edemezler. Bu durum bilgisayarlarının kapasitelerinden dolayı bazı programların çalıştırılamaması, kullanılan programların versiyonlarının aynı olmaması ile oluşabilir ve üstesinden gelinmesi vakit ve para gerektirebilir.

Web Tabanlı Eğitim yapan öğretmenlerin İnternet tabanlı eğitim araçlarının kullanımındaki bilgi eksiklikleri ve öğretmenlerin pedagojik açıdan eğitim materyallerinin hazırlanması konularında yetersiz kalmalarından dolayı ders içerikleri eğitim açısından gerektiği kadar güçlü olmayabilir. Ders anlatımları gerektiği kadar animasyonlarla, simülasyonlarla desteklenmeyebilir.

Dersi takip eden öğrencilerin esastan çok teknoloji ile ilgilenmeleri sonucunda derse olan ilgi azalabilir.

Kendi kendine çalışma alışkanlığı gelişmemiş öğrenciler dersi takipte zorlanırlar ve başarılı olamayabilirler. Web Tabanlı Eğitimde uygulamalar ve deneyler için her ne kadar simülatörler kullanılsa da kabiliyet gerektiren eğitimlerde WBE" nin başarı yüzdesi düşüktür.

Web Tabanlı Eğitim için hazırlık yapan bir öğretmen mutlaka bir veya birkaç teknik elemandan yardım almak zorundadır. (İnt.Kyn.6)

### **2.6. E-Öğrenme**

Günümüzde çevrimiçi öğrenme (online learning) ve e-öğrenme (e-learning) kavramlarının sık kullanıldığı gözlenmektedir. Bu iki kavram aslında aynıdır. Eöğrenme kavramının ortaya çıkması uzun yıllara dayanmamaktadır. BDE ortamının bilgisayar ağları ile bütünleşmesi sonucunca e-öğrenme kavramı oluşmuştur.

Eğitimle ilgili temel değişimlere bakacak olursak; öğrenme ihtiyaçları hızla çeşitlenerek artmakta ve bireylerin yaşamları boyunca talep edecekleri bir hizmet haline dönüşmektedir. Öğrenenler daha esnek, bireyselleştirilmiş ve erişimi kolay öğrenme biçimleri talep etmektedirler. Özellikle eğitimde yeni yaklaşımların çıkması bireylerin bireyselleştirilmiş öğretimi tercih etmelerine sebep olmuştur. Çünkü bireyselleştirilmiş öğretim tamamıyla öğrenciye yönelik ve öğrencinin ilgi, ihtiyaç ve tutumlarını, hazır bulunuşluk düzeyini dikkate alan ve bunlara göre bir eğitim almasını sağlayan bir öğretim çeşididir. Öyleyse öğrencinin bireyselleştirilmiş öğretimi tercih etmesi normaldir. Şu açıdan bakacak olursak; öğrenci e-öğrenme ya da bilgisayar destekli öğretimle bireyselleştirilmiş öğretim sağlar fakat ikisi arasında benzerlikler olduğu kadar farklar da vardır. E-öğrenme; internet, bir ağ veya sadece bilgisayar yolu ile gerçekleşen öğrenmelerdir.

### **2.6.1. E-öğrenme Kavramı**

Öğrenme; bireyde davranış değişikliği gelmesi sonucunda davranışın aralıklı olarak devam etmesidir. "E-" kavramı ise bize bilişim sistemlerini anlatmaktadır. O halde; eöğrenme bilgisayar üzerinden gerçekleşen öğrenmelerdir. Peki, BDE ile ne farkı vardır. E-öğrenme bilgisayarla birlikte geçen öğrenmedir. Belirli bir süreç ya da formal bir eğitim olduğunu bize göstermez. Sadece birey istediği bilgiye bilgisayar yoluyla ulaşır ve o bilgiyi öğrenir. Bu bilginin birey için istendik bir davranış olması ve belirli bir süreç içerisinde gerçekleşmesi durumunda ise BDE oluşacaktır. BDE kavramı içerisine internet girdiğinde ise; internet destekli eğitim (WTE) oluşur. E-öğrenme için sadece bilgisayar değil internet ağları da öğrenmeyi destekliyor ise; bu durumda bu öğrenme biçimine çevrim içi öğrenme deriz. İnternet ile öğrenme oluşması çevrim içi öğrenme yani interaktif öğrenmedir. Eğer internet ortamında değil sadece bilgisayar ortamında gerçekleşen bir öğrenme söz konusu ise bu e-öğrenmenin çevrim dışı enteraktif öğrenme biçimidir.

Rosenberg (2001)"e göre; e-öğrenme, bilgi ve performansı artırmak için gerekli olan çözümleri sunan internet teknolojilerinin kullanılmasıdır. E-öğrenme, iş birliği ilkelerine dayanan dinamik ve bireysel bir eğitim biçimidir. Bu temel ilkeler öyle açıklanabilir (Ünsal 2002).

E-öğrenme; internet/intranet veya bir bilgisayar ağı bulunan platform üzerinde sunulan, web tabanlı bir eğitim sistemi olarak tanımlanabilir. E-öğrenmenin geleneksel eğitim anlayışından en büyük farkı içerdiği teknoloji boyutu gibi görünse de gerçekte köklü bir değişimi öngörmektedir. Bu yaklaşım; bireyi merkeze alan, onu bilgiye ulaşma yönünde motive eden ve ona öncelik veren bir modeldir. E-öğrenme ile öğretmen ve öğrencinin aynı ortamda ve aynı anda bulunmalarına gerek kalmadan eğitim etkinlikleri gerçekleştirilir. E-öğrenme genelde iki şekilde gerçekleşmektedir: **A**. Kişilerin bilgisayar başında kendi kendilerine eğitim almaları. **B**. Eş zamanlı olarak bir grup öğrenci ve ders öğretmeninin, canlı olarak bilgisayar ortamında, bir sınıfta buluşmaları (Aytaç 2003).

Teknolojisinin hızlı gelişimi eğitime olumlu yansımış ve eğitim ortamlarında değişmeler sağlamıştır.1980 "li yıllardan sonra BDE ortamı ortaya çıkmıştır. 1994 "lü bilgisayarlar arası kurulan internet ağının gelişmesi ile eğitim internet ortamına taşınmıştır. Internet destekli eğitimde hızla gelişmiş ve 2000 "li yıllardan itibaren hayatımızın her yönünde karşımıza çıkan teknoloji e-öğrenme olarak isim değiştirmiştir. E-öğrenme BDE"nin olumlu yönlerini geliştirmiş ve birçok olumsuzluğunu da teknoloji sayesinde ortadan kaldırmıştır. E- Öğrenmeyi kısaca tanımlayacak olursak elektronik ortam aracılığı ile yapılan öğretim denilebilir. Dikkat edilmesi gereken önemli bir husus e-eğitim değil e-öğrenme olmasıdır. Bundan önceki öğretim sistemlerinde bilgisayarlar, öğretmenlere eğitimin daha iyi, verimli olması için yarar sağlayan yardımcı eğitim aracı olarak kullanılıyordu. Internet teknolojisinin kullanımı ile destek/yardımcı olmanın yanı sıra öğrenen açısından daha da bireysel çalışmaya yönlendirmekteydi. Ama bilgisayarlar arasındaki kurulan müthiş ağda, veri iletiminin çok hızlı hale gelmesi ile kendi kendine öğrenme kavramı ve yaşam boyu öğrenme kavramları ortaya çıktı. E-öğrenme; İnternet/İntranet (yerel ağ) ya da bir bilgisayar ağı üzerinden, bireyin kendi kendine öğrenmesi ile gerçekleşen, bilgiye ulaşmada zaman, mekân sınırı tanımayan, eş-zamanlı ya da eş-zamansız olarak diğer öğrenenler ve öğretenler ile iletişim kurulan, bilgisayar teknolojisinin sağladığı görsel ve işitsel tepkiler ile etkileşim kurulabilen, sosyoekonomik statü engellerini ortadan kaldıran, bireylere yaşam boyu eğitimin üstünlüğünden yararlanma olanağı sağlayan bir öğrenmedir (İntKayn. 7).

Halis"e (2001) göre e-öğrenme, geniş iletişim ağları (Wide Area Networks; WAN) ya da yerel iletişim ağları (Local Area Network; LAN) desteği ile Web tabanlı olarak uzaktaki bütün bireylere ulaşabilen bir eğitim sistemi olarak düşünülebilir. Bu eğitim biçimini cazip hale getiren faktörlerin başında; zaman ve yer esnekliği, küresel öğrenme olanağı sunması gelmektedir. Ayrıca e-öğrenme birlikte öğrenme kolaylığı (İnternet ortamındaki sanal iletişim uygulamaları olan video konferans, sesli ya da görüntülü sohbet gibi), öğrenmede sınırları kaldırması, sanal kütüphaneler ve duvarları olmayan okul sunması gibi farklı boyutlarıyla dikkat çekmektedir (Gökdaş ve Kayri 2005).

Toper (2004)"e göre e-öğrenme sürecinde bireylerin geleneksel öğretim materyalleriyle etkileşime girmesi gerekmediği gibi ders ortamı da masa ve sandalyelerden oluşmamaktadır. Sanal birliktelik olarak nitelendirilen internet ortamında bilgi paylaşımı rahat ve özgür bir biçimde yapılabilmektedir. Bir öğrenci internetin hızlı ve gelişmiş teknik alt yapı desteği sayesinde diğer arkadaşları ile sesli ya da görüntülü iletişim kurma olanağı bulabilmektedir (Gökdaş ve Kayri 2005).

American Society for Training & Development (2008)"e göre; e-öğrenme, web-tabanlı öğrenme, bilgisayar-tabanlı öğrenme, sanal sınıflar, dijital işbirliği gibi geniş bir uygulama ve süreç kümesini kapsayan bir terimdir. E-öğrenme, içeriğin internet, içweb/dış-web, ses, videoteyp, uydu yayını, etkileşimli TV, CD-rom vb. teknolojilerle dağıtımını kapsar (Arifoğlu vd. 2009).

# **2.6.2. E-öğrenme Yararları ve Sınırlılıkları**

E-öğrenme ile öğrenci hiçbir zorlama olmadan kendi kendinin denetleyicisi ve öğretmenidir. Sorumlulukları vardır ve kendi öğrenme becerilerini geliştirir. Öğrenci konuyu istediği zaman istediği yerde öğrenebilir. Öğrenme süresini kendi belirler. Öğrendiğini düşündüğü zaman istediği konuya geçip öğrenmeye devam edebilir. Eöğrenme için yararlar şöyle sıralanabilir:

- Öğrenci için bilgisayar olan her ortam öğrenme için uygundur.
- Öğrenci öğrenme süresini kendi nasıl isterse o şekilde ayarlayabilir.
- Bilgisayardan grafik, resim vb. her türlü multimedya öğrenmeye yardımcı olabilecek unsurla öğrenmesi kolaylaşacaktır.
- İstediği kadar tekrar imkânı bulacaktır.
- BDE için sayılabilecek tüm yararlar e-öğrenme için de sayılabilir.

E-öğrenme, öğretmen ve öğrenci açısından birçok fayda sağlamakla birlikte, bazı sorunları da beraberinde getirmektedir. Bunların bilinip, hazırlıkların ve kazanılacak faydanın dikkate alınması, e-öğrenmenin daha etkili ve faydalı olmasını sağlayabilir. Eöğrenmedeki karşılaşılacak problemler şöyle sıralanabilir:

- Öğrencilerin bir bilgisayar sahibi olması masraflı olabilecektir.
- Bilgisayar veya internetteki teknik sorunlar öğretmen ve öğrencileri engelleyebilir.
- Öğrenci ve öğretmenler bilgisayar ve internet konusunda yeterli bilgiye sahip olmayabilirler.
- İnternet kullanım ücretinin yüksek olması, kullanıcıları sıkıntıya sokabilir.
- E-öğrenme ile ders verilmesi başlangıçta masraflı olabilir.
- E-öğrenme ile ders alanlar bu alanda yeni olabilir ve çevrelerinde onlara yardımcı olabilecek bilgili ve tecrübeli kişiler olmayabilir (Ünsal 2002).

### **2.7. Sanal Laboratuvar**

İnternetin eğitimde kullanım alanlarından biri de gösteri tekniği ya da benzetim yöntemiyle desteklenen sanal laboratuvar ortamlarıdır. Sanal laboratuvarlar öğrencilere, anlaşılması zor konuların anlatılmasında, soyut kavramların gösteri tekniğiyle, benzetim yöntemiyle desteklenerek anlatılmasında kullanılır. Sanal laboratuvarlar internet destekli olabileceği gibi multimedya ortamlarda da kullanılabilir. Teorik olarak yapılabilecek; problemlerin çözümünde benzetim yöntemleri kullanılırsa öğrenci sadece soyut olarak düşünebileceği problemi somut olarak bilgisayarda göreceği için anlaması kolaylaşacaktır.

Laboratuvar öğrencilerin tecrübe kazanacağı eğitimin önemli bir bileşenidir. Geleneksel laboratuvar çalışması herhangi bir eğitim programının tamamlayıcı bölümünü oluşturur. Bu deneysel çalışmalar öğrencilere pratik beceri kazandırır ve onları gerçek yaşam durumlarına hazır hale getirmekte yardımcı olur. Bununla birlikte geleneksel deneylerin değişik kısıtlamaları nedeniyle daha uygun alternatiflerin aranma zorunluluğu ortaya çıkabilmektedir. Bilgisayarların maliyet verimliliği ve çok yönlülüğünün yanında ağlarla haberleştirilmesi ile tüm dünyada geleneksel laboratuvarlara uygun bir alternatif olarak sanal laboratuvarların oluşturulması yaygınlaşmıştır (Akın ve Karaköse 2003).

## **2.7.1. Sanal Laboratuvar Kavramı**

Sanal laboratuvar, eğitimde uygulama deneyimi kazanmak için yapılması gereken deneylerde etkileşimli bir gerçek zamanlı simülasyon olanağı sağlayan bilgisayar ortamı olarak tanımlanabilir (Akın ve Karaköse 2003). Sanal laboratuvar; geleneksel laboratuvar ortamında yapılamayacak kadar maliyetli, imkânsız deneylerin; ya da anlatılması güç soyut düşünce gerektiren konuların bilgisayar ortamında benzetimle hazırlanması yöntemidir.

Dijital elektronik alanında son yirmi yıldaki gelişmeler, yaşadığımız zaman diliminin bazı kişilerce "dijital çağ" olarak adlandırılmasına neden olacak kadar hızlı olmuştur. Bu gelişim, analog-dijital dönüştürücüler, örnekleme teknikleri ve dijital sinyal işleme özelliklerine sahip ölçme sistemlerinin ucuzlaması ve daha kolay erişilebilir olması sonucunu doğurmuştur. Uzaktan eğitimle birlikte sanal laboratuvar kavramının da yaygınlaşmasının temelinde de bu gelişmeler yer almaktadır. Sanal laboratuvarlar, tasarımlarının kolay, hızlı ve ucuz olması, coğrafi şartlardan bağımsız olması, bilim adamları arasında ortak çalışma ve bilgi-tecrübe paylaşımına fırsat tanımaları, geniş ve çok amaçlı veri tabanları oluşturma olanakları gibi çok önemli avantajlara sahiptirler (İnt. Kyn. 7).

## **2.7.2. Sanal Laboratuvarın Yararları ve Sınırlılıkları**

*Sanal laboratuvarların yararları aşağıdaki gibi özetlenebilir:*

Tasarımları ve kurulumları ucuzdur. Çoğunlukla, karmaşık, pahalı cihazlar ve masraflı gerçek testler içermezler.

Tasarım, örnekler ve modellerin önceden hazırlanmasıyla çok hızlı bir şekilde yapılabilir.

Bir ekipman ile aynı anda birden fazla uygulama örneği geliştirilebilir ve bu örnekler arasından maliyet, boyut, performans, güvenirlik gibi önemli parametrelerde kesin kriterlere dayanan optimal tasarımlar seçilebilir,

Bir projede coğrafi şartlardan bağımsız birçok bilim adamı çalışabilmektedir. Bu da günümüzde çok önemli olan bilgi ve tecrübe paylaşımların artmasına katkıda bulunabilir.

Tasarımda kullanılan bilgisayar destekli tasarım (CAD) materyalleri, bu konudaki uzmanların eğitiminde kullanılabilir.

Tasarım ve eğitim aşamasında çok geniş bilgi ve veri tabanları oluşturma olanağı sağlarlar.

Bu veri tabanları ile hesaplama birimleri bilimsel araştırmalarda da kullanılabilir (Tektaş vd. 2010).

#### *Sanal laboratuvarın sınırlılıkları:*

Sanal laboratuvar uygulamalarında öğrenciler el becerisi kazanamamakta ayrıca deney araçlarını kullanabilme ve tanıma yeteneğini geliştirememektedir. Bu durum sanal laboratuvar uygulamalarının dezavantajları olarak karşımıza çıkmaktadır. Sanal laboratuvarların geliştirilmesi teknik bilgi ve beceri gerektirmektedir. Bir sanal laboratuvarın geliştirilmesi için hem o laboratuvarın geliştirildiği alan bilgisine hem de sanal laboratuvarın geliştirileceği ortama ait bilgisayar bilgisine sahip olunmalıdır. Koordineli bir çalışma ve bilgi birikimi gerekir. Sürekli güncellenmesi gerekebilir.

## **2.7.3. Sanal Laboratuvar Yapıları**

Tipik bir sanal laboratuvarın temel bileşenleri:

*Veri tabanı:* Sanal laboratuvarın fonksiyonlarını yerine getirmesi ve yönetimi için gerekli tüm bilgileri içeren birimdir. Bu veriler, elektronik elemanlar hakkındaki bilgileri, elemanların ve birimlerin modellerini, tipik fonksiyonel çözümleri, sanal değerlendirme kurullarını, üreticiler ile ilgili bilgileri, araştırma nesnesi modellerini, enteraktif geliştirme araçlarını içermektedir. Ayrıca bu bilgi kütüphaneleri modelleri, araçları ve çözümleri de kapsamaktadır.

*Yazılım*: Sanal laboratuvar ve veri tabanının yönetimi, sanal araştırma ve deney hesaplamaları, girdi işleme ve tam kademeli cihaz geliştirme gibi fonksiyonları yerine getirmektedir.

*Donanım*: Yazılımın işlerliğini sağlamak amaçlı olarak veri girişi, depolama ve çıkış verme gibi işlevleri yerine getiren ekipmanlardan oluşur.

*Sonuçlar*: Gerekli cihaz listelerini de içeren tipik formlar, belirli fonksiyonel çözümler, tasarım dokümanları, ihtiyaçların özellikleri, kataloglar ve uygulama notları gibi bileşenlerdir. Bu formların bazıları standartlaştırılmıştır ve başka projelerden kopyalanabilir.

*Kullanıcılar*: Yukarıdaki bileşenleri kullanan kişilerdir. Genellikle yönetici, tasarım mühendisi ve müşteri (öğrenci) olmak üzere üç değişik kullanıcı vardır.

*Ara yüzler:* Sanal laboratuvar modülleri arasındaki ve sanal laboratuvar ile kullanıcılar arasındaki karşılıklı etkileşimi düzenleyen birimlerdir.

*Ontoloji oluşturma modülü:* Yapay zekâ içeren özel bir yazılımdır. Sanal laboratuvarın işleyişini çeşitli tekniklerle bir insan makine benzetimi içinde gerçekleştirmeyi amaçlar (Tektaş vd. 2010).

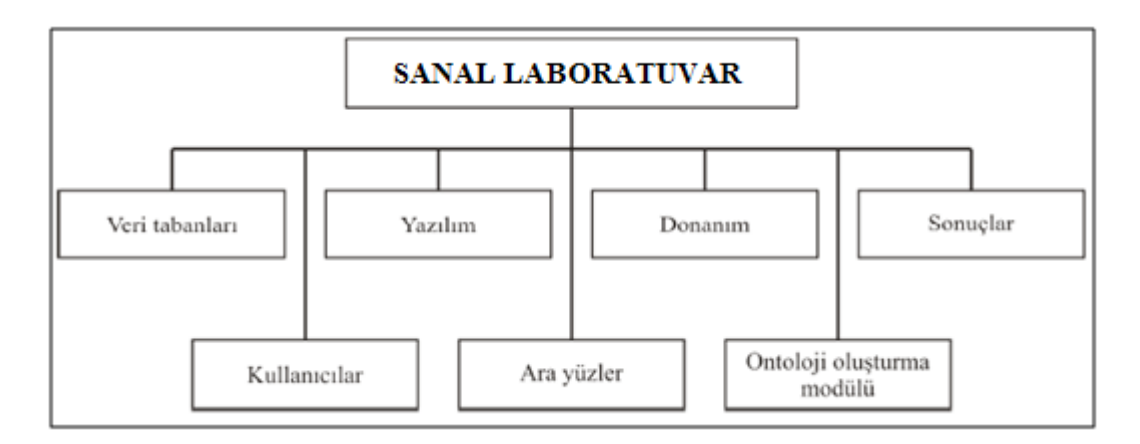

**Şekil 2. 2** Sanal Laboratuvarın Bileşenleri

### **2.7.4. Sanal Laboratuvarın Kullanım Alanları**

Sanal laboratuvarlar; uzaktan eğitim alanında olabileceği gibi BDE"de benzetim yöntemi ile bir laboratuvar tasarımı olarak da kullanılabilir.

Uzaktan eğitimde öğrenen ve öğreten farklı ortamlardadır. Dolayısıyla öğrenenin bir laboratuvar ortamında bulunması imkânsızdır. Öğrenen sadece bilgisayarla etkileşim içerisinde olacağından, birey için benzetilmiş bir laboratuvara ihtiyaç duyulur. Uzaktan eğitim sağlayan; web sitesinde simülasyon yöntemi ile oluşturulmuş laboratuvar ile birey öğrenme sağlayabilir. Web tabanlı eğitim olarak adlandırdığımız uzaktan eğitimin internet destekli halini oluşturmak; maliyetli ve hazırlanma aşaması zor bir süreç gerektirir. Sanal laboratuvarında oluşturulması bilgi birikimi ve uzun bir süreç gerektirir. Web tabanlı eğitim alan birey için sanal laboratuvar öğrenimi kolaylaştırır, birey soyut bilgileri veya göremeyeceği uygulayamayacağı bilgileri sanal laboratuvarda uygulama şansı bulur.

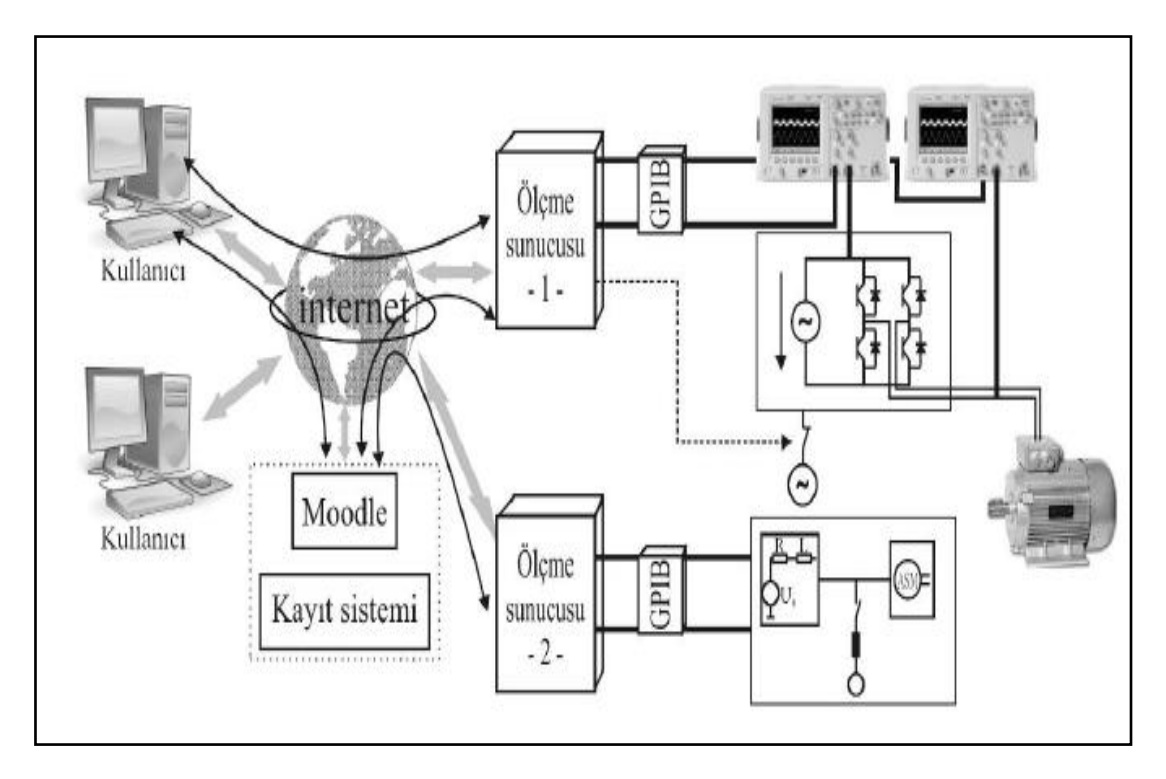

**Şekil 2.3** Uzaktan Eğitimde Sanal Laboratuvar Prensip Şeması Örneği

Benzetimlerden oluşan sanal laboratuvar örneklerinde ise; yine birey bilgisayarla etkileşim halindedir. Sanal laboratuvar internete bağlı olmak zorunda değildir. Bireyler benzetimleri çalıştıran ara yüzleri kullanarak deney yapmaktadırlar. Bu tip sanal laboratuvar uygulamalarında genellikle MATLAB, LABVIEW, EWB, CISCO Lab Activity, PSPICE, VLEM, Mathcad, Ansys, Autoware, Mathematica gibi paket programlar kullanılmaktadır.

Genel olarak bakıldığında sadece fizik ve kimya derslerine uygun gibi gözükse de sanal laboratuvarlar, yalnızca fen derslerine uygulanmaz. Mühendislik fakültelerinde araştırmalara rastladığımız sanal laboratuvar örnekleri nadir de olsa matematik, bilgisayar derslerinde de kullanılmaktadır. Sanal laboratuvar denildiğinde ilk akla gelen, laboratuvarın bilgisayar ortamına aktarılmış hali olsa da; teorik olarak düşünülebilmesi zor olan soyut düşünme kabiliyeti gerektiren derslerin de bilgisayar ortamına aktarılması sanal laboratuvar oluşturulmasını sağlamaktadır.

# **2.7.5. Sanal Laboratuvar Örnekleri**

Günümüzde; sanal laboratuvar çalışmalarına bakacak olursak, birçok araştırma bulmak mümkün. Bunun yanı sıra kullanılan, ticari amaçlı sadece kurulum gerektiren sanal laboratuvarlarla birlikte internet üzerinden çalışmaya olanak sağlayan sanal laboratuvarlar da bulunmaktadır. Yabancı yazılım şirketlerin geliştirdiği sanal laboratuvarlar özellikle fizik, kimya gibi laboratuvar ortamında çalışma imkânı sunabilen dersler için. İncelenen birkaç sanal laboratuvar örneği aşağıda sunulmuştur.

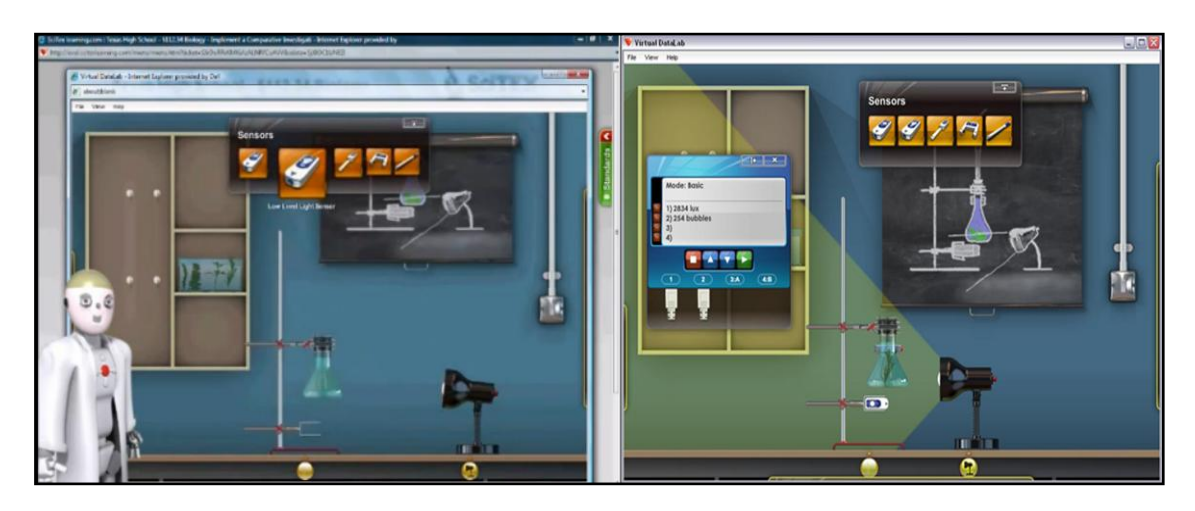

**Şekil 2.4** SciTex Sanal Laboratuvarından Bir Örnek (Virtual Data Lab)

Yukarıdaki resimde bir sanal laboratuvar örneği verilmiştir. *Virtual Data Lab* internet üzerinden çalışan bir bilim laboratuvarı ve tam bir etkileşimli bilgisayar simülasyonudur. Bu simülasyon, öğrenciler için tüm ekipmanı maliyetli olarak satın alma zorunluluğu olmadan, bilim laboratuvarı içinde öğrencilerin kullanıcı adı ve şifresini kullanarak giriş yapmasını da sağlamaktadır. Ayrıca hem fizik hem biyoloji laboratuvar ortamını aynı anda sunan ve her ortam için farklı deneyler Virtual Data Lab yazılımı içine yüklemek için kullanılabilir hale gelebilmektedir. Biyoloji laboratuvarı öğrencilerin fotosentezi incelemesine olanak tanımaktadır. Işık düzeyi ve oksijen üretimi arasındaki ilişkiyi araştırabilir ve öğrenebilir. Fizik laboratuvarı sayesinde keşfedilen bir dinamiği istasyon olarak kullanarak ve bu sayede Newton yasasını araştırma imkânına sahip olmaktadır. Simülasyon verileri görüntüler tablo ve grafik şeklinde veri olarak Excel ile analiz edilerek kaydedilebilmektedir. Ayrıca kaydedilen verileri çıktı olarak alma imkânı da sunulmuştur. Güzel bir yapıya sahip olan bu sanal laboratuvarda özellikle verilerin kaydedilmesi ve istendiğine çıktı olarak alınabilmesi

iyi bir özellik olarak gözümüze çarpmaktadır. Sadece fizik ya da biyoloji olarak branşlaştırılmamış fen laboratuvarı tamamen simüle edilmiştir. Görsellik açısından da öğrencinin dikkatini çekebilecek şekilde tasarlanmıştır. Bir web tabanlı eğitim sitesinde bulunan bu sanal laboratuvar örneğinde çalışma olanağı bulan öğrenci öncelikle istediği konuyu verilen animasyonlu örneklerle öğrenmekte ardından bu sanal laboratuvar ile de öğrendiği konuyu pekiştirebilmektedir. Ayrıca sanal laboratuvarda ve konularla da çalışmasını tamamladığında konuyu öğrenip öğrenmediğini kontrol edebilmek için kendini sınav yaparak ölçme şansına da sahiptir. Görsel açıdan da, veri kullanımı açısından da, örnekler ve kendini sınama şansı bulmasından da öğrenci için gayet iyi ve güzel bir sanal laboratuvar örneği olduğu düşünülebilir. Fakat sadece İngilizce eğitim olanağı sunması tüm öğrencilere hitap edemeyeceğini göstermektedir.

Aşağıda ise *Newton4* adlı bir sanal fizik laboratuvarından örnek görüntü verilmiştir. Bu sanal laboratuvar programı basit bir kurulum gerektirmektedir. Bir fizik laboratuvarı için gerekli olan tüm ekipmanlar vardır. Fakat kullanımını anlamak pek kolay değildir. Aynı zamanda farklı bir yapısı olduğu için karmaşık olduğunu da söylemek mümkündür. İngilizce oluşu da bir sınırlılık olarak düşünülebilir. Laboratuvarda yapılacak deney için gerekli olan malzemeler gruplandırılmış ve kullanıcıya seçme imkanı sunulmuştur. Yapılan çalışma kaydedilebilmekte ve deney üç boyutlu olarak kullanıcıya gösterilmektedir. Özellikle üç boyutlu olması kullanıcının istediği açıdan görüntü sağladığı için avantajdır.

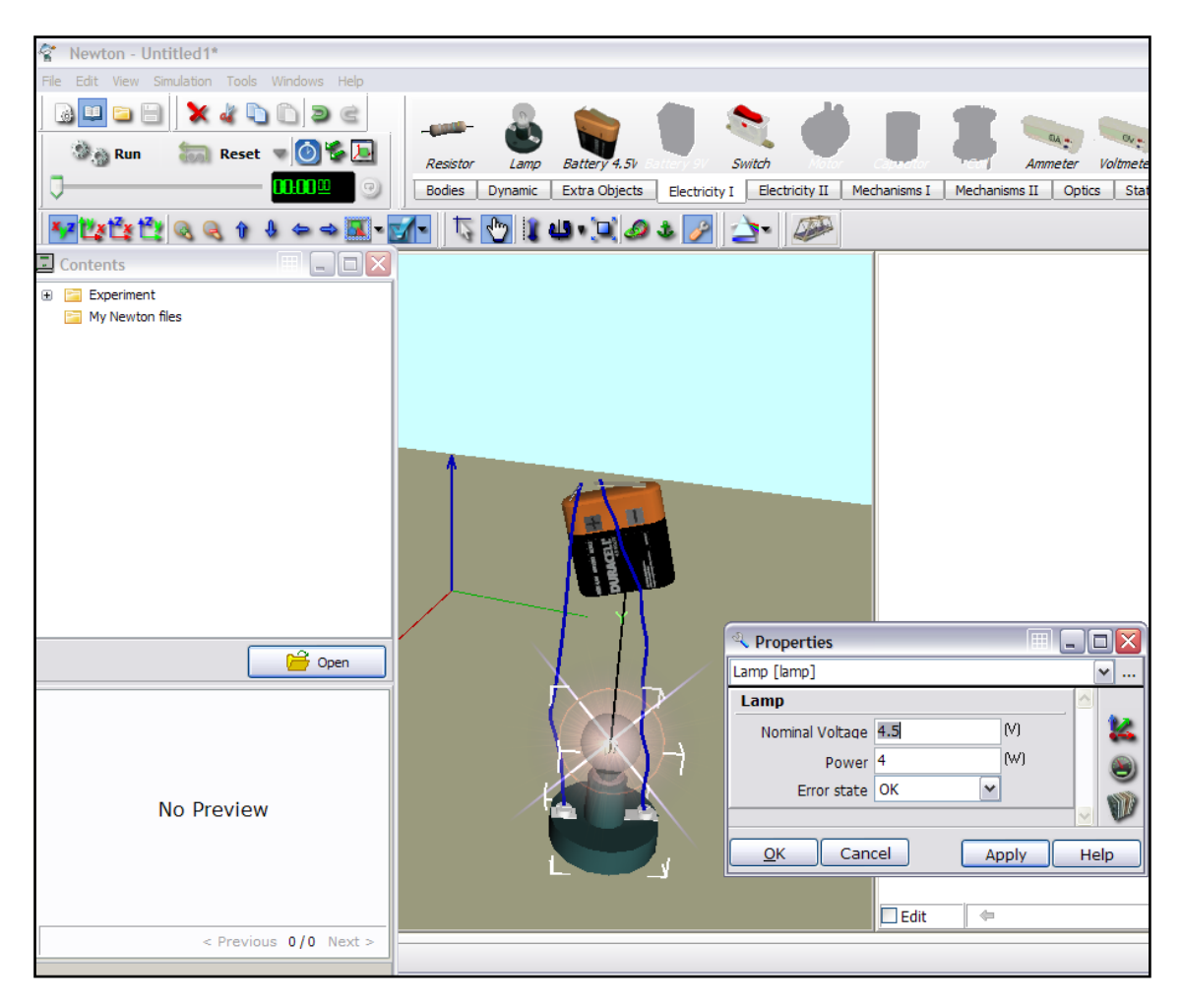

**Şekil 2. 5** Newton4 Adlı Sanal Fizik Laboratuvarından Bir Örnek

Yukarıdaki örnekte basit bir elektrik devresi kurulmuştur. Örnekte de görüleceği gibi devrenin özellikleri (voltaj, güç) kullanıcı tarafından değiştirilebilmektedir. ErorState kısmında ise kullanıcının girdiği değerlerle devrenin çalışır durumda olup olmadığı gösterilmektedir.

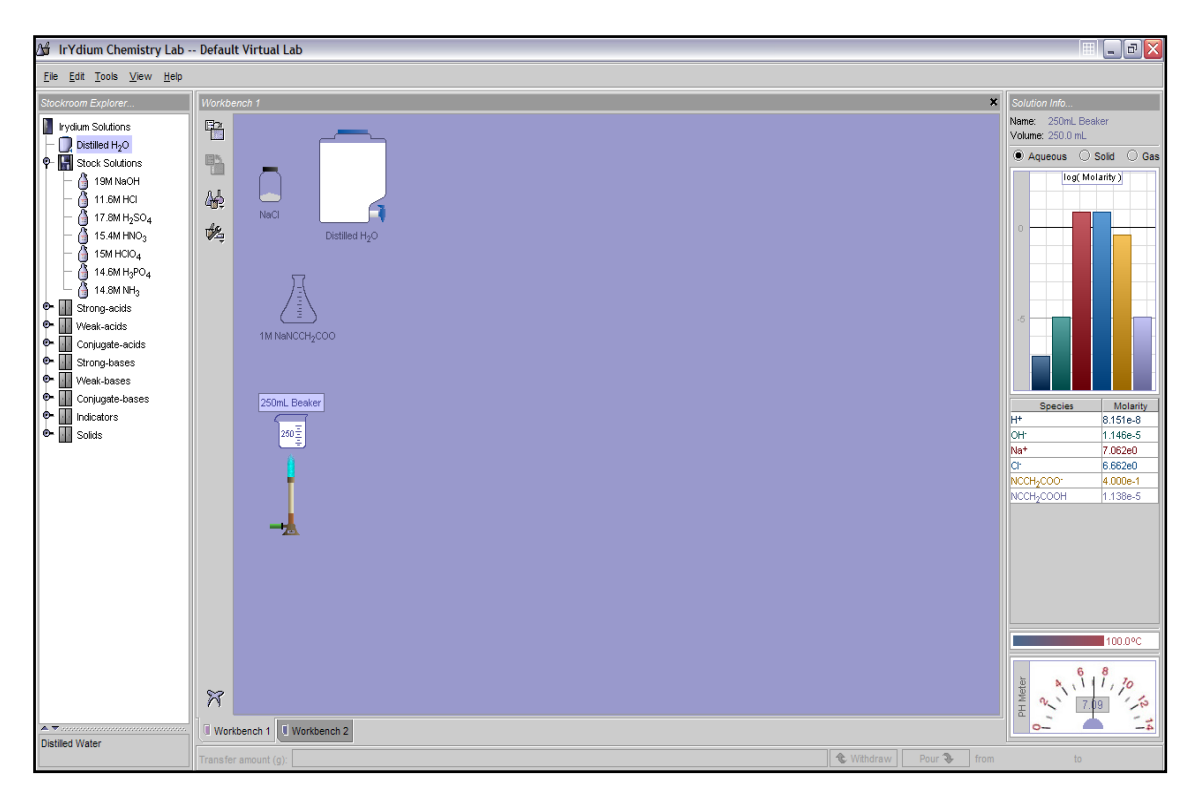

**Şekil 2.6** IrydiumChemist Adlı Sanal Kimya Laboratuvarından Örnekler (1)

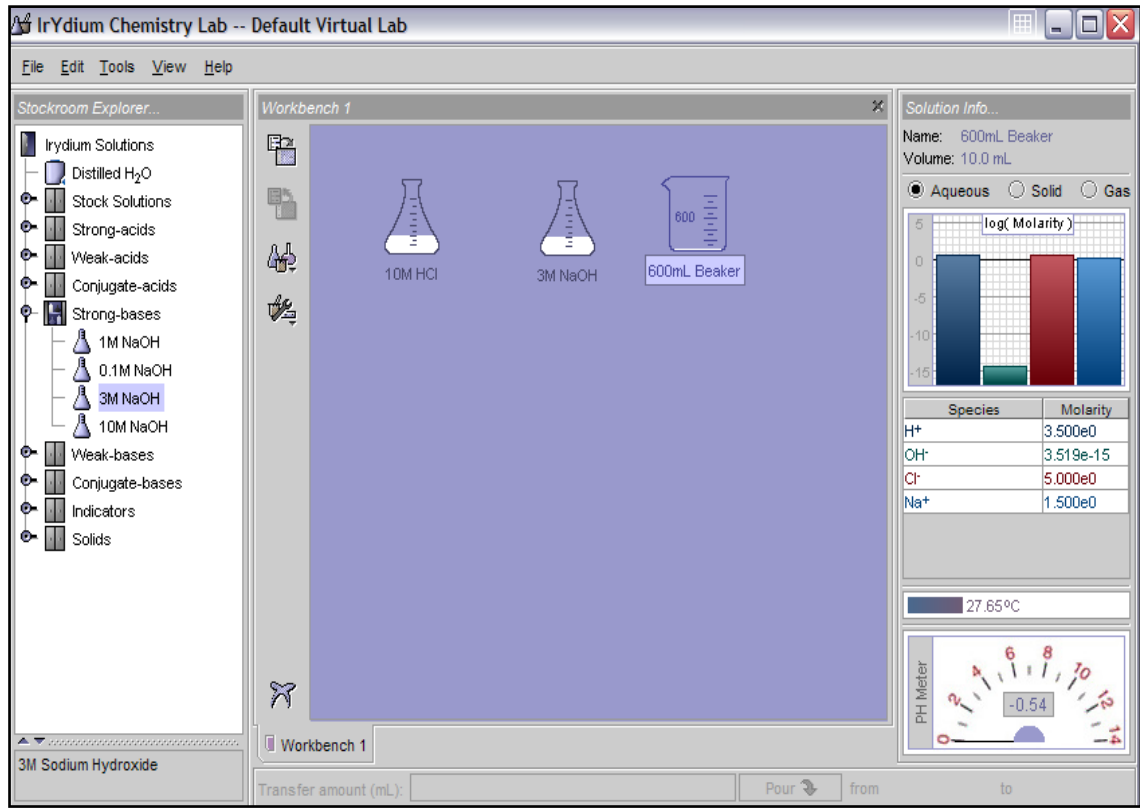

**Şekil 2.7** IrydiumChemist Adlı Sanal Kimya Laboratuvarından Örnekler (2)

*Irydium Chemist* adlı sanal kimya laboratuvarında da kolay bir kurulum gerekmektedir. Sol tarafta bulunan pencereden istenen araç-gereç seçilebilmektedir. Seçilen araç-gereç çalışma alanına aktarılmakta ve deney yapılabilmektedir. Deney sonucu sağ taraftaki pencereden gözlenebilmektedir. Görsel açıdan diğer sanal laboratuvarlarla karşılaştırıldığında zayıf kaldığı söylenebilir. İngilizce oluşu dili bilmeyen kullanıcılar için sınırlılıktır. Aynı anda birden fazla çalışma sayfası açılarak birden fazla farklı deneylerle çalışma imkânı kullanıcı için avantajdır. Aynı anda birçok deneyle çalışılabilir.

Aşağıda *Visualmath* isimli sanal laboratuvardan görüntüler verilmiştir. Bu sanal laboratuvar örneği de matematik dersi için hazırlanmıştır. Kurulum gerekmemektedir. Menüsünden matematikten istenilen konu seçilmekte ve konuyla ilgili pencere ekrana gelmektedir. Açılan pencerede belirtilen alanlara değerler girildikten sonra sonuç sağ tarafta verilen alanda görüntülenmektedir.

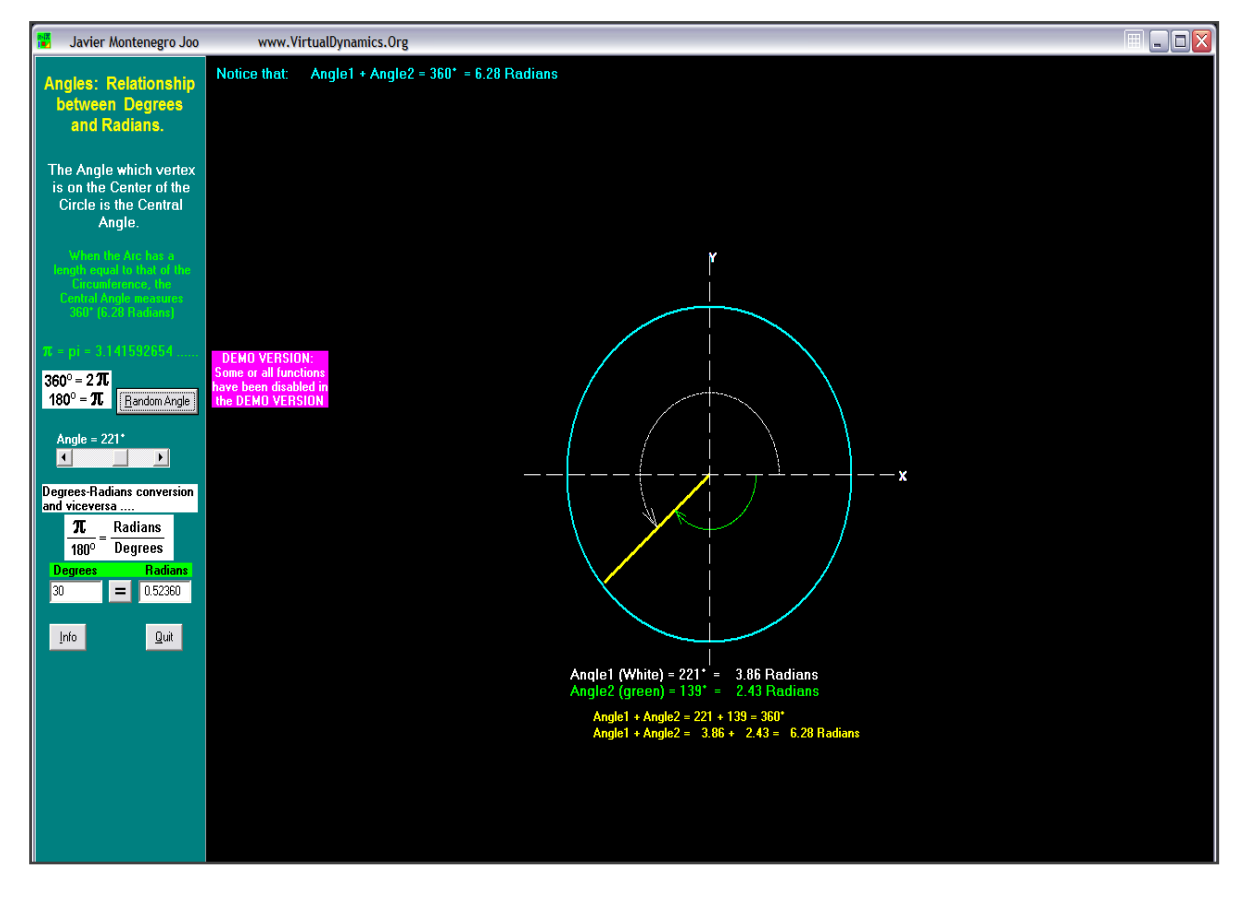

**Şekil 2.8** Visualmath Adlı Sanal Matematik Laboratuvarından Örnekler (1)

Bu programında İngilizce oluşu bir dezavantaj olarak görülebilir. Kullanımı kolaydır. Görsel açıdan çok iyi olduğu söylenemez, basit bir yapı sunmaktadır.

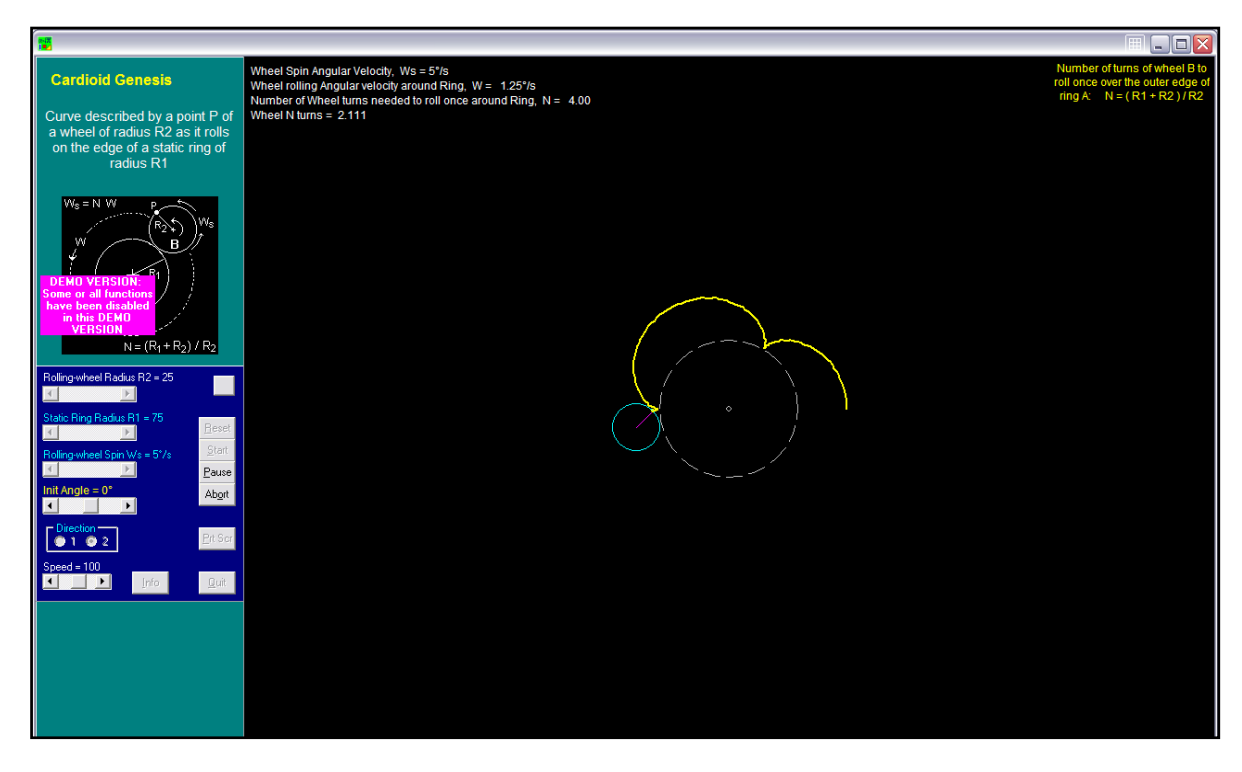

**Şekil 2.9** Visualmath Adlı Sanal Matematik Laboratuvarından Örnekler (2)

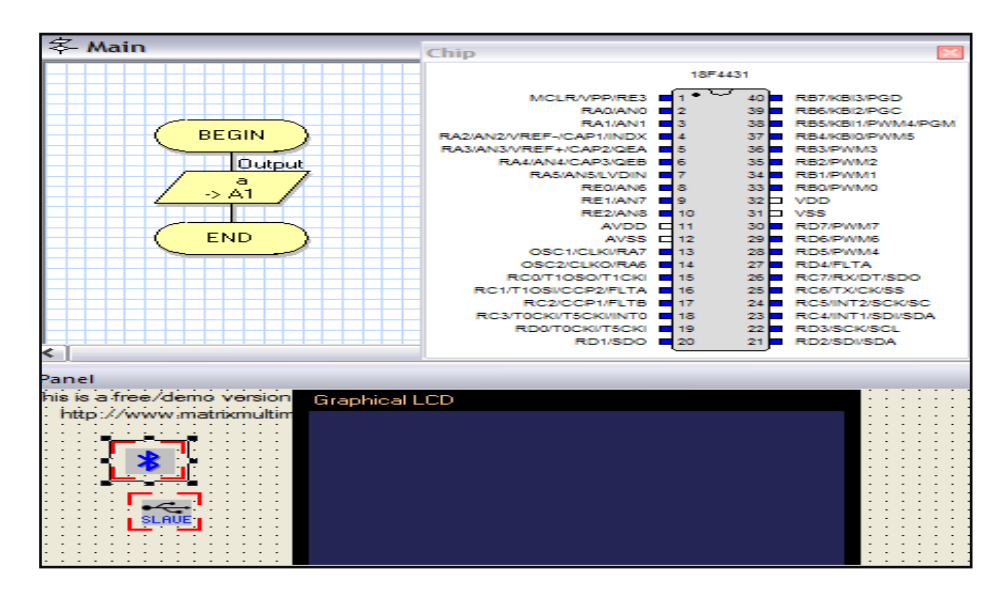

**Şekil 2.10** Flowcode V4 Adlı Sanal Pic Programlama Laboratuvarından Örnekler (1)

*Flowcode V4* adlı sanal Pic Programlama programı kurulumu kolaydır. Yapısı Visual Studio"ya benzetilebilir. Araç kutusu, menüler, pencereler ve bir de tasarımı sağlayacak olan form (alan) bulunmaktadır. Properties (özellikler) penceresinden tasarımın

özellikleri değiştirilebilmektedir. Sol taraftaki araç kutusundan istenilen araçlar seçilmekte ve Pic programının akış diyagramı çizilmektedir. Akış diyagramı çalıştırılmak istenirse menüden Run seçeneği seçilmelidir. Kullanımının zor olduğu söylenemez. Bir Windows işletim sistemi kullanıcısı rahatlıkla kullanabilir. Fakat bu programın da İngilizce oluşu dili bilmeyen için bir dezavantajdır. Pic programlamada kullanılabilecek tüm araç-gereçler sanal laboratuvarda bulunmaktadır ve görsel açıdan bakıldığında iyi bir tasarıma sahiptir. Tasarlanan akış diyagramının C kodunu da almak mümkündür. Kayıt şansı verilmesi de başka bir artı özelliğidir.

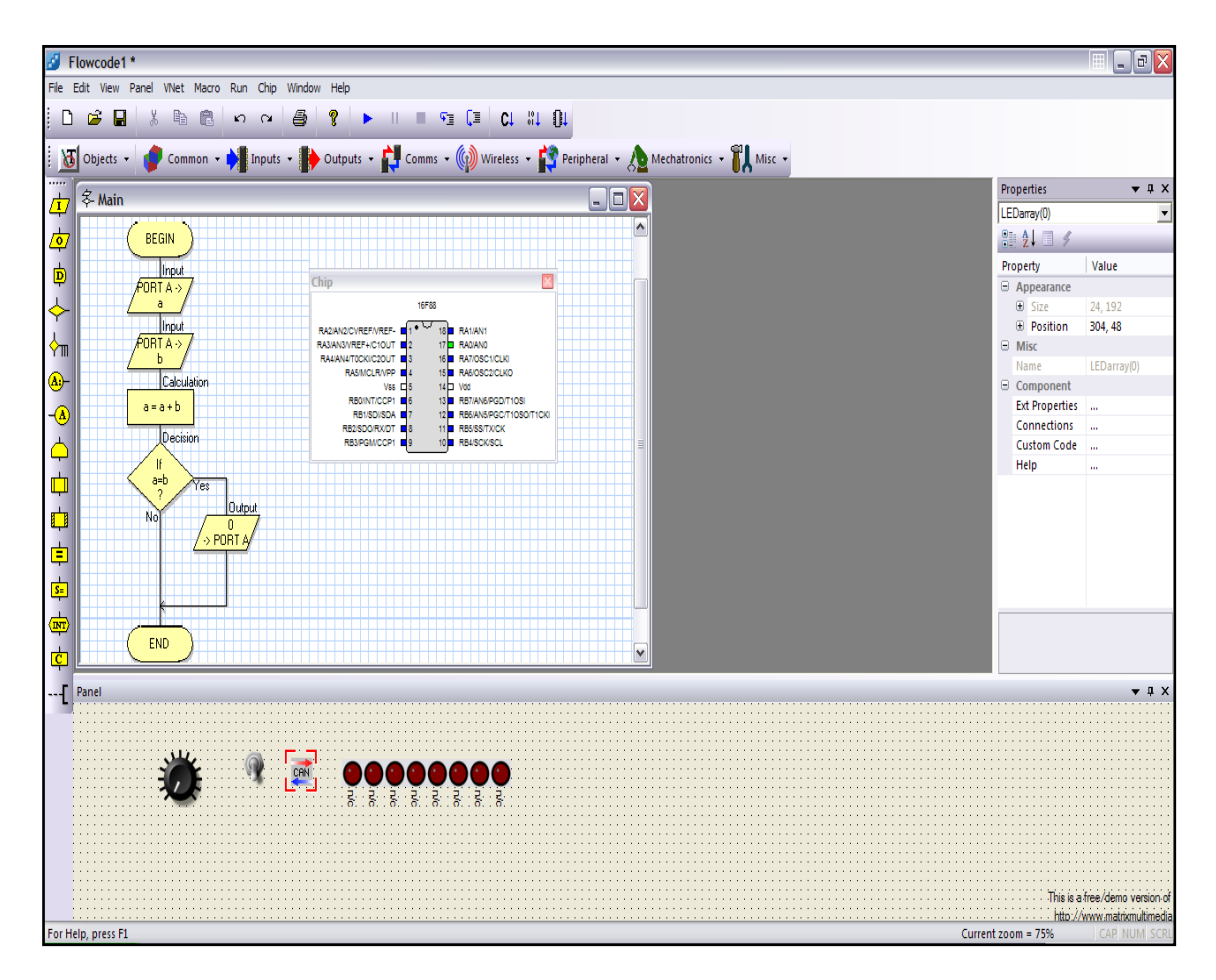

**Şekil 2.11** Flowcode V4 Adlı Sanal Pic Programlama Laboratuvarından Örnekler (2)

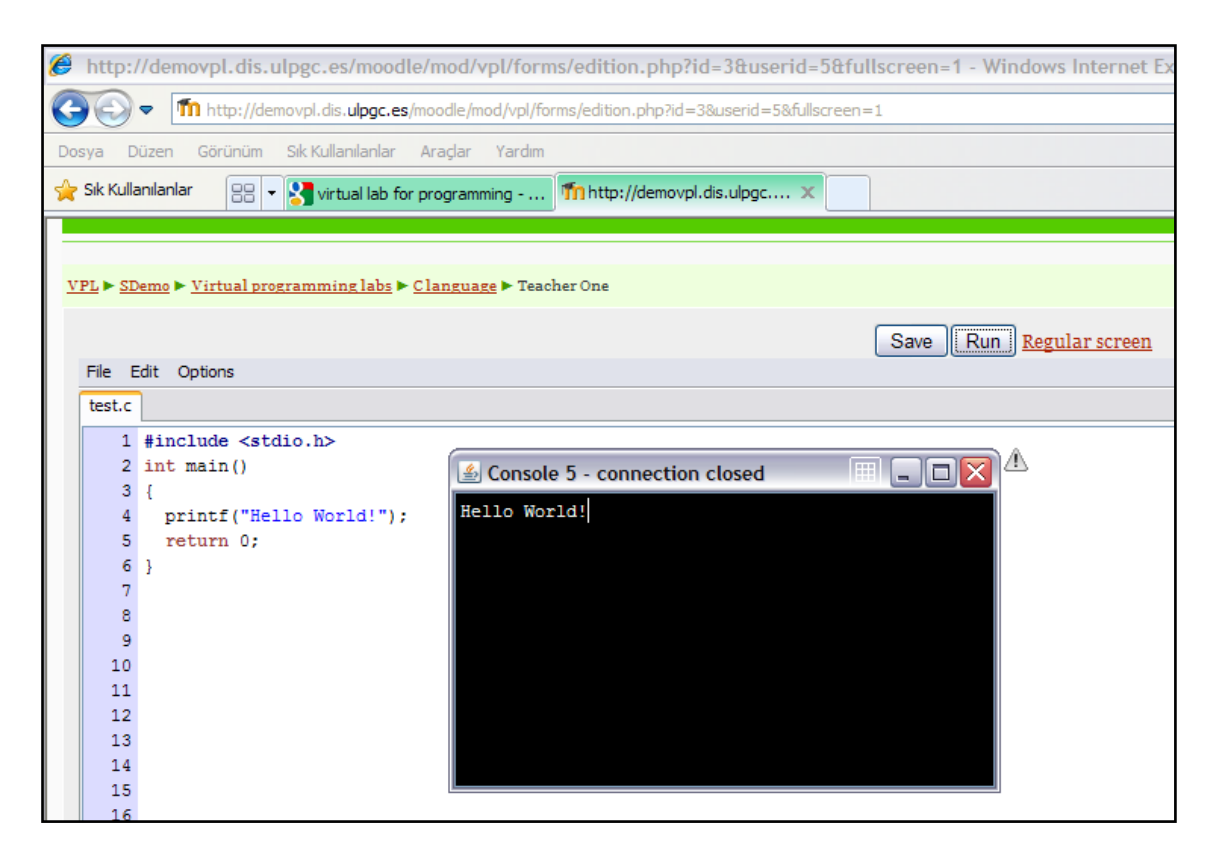

**Şekil 2.12** VPL - Virtual Programming Lab Adlı Sanal Programlama Laboratuvarından Örnekler (İnt. Kyn. 8)

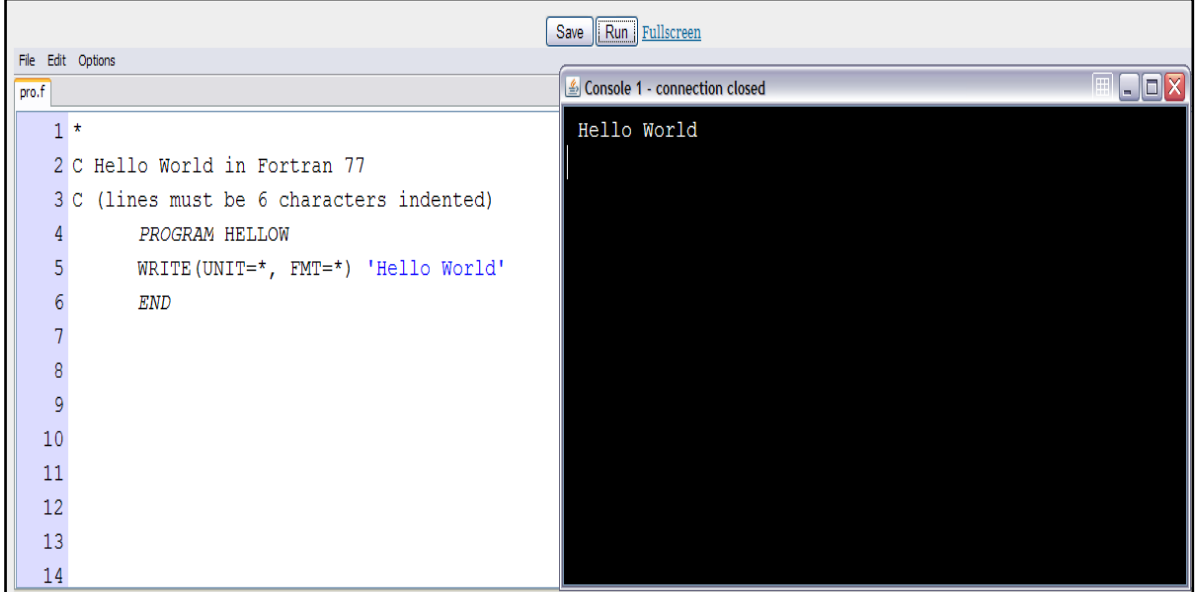

**Şekil 2.13** VPL - Virtual Programming Lab Adlı Sanal Programlama Laboratuvarından Örnekler (İnt. Kyn. 8)

*VPL - Virtual Programming Lab* isimli sanal laboratuvar internet üzerinden kullanım sağlamaktadır. Programlama dillerinin yazılarak çalıştırılması durumunda ekrana gelen görüntüyü vermektedir. VPL bir programlama dili sanal laboratuvarıdır.

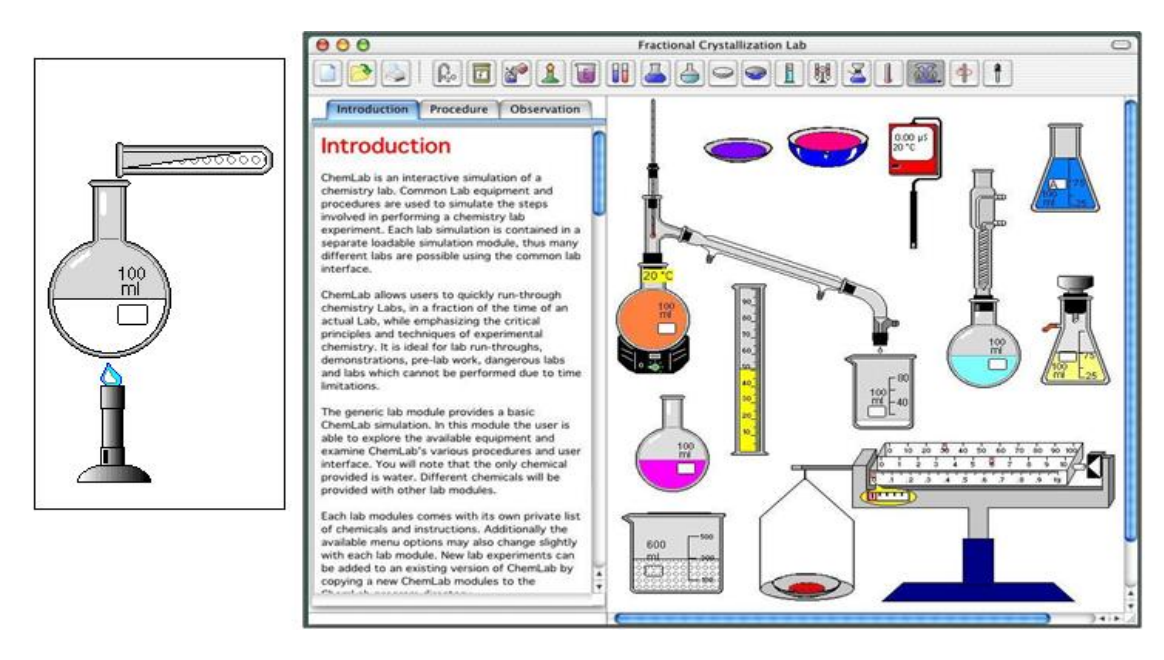

**Şekil 2.14** ChemLab Adlı Sanal Kimya Laboratuvarından Bir Örnek

*ChemLab* adlı sanal kimya laboratuvarının görsel açıdan diğer incelenen sanal kimya laboratuvarına göre daha iyi olduğu ve bilgilendirme verildiği için açıklayıcı olduğu söylense de İngilizce oluşu ve ilk bakışta tam olarak anlaşılamayışı dezavantaj olarak görülebilir. Kurulumu kolaydır, internete gerek duymadan çalışma imkanı vermesi de bir avantaj olarak görülebilir. Yapılan çalışmalar çıktı halinde alınabilmekte bunun yanı sıra da programın kendi uzantısıyla kaydedilebilmektedir.

Yukarıda farklı derslere ait birçok sanal laboratuvar örneği verilmiştir. Örnekler incelendiğinde bunlardan bir kısmı kurulumlu olarak çalıştırılabilmekte bir kısmının çalışması ise internet üzerinde gerçekleştirilmektedir. Bu laboratuvar örnekleri denenmiş ve birbirleriyle karşılaştırılmıştır. Sanal laboratuvar çalışmalarının internet üzerinden gerçekleşmesinin olumlu özellikleri olmasının yanında olumsuz özelliklerinin olduğu da görülmüştür. Aynı zamanda araştırma yapılırken fizik, kimya, biyoloji gibi fen derslerinde sanal laboratuvar örneğine daha fazla rastlanmıştır.

Kurulum gerektiren birçok program kayıt şansı ve yazıcıdan çıktı şansı verebilmektedir. Fakat incelendiği üzere programlar ancak kendi uzantılarıyla kayıt imkânı verdiği için başka bir bilgisayarda bu çalışmayı görme şansı verilememektedir. Bu dezavantaj olarak görülebilir.

Ayrıca; sanal laboratuvar programlarının neredeyse hepsi İngilizcedir. Bu da dili bilmeyen kullanıcılar için büyük bir sıkıntı yaratmaktadır.

Sanal laboratuvar; çalışma yapan bireye öğrenme sağladığı gibi pekiştirmeye yardımcı da olabilir. Sanal laboratuvarlar; gerçek ortamda yapılabilecek bir deneyi bilgisayar ortamında yapmayı sağlamıştır. Bunun yanı sıra; gördüğümüz bazı sanal laboratuvarlar programlama alanında geliştirilmiştir. Çünkü programlama özellikle bu alana ilk adım atan kişiler için soyut kalmaktadır. Programlamayı anlamak soyut düşünme yeteneği gerektirir.

# **2.7.6. Ülkemizde Sanal Laboratuvar Uygulamaları**

Sanal laboratuvar uygulamaları pek fazla bulunmasa da tez çalışmalarında ve üniversitelerde bu konuya yer verilmiştir. Aşağıda bazı sanal laboratuvarlara ait görüntüler verilmiştir.

*Sanal Fizik Laboratuvarı* internet üzerinde çalışma imkânı sunmakta ve sadece bazı konulara yönelik çalışma yapmaya izin vermektedir. Bu nedenle kullanım açısından zayıf olduğu söylenebilir. Görsel açıdan ilgi çekici renkler kullanılmış olsa da göz yormaktadır.
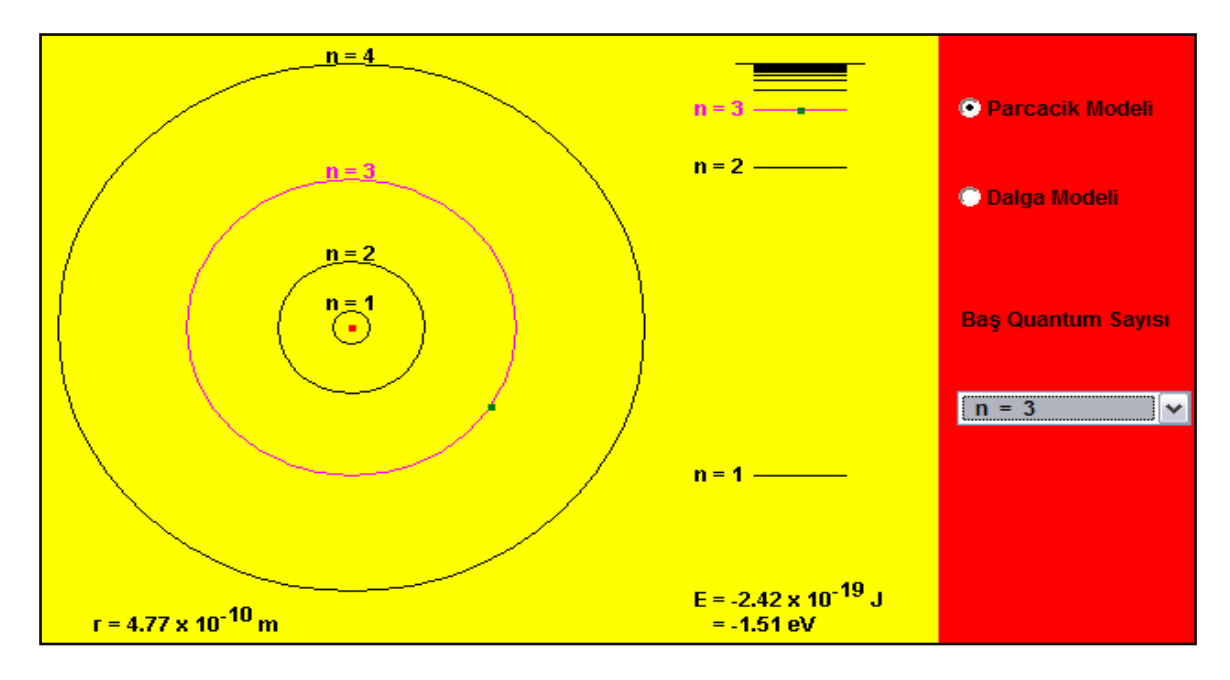

**Şekil 2.15** Sanal Fizik Laboratuvarı Uygulamaları

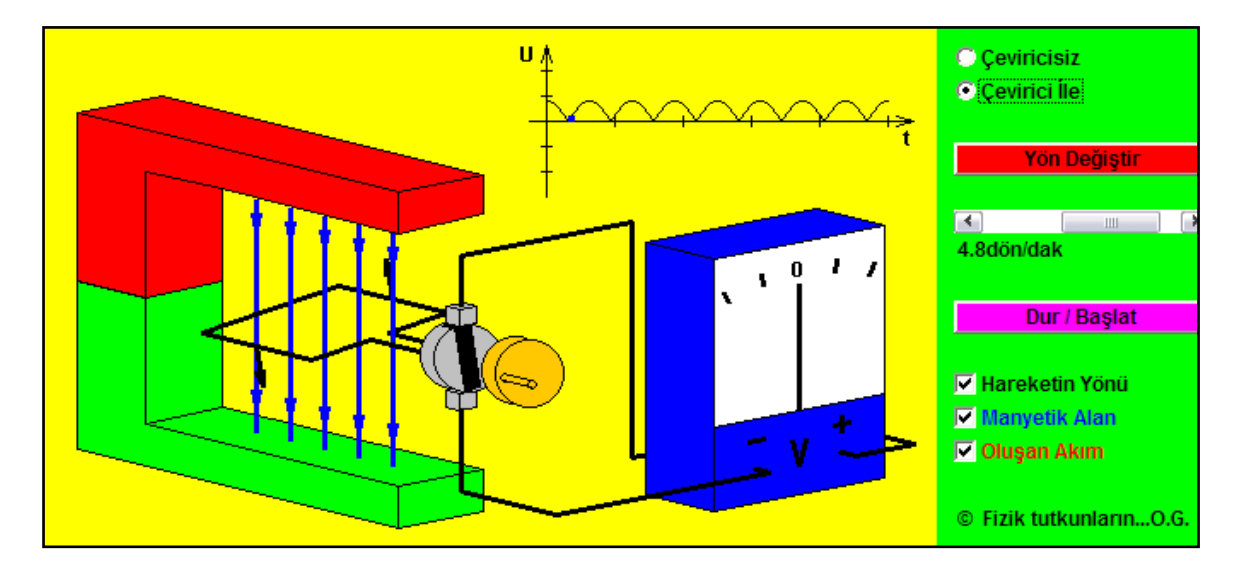

**Şekil 2.16** Sanal Fizik Laboratuvarı Uygulamaları

TTNET Vitamin ortaöğretim öğrencileri için hazırlamış olduğu web tabanlı eğitim sitesinde; sanal laboratuvarlara da yer verilmiştir.

TTNET Vitamin sanal biyoloji laboratuvarı örneği aşağıda verilmiştir. Sanal biyoloji laboratuvarında istenilen değerler girilerek deney yapılabilmektedir. Görsel açıdan değerlendirecek olursak bire bir deney ortamı sunmasa da istenilen deneye özgü ortam verilmiştir. Bu da sadece o deneyi yapabilmeyi sağladığı için genel değil özele indirilmiş bir sanal laboratuvar olarak düşünülmüş olduğunu gösterir. Web tabanlı

eğitim sağlandığı için özele indirilmesi avantaj olarak görülmektedir. Fakat genel bir sanal laboratuvar yapısına uygun değildir.

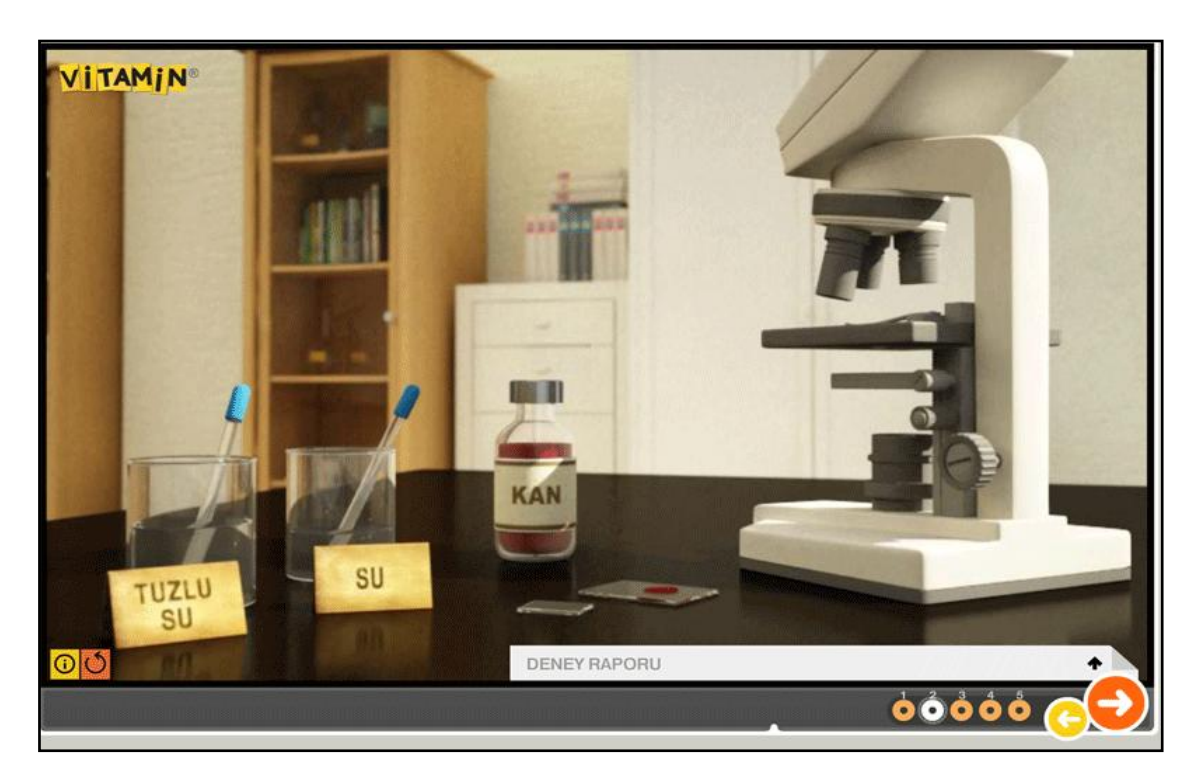

**Şekil 2.17** Sanal Biyoloji Laboratuvarı Uygulamaları TTNET Vitamin

TTNET Vitamin sanal fizik laboratuvarı için de aynı şekilde düşünülebilir. Genel bir fizik laboratuvarı değil özelleştirilmiş bir fizik laboratuvarıdır. Belirlenmiş bir konuyu ya da örneği anlatmak üzere tasarlanmıştır. Türkçe olması kullanımının anlaşılır olmasına katkıda bulunmaktadır. Bir lise öğrencisinin anlayabileceği düzeyde tasarlandığı için kullanımı kolaydır.

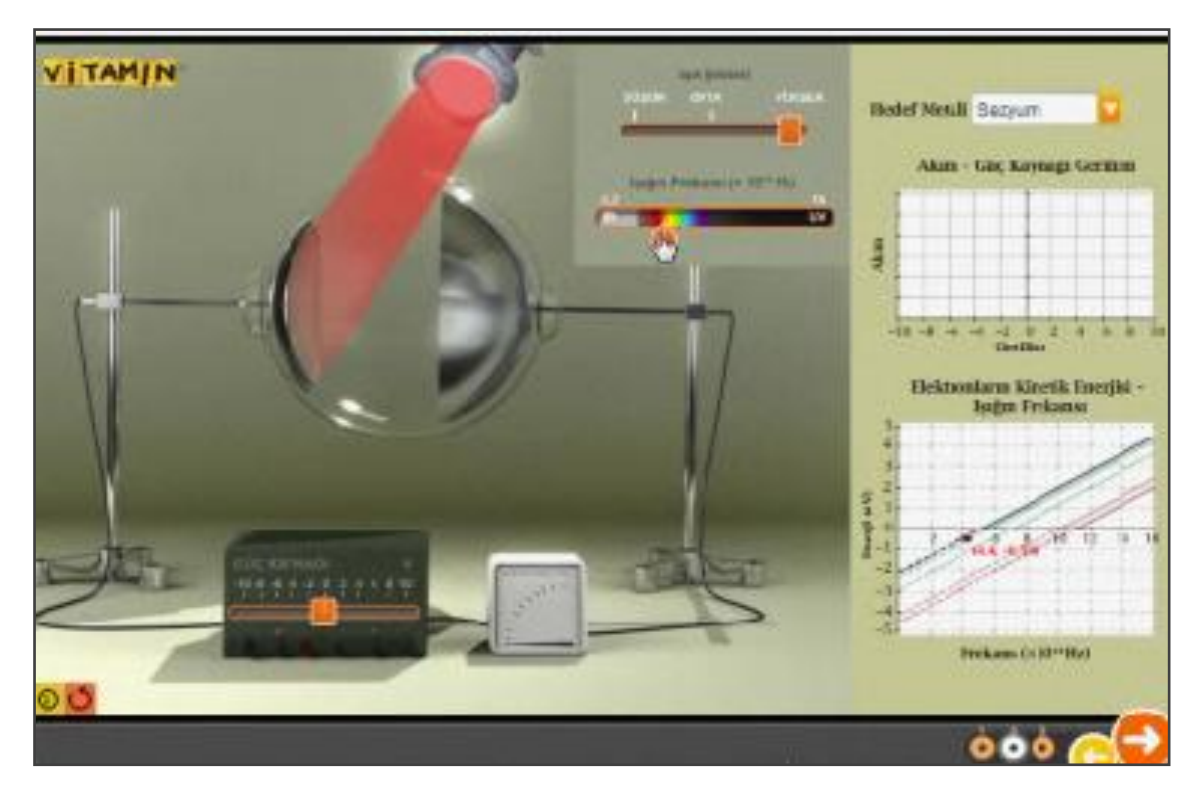

**Şekil 2.18** Sanal Fizik Laboratuvarı Uygulamaları TTNET Vitamin

|                                     | <b>PERMIT AND REAL PROPERTY AND REAL</b> | C                          |                 |                                       |                                      |
|-------------------------------------|------------------------------------------|----------------------------|-----------------|---------------------------------------|--------------------------------------|
| <b>GÖZLEMCININ</b><br><b>KONUMU</b> |                                          | ARAÇLARIN SÜRATLERİ (km/h) |                 | <b>GERCEK</b><br><b>HIZ</b><br>(km/h) | <b>BAGIL</b><br><b>HIZ</b><br>(km/h) |
| Otobus                              | Otobus I                                 |                            | Otobûs          |                                       | $37 +$                               |
| Otomobil<br><b>Bisiklet</b>         | Otomobil (                               |                            | Otomobil        |                                       | $53 +$                               |
|                                     | Bisiklet                                 | OK                         | <b>Bisiklet</b> | 8                                     | $8 +$                                |
| Yer                                 |                                          |                            |                 |                                       |                                      |

**Şekil 2.19** Sanal Fizik Laboratuvarı Uygulamaları TTNET Vitamin

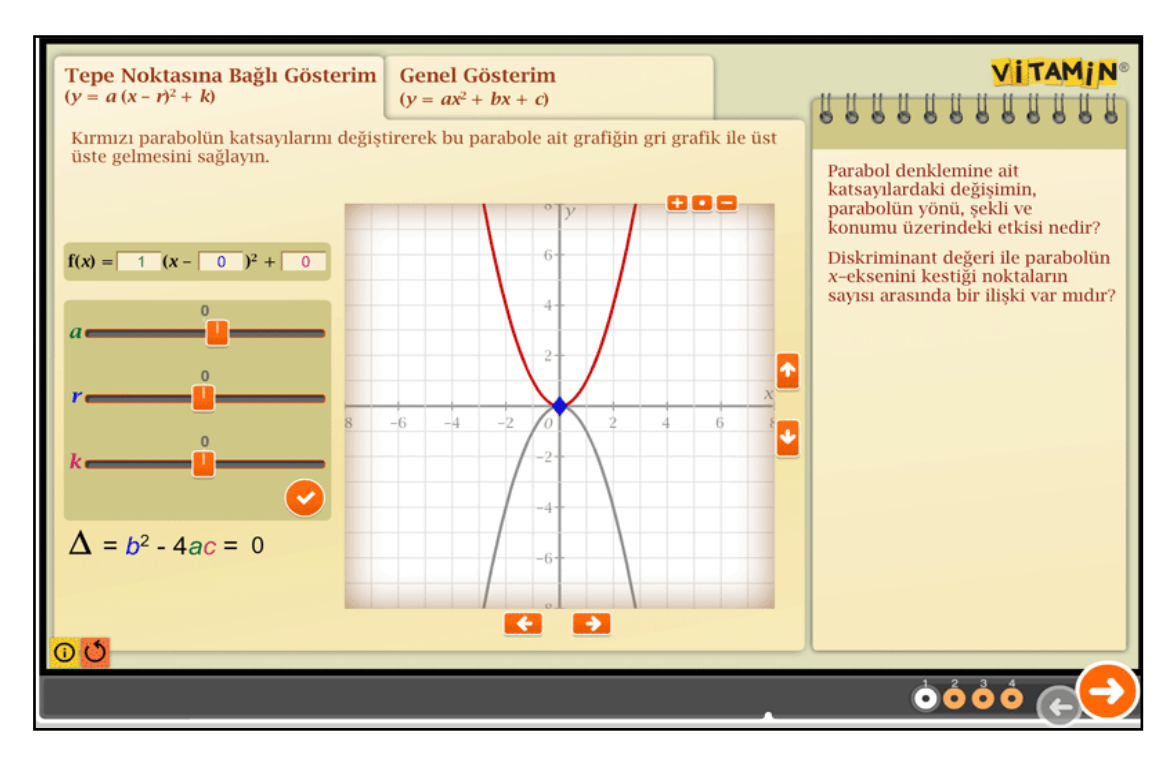

**Şekil 2.20** Sanal Matematik Laboratuvarı Uygulamaları TTNET Vitamin

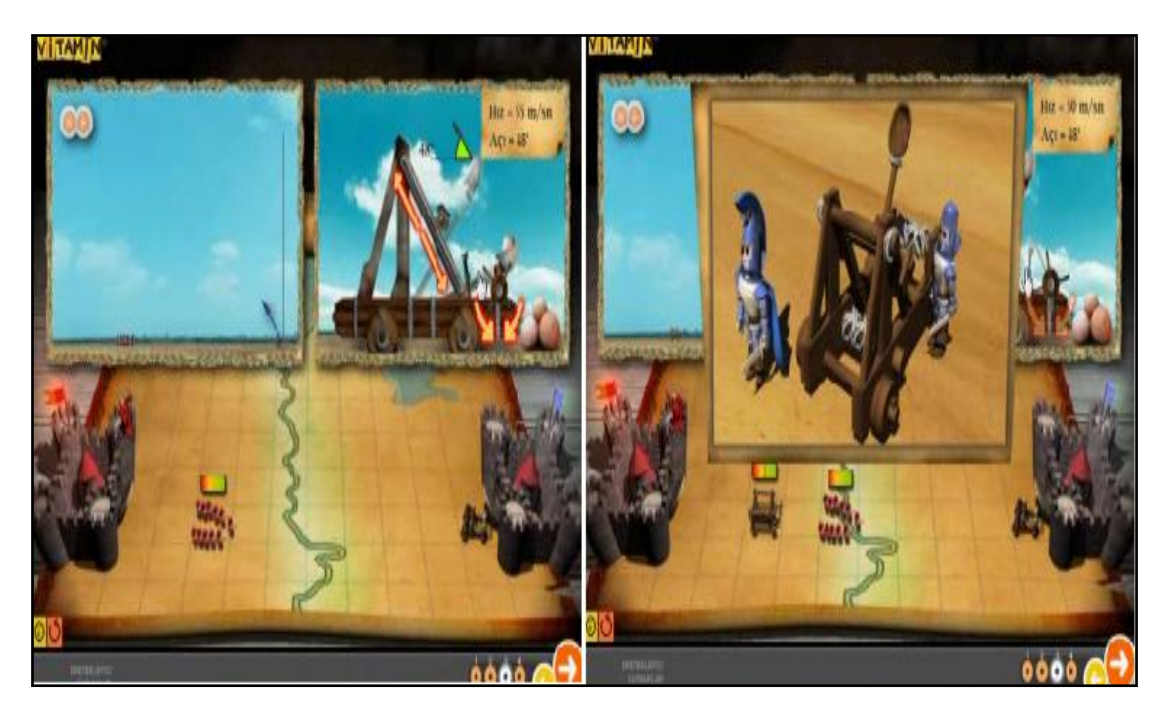

**Şekil 2.21** Sanal Fizik Laboratuvarı Uygulamaları TTNET Vitamin

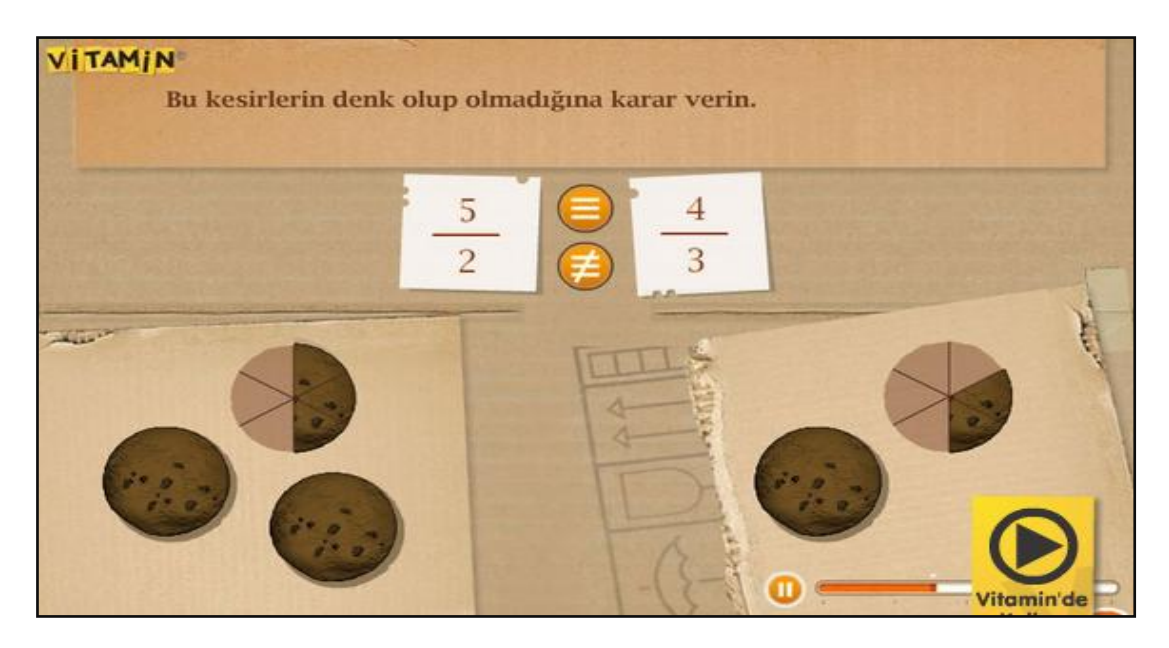

**Şekil 2.22** Sanal Matematik Laboratuvarı Uygulamaları TTNET Vitamin

Yukarıda yine TTNET Vitaminin sanal Matematik Laboratuvarına yer verilmiştir. Diğer TTNET sanal laboratuvarlarında olduğu gibi konuya özel tasarlanmıştır.

TTNET Vitamin Sanal laboratuvarları için genel bir değerlendirme yapacak olursak; görsel açıdan ilgi çekicidir. Renkler uyumlu ve animasyonlar öğrenci dikkatini çekerek, öğrenmeyi zevkli hale getirmektedir. Tek dezavantaj; derse özel değil konuya özel tasarlanmış olmalarıdır.

Aşağıda Gazi Üniversitesinde hazırlanmış bir doktora tezinde bulunan çalışmaya yer verilmiştir. Bu sanal laboratuvar uygulaması da internet üzerinden gerçekleşmektedir. Kullanım açısından kolay olduğu görülmektedir. Yazılan değerlerin sonuçları ekrana gelmekte üstelik gerçek laboratuvar ile bağlantı sağlandığı için değerlerin gerçek laboratuvarda sonuçları görülmektedir.

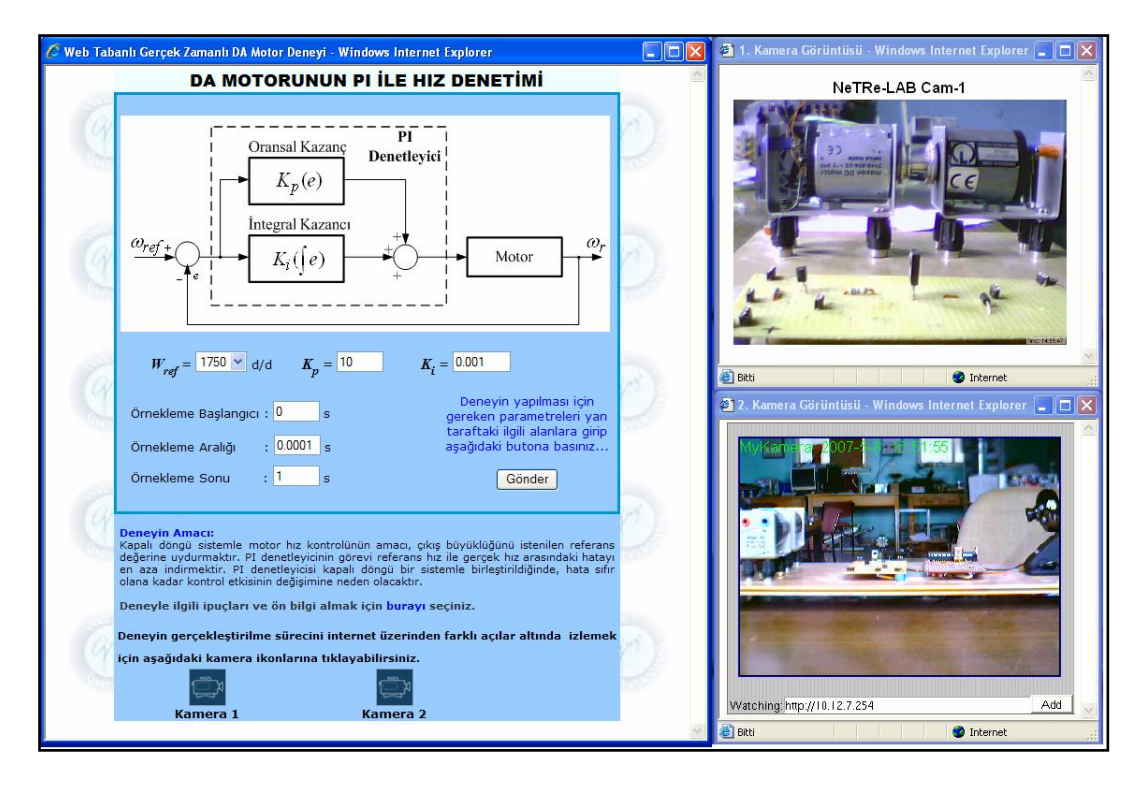

**Şekil 2.23** Web Tabanlı Gerçek Zamanlı DA Motor Deneyi

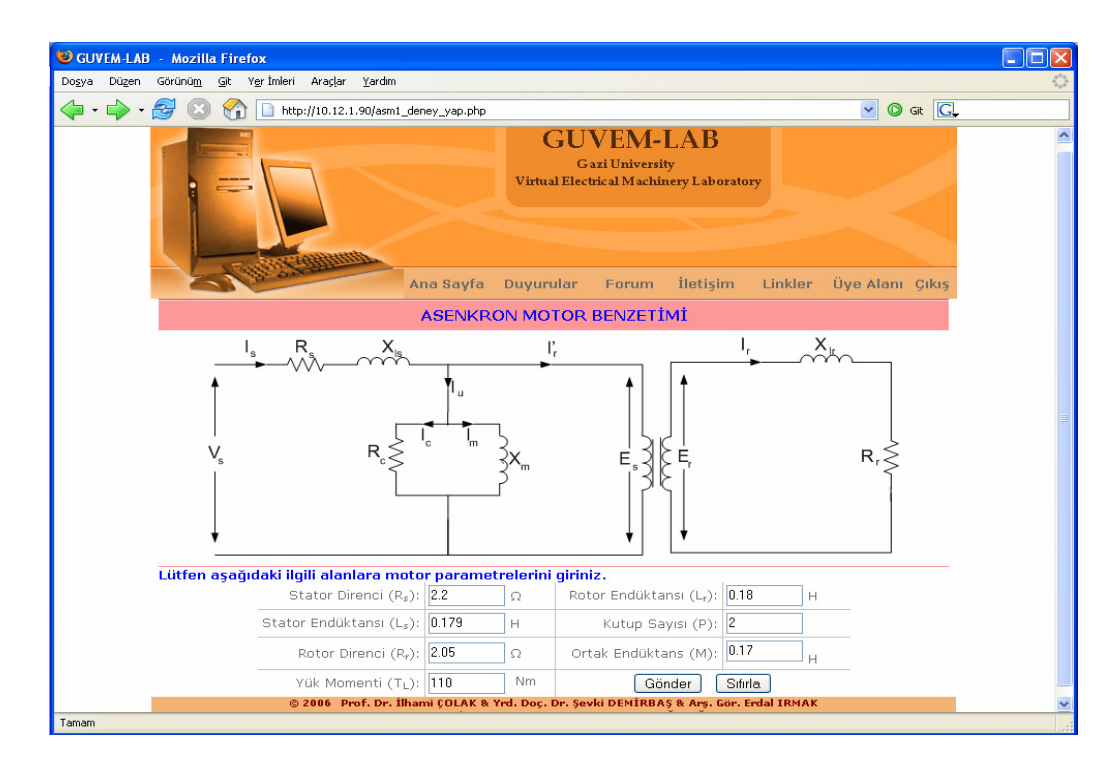

**Şekil 2.24** GUVEM-LAB Gazi Üniversitesi Virtual Electrical Machinery Laboratory

#### **3. MATERYAL ve METOT**

Connolly Murphy Moore"e göre; programlamayı ilk defa öğrenen kişiler bilgisayarın algoritmayı nasıl işlettiğini kavramakta zorlanır. Uygulamaya programlama bilgilerini aktarmanın dışında öğrenileni üzerine eklemenin karmaşıklığını yaşarlar. Önceki kuşak programlama dillerinde programlamanın temeli sözcüklerin sıralamasına dayanıyordu. Sonradan eklenen prosedürlere ayırma ve nesne yönelimi bilgisayarda soyut olanları kavramsallaştırmaya imkân vermiştir. Böylece verileri kurgulamak için temel adımlar yerine işlem adımlarının koleksiyon şeklinde bir araya toplanması sağlanmıştır (Topuz 2010).

Genel olarak bakıldığında, programlamayı öğrenmek önce soyut kavrama yeteneği ve analitik düşünme gerektirir. Programcı olmak, temel matematik/mantık bilgisinin üstüne, bilgisayarda çalışmayı sevme ve problem çözme yeteneği gerektirir. İyi programcılar, programlamayı severler. Programcı olarak işyerinde çalışalım veya evden çalışalım; programcılık, sürekli belli bir disiplinde çalışmayı gerektirir.

Programlama yapmaya başlamadan önce; programın alt yapısı oluşturulmalı programın algoritması çıkarılmalı ve ona göre bir gidiş yolu izlenmelidir. Örneğin; programlamaya yeni başlayan kişiler için en temel algoritma çay demlemekten başlar. Bu algoritmanın temelinde olan adım adım gitme mantığını kavrayabilmek içindir. Ardından atama/aktarma işlemlerine, okuma/yazma işlemlerine, temel hesap işlemlerine ve ilerleyen zamanlarda da karar ve döngü işlemlerine geçilir. Programlama konusunda deneyim kazanmak bu konuda sürekli çalışmakla mümkündür. Fakat iyi bir programcı olabilmek temel mantığı iyi kavramakla sağlanabilir.

Connolly Murphy Moore"a göre; bilgisayar uygulamaları esnasında yaşanan kaygılar performansı olumsuz olarak etkilemektedir. Son derece yüksek zorluk düzeyleri öğrencilerin öğrenimlerini tamamlayamamasına ve yetersiz akademik ilerlemelere sebep olabilmektedir. Programlamanın zorluğu öğrencinin programlama ile karşı karşıya kaldığı veya kendisine saygısını kaybettiği zamanlarda psikolojik bir durum olarak ortaya çıkar ve bilgisayar becerilerinde öğrenci başarısını önemli derecede etkiler. Bilgisayarların öğrenciler tarafından etkili şekilde kullanılması ve öğrencinin deneyim kazanması programlamadaki zorluk düzeyinin azalmasını sağlar (Topuz 2010).

Bu uygulamanın hazırlanmasındaki temel amaç, öğrencilerin programlama öğrenirken ilk aşamalarda programlamanın mantığını kavramaları, algoritma ve akış diyagramlarını temel kodlarla basamak basamak öğrenmelerini sağlamaktır. Ayrıca uygulama geliştirilirken öğrencilerin kendi kendilerine öğrenebilmelerini sağlamak amaçlanmıştır.

Programlama deneyimi kazanmaya başlamadan önce, öğrenci programlama mantığını kazanmalıdır. Bunu soyut olarak kazanması gerekirken bir benzetim yöntemiyle, bilgisayar ortamında kazanırsa; öğrenci için öğrenme somutlaşacak ve dolayısıyla daha kolay hale gelecektir. Sanal laboratuvar ortamı hazırlanarak soyut düşünme gerektiren programlama temelleri dersi benzetim yöntemiyle somutlaştırılmış ve öğrenci için temel programlama mantığını öğrenme ortamı sağlanmıştır.

Yapılan literatür taramalarında elde edilen bilgiler ışığında şimdiye kadar geliştirilen sanal laboratuvar ortamlarında kullanılan programlar ve programlama temelleri tablolaştırılarak aşağıda sunulmuştur.

| Uygulama alanlarına göre farklı branşlardaki yapay zekâ teknikleri |                                                                                                    |                                                                                                    |                                                              |                                |  |  |  |  |
|--------------------------------------------------------------------|----------------------------------------------------------------------------------------------------|----------------------------------------------------------------------------------------------------|--------------------------------------------------------------|--------------------------------|--|--|--|--|
| Branș                                                              | Genel YAPAY ZEKÂ<br>Lisansta önerilen YZT<br>Yazılımlar                                                                                            |                                                                                                    | Öğrenilecek                                                  |                                |  |  |  |  |
| Elektronik                                                         | Tanım,Tarihçe,Uygulama<br>Alanları, Amaçları,<br>Kapsamı                                                                                           | Bulanık Mantık, Uzman<br>Sistemler, Yapay Sinir<br>Ağları                                             | Matlab, CLIPS, Neuro<br>Solutions, Fuzzy Tech.               | Prolog, Lisp, C/C++,<br>Pascal |  |  |  |  |
| Bilgisayar                                                         | Tanım, Tarihçe, Uygulama<br>Alanları, Amaçları,<br>Kapsamı                                                                                         | Sürü Algoritmaları, Yapay<br>Sinir Ağları, Uzman<br>Sistemler, Bulanık Mantık.<br>Genetik Programlama | Matlab, CLIPS, Neuro<br>Solutions, Fuzzy Tech.               | Prolog, Lisp, C/C++,<br>Pascal |  |  |  |  |
| Makine                                                             | Tanım, Tarihçe, Uygulama<br>Alanları, Amaçları,<br>Kapsamı                                                                                         | Genetik Algoritmalar,<br>Uzman Sistemler, Bulanık<br>Mantık                                           | Matlab, Fuzzy Tech.                                          | C/C++, Pascal                  |  |  |  |  |
| Biomedikal                                                         | Tanım, Tarihçe, Uygulama<br>Alanları, Amaçları,<br>Kapsamı                                                                                         | Yapay Sinir Ağları, Uzman Matlab, Neuro Solutions,<br>Sistemler                                       | CLIPS.                                                       | C/C++, Pascal                  |  |  |  |  |
| Jeoloji-Maden                                                      | Tanım, Tarihçe, Uygulama<br>Yapay sinir ağları, Bulanık<br>Matlab, Neuro Solutions,<br>Alanları, Amaçları,<br>Mantık<br>GIS, Fuzzy Tech<br>Kapsamı |                                                                                                    | C/C++, Pascal                                                |                                |  |  |  |  |
| Matematik                                                          | Tanım, Tarihçe, Uygulama<br>Alanları, Amaçları,<br>Kapsamı                                                                                         | Bulanık Mantık, Uzman<br>Sistemler, Yapay sinir<br>Ağları                                             | Matlab, CLIPS, Neuro<br>Solutions, Fuzzy Tech.               | C/C++, Pascal                  |  |  |  |  |
| Finans                                                             | Tanım, Tarihçe, Uygulama<br>Alanları, Amaçları,<br>Kapsamı                                                                                         | Sürü Algoritmaları,<br>Genetik Algoritma, Yapay<br>Sinir Ağları                                       | Matlab, CLIPS, Neuro<br>Solutions, Fuzzy Tech.               | C/C++, Pascal                  |  |  |  |  |
| Trafik                                                             | Tanım,Uygulama<br>Alanları, Amaçları,<br>Kapsamı                                                                                                   | Bulanık Mantık, Uzman<br>Sistemler, Yapy Sinir<br>Ağları, Genetik Algoritma                           | Matlab, Vissim, Transyt,<br>Fuzzy Tech., Neuro<br>Solutions. | Matlab, C/C++, Pascal          |  |  |  |  |

**Şekil 3.1.** Sanal Laboratuvar Uygulamaları Geliştirilirken Kullanılabilen Programlar

Sanal laboratuvar uygulaması oluşturulurken Visual Studio 2005, Microsoft Office Access 2007 ve Adobe Flash CS3 programlarından yararlanılmıştır. Anketlerin değerlendirilmesi aşamasında ise Microsoft Office Excel 2007 programından yararlanılmıştır. Sanal laboratuvar uygulamasında C# dili kullanılmış, veri tabanı olarak da Access seçilmiştir.

#### **3.1. Visual Studio 2005**

Uygulamanın oluşturulmasında Visual Studio 2005 programından yararlanılmıştır. Visual Studio programının seçilmesinin nedeni tüm Microsoft ortamlarında uyumlu olacağının düşünülmesi ve ara yüzünün program için uygun görülmesidir.

Ekim 2005"te çıkan Microsoft Visual Studio 2005, test değerlendirmecileri, geliştiriciler ve mimarlar için birlikte çalışma iş akışlarını destekleyen entegre bir geliştirme ortamı olan Visual Studio Team System"ın ilk sürümünü içermekteydi. Team System, merkezi çalışma öğesi takibi, kaynak kontrolü ve sürüm yönetimini içerir; bunlar ekiplerin projeleri planlamasına, iletişimi kolaylaştırmasına ve geliştirme çalışmalarının iş amaçlarına uygun olmasını sağlamasına yardımcı olur. Uygulama geliştiricileri için Office için Visual Studio Tools, Office 2003 için bir .NET programlama modeli sağlamıştır. Web geliştirme, verilere bağlı web uygulamaları ve web sitelerinde görsel tutarlılık sağlayan yeni bir Ana Sayfa modeli sağlamak için geliştirilmiş destekten faydalanır. GridView, FormView ve DataView"de bulunan yeni web kontrolleri, otomatik veri birleştirmeyi etkinleştirmeyi kolaylaştırır. Windows geliştiricileri Windows Forms ile arabirim oluştururken özellik ayarları eklemelerini sağlayan akıllı sekmelerden faydalanabildiler. Visual Studio 2005 ayrıca ASP.NET web uygulamaları ve XML Web Hizmetlerinin oluşturulmasını basitleştiren temel teknolojilere erişim sağlayarak .NET Framework"ü kullanan karma dilli çözümlerin oluşturulmasını destekledi (İnt. Kyn. 9).

Visual Studio .NET, Windows ve Web uygulamalarını geliştirmek için bir ortamdır. En büyük özelliklerinden birisi IDE (Integrated Development Environment-Tümleşik Geliştirme Ortamı) dediğimiz ortak bir uygulama geliştirme platformu sunmasıdır. Visual Studio .NET birçok dile ev sahipliği yapacak şekilde tasarlandı ve birçok firma, Visual Studio .NET içerisindeki tümleşik birçok dille çalışıyor. Bunlar C#, J#, C++, Basic şeklinde sıralanabilir. .NET yeni bir stratejinin adıdır. .NET, Windows tabanlı yazılım geliştirmeyi tamamen değiştiren, uğraştığımız sorunlara çözüm bulan yeni teknolojiler grubudur. Önümüzdeki yıllarda yapılacak uygulamalar için bir tasarıdır. Bu teknoloji ile geliştiriciler işlemleri daha az kod yazarak, daha kısa sürede gerçekleştirmelerini, çok daha yüksek performans ve güvenlik ile çalıştırmalarına olanak tanımaktadır. .NET"in asıl amacı, İnternet Teknolojileri kullanarak Web

servisleri aracılığıyla diğer uygulamalar ile haberleşmektir. .NET"in başlangıcı, .NET Framework"tür. .Net Framework"ü herhangi bir programlama işi için büyük bir fonksiyon koleksiyonu olarak düşünülebilirsiniz. Visual Studio ile görsel programlar oluşturulabilir.

*Sistem gereksinimleri aşağıdaki gibi sıralanabilir:*

**İşlemci:** 600 megahertz (MHz) Pentium serisi

**Ram:** 192 megabytes (MB)

**Disk Alanı:** 3GB (Boş alan)

**Çözünürlük:** 800 x 600 256 Renk Çözünürlük/Renk Derinliği

**İşletim sistemi:** Windows NT, Windows 2000, Windows XP, Windows Server 2003 işletim sistemlerinden biri.

*Visual Studio 2005 in sağladığı faydalar aşağıdaki gibi sıralanabilir:*

Tüm .Net dilleri ile hem Windows hem de Web uygulamaları için tek ve birleşik bir programlama modeli

Server Explorer kullanan sunucu için sürükle bırak geliştirmesi

Güçlü XML desteği

Çok daha kolay platformlar arası uygulama tümleştirme özelliğine sahip Web hizmetleri

Tasarımı hızlı ve kolay yapmak için tasarlanmış birçok yeni özellik

Hata ayıklayıcısını kaynak kodu penceresinde doğrudan açan veri tipleri ve araç tipleri

Geliştirilen ortam ayarlamalarını kolay bir şekilde dâhil edip harici bırakabilme yeteneği

Windows form uygulamaları geliştirirken kullanıcılara güçlü bir ara yüz oluşturulması için zengin kontrol kümesine erişim hakkı

Çok işlemcili derleme özelliği

### **3.2. Microsoft Access**

Access bir veri tabanı programıdır. Veri tabanı, bir konuyla ilgili çok sayıda kaydın tutulduğu bir bilgi havuzu olarak düşünülebilir. Veri tabanı programları, veri tabanındaki bilgilerin istenen şekilde kullanılmasını sağlar. Bu bilgi havuzundan programlama dilleri yardımıyla istenen bilgiler filtrelenerek çekilebilir.

Microsoft Office Access 2007 bilgileri anında izlemeye, raporlamaya ve paylaşmaya başlamanıza yardımcı olan güçlü bir araç kümesi sağlar. Önceden tanımlanmış çeşitli şablonlardan birini özelleştirerek, var olan bir veritabanını dönüştürerek veya yeni bir veritabanı oluşturarak etkileyici ve işlevsel izleme uygulamalarını hızla oluşturabilir ve tüm bunları kapsamlı veritabanı bilgisine sahip olmadan yapabilirsiniz. Office Access 2007"yi kullanarak, veritabanı uygulamalarını ve raporları değişen iş gereksinimlerine uyarlamak çok kolaydır. Office Access 2007"deki gelişmiş Windows SharePoint Services 3.0 desteği verilerinizi paylaşmanıza, yönetmenize, denetlemenize ve yedeklemenize yardımcı olur (İnt. Kyn. 10).

Tez çalışmasında veri tabanı olarak Access seçilmiş ve veritabanı burada tasarlanmıştır. Veri tabanında iki adet tablo bulunmaktadır. Bunlar "Degisken" ve "Kullanicisifre" tablolarıdır. Visual Studio ortamında hazırlanan formlarla bu tablolar ilişkilendirilmiştir.

Tez çalışmasında veri tabanında kayıtlı olan kullanıcılar ancak belirlenen kullanıcı adı ve şifreyle giriş yapabilmektedir. Eğer kullanıcı adı ve şifresi bilinmiyorsa kullanıcıya giriş hakkı verilmektedir. Eğer kullanıcı adı ve şifre alınmak istenirse kayıt imkânı da sunulmuştur.

Değişkenler veri tabanında kayıt altında tutulmaktadır. Değişkenler istenirse tamamen silinebilmektedir. Eğer aynı değişkenler farklı uygulamalarda kullanılmak istenirse veri tabanı sayesinde verilerine ulaşılarak sadece değişkenin değeri değiştirilebilmektedir. Aynı zamanda farklı değişkenlere de kayıt imkanı sunulmaktadır. Değişkenlerin veri tabanına kaydedilmesi; kullanıcılar için bir kolaylık olarak görülmüştür. Çünkü kullanıcı istediği bir değişkeni defalarca tanımlamak zorunda kalmayacaktır. Bir defa tanımlayacak ve o değişken üzerinde defalarca işlem yapma olanağı bulabilecektir.

#### **3.4. Adobe Flash CS3 Professional**

Adobe Flash CS3 Professional yardımcı program olarak kullanılmıştır. Adobe Flash CS3 Professional ile flash animasyonlar düzenlenerek kullanıcıların öğrenimine görsellik katılmıştır. Konu anlatımındaki örneklerden bir kaçı flash animasyon olarak tasarlanmıştır. Animasyon tasarımı öğretimi eğlenceli ve daha görsel kılmak amacıyla düşünülerek düzenlenmiştir.

Adobe Flash CS3 Professional programı Adobe firmasına ait flash animasyon düzenleme programıdır.

Adobe Flash ile web üzerinden yayınlanabilen grafiklerle hazırlanmış durağan resimler, etkileşimsiz ve etkileşimli canlandırmalar (animasyon) hazırlanabilir. Ayrıca programlama dili (ActionScript) ile yeni başlayanların sıradan etkileşim denetimleri eklemesini sağlayacak kadar kolay canlandırmalar hazırlanabilir. Adobe Flash, ileri düzey programcılara da Action Script yardımıyla çok güçlü etkileşimlere sahip olan animasyonlar hazırlama imkânı da sağlamaktadır. Adobe Flash, ses dosyası ekleme ve ses denetimi yapma özelliğini de kullanıcılara sunan Adobe Flash ile oyun canlandırma durağan resimler çizgi filmler hazırlanabilmektedir.

## **3.4. SPSS**

Uygulamanın değerlendirilmesi amacıyla SPSS istatistik programı kullanılmıştır. "İstatistik" veriden bilgi elde etmede en önemli analitik güçtür. İstatistiksel analiz yöntemleri gücünü matematik biliminden alır. İstatistiksel analizler ile hipotezlerinizi test edebilir, varsayımlarınızın geçerliliğini analiz edebilirsiniz. SPSS Statistics çözüm ailesinde zamana bağlı tahminlemeden regresyon analizine, yapısal eşitlik modellemeden karar ağaçlarına, RFM Doğrudan Pazarlamadan Bootstrapping"e, kayıp değer analizinden veri manipulasyonuna pek çok modül yer almaktadır ve çözümler desktop, server çözümleri olmak üzere ölçeklenebilir bir mimaride sunulmaktadır (İnt. Kyn. 11).

#### **4. BULGULAR**

Günümüzde meslek liseleri ve anadolu meslek liseleri Bilişim Teknolojileri alanında 10. sınıfta yürütülen "Programlama Temelleri" dersinde rahatlıkla kullanılabilecek olan bu uygulama Visual Studio 2005 ortamında C# programlama dili ile geliştirilmiştir. Uygulamanın genel yapısında; kullanıcı kayıt giriş formu, ana form, atama/aktarma formu, giriş(okuma) formu, çıkış(yazma) formu, döngü formu, karar formu bulunmaktadır. Uygulama kullanıcının anlayabileceği ve kullanabileceği düzeyde hazırlanmıştır.

# **4.1. Programlama Temelleri Dersi İçin Geliştirilen Sanal Laboratuvar Uygulamasının Amacı**

Uygulama hazırlanmadan önce, ülkemizde sanal laboratuvar çalışmalarının yapılmamasından kaynaklanan bir eksiklik olduğu görülmüştür. Özellikle programlamaya yeni başlayan öğrencilerin anlama ve algılamada zorluk çekmeleri, soyut kavramlar olan akış diyagramları ve algoritmaları tam olarak kavrayamamaları bu konuda bir eksiklik olduğunu göstermiş ve bu konuyla ilgilenilmiştir.

Connolly Murphy Moore"e göre; programlamayı ilk defa öğrenen kişiler bilgisayarın algoritmayı nasıl işlettiğini kavramakta zorlanır. Uygulamaya programlama bilgilerini aktarmanın dışında öğrenileni üzerine eklemenin karmaşıklığını yaşarlar (Topuz 2010). Dolayısıyla öğrencilerde ilk aşamada programlamayı tam olarak kavrayamadıklarından kaynaklanan kaygı durumu oluşacak ve öğrenmeleri daha da zorlaşacaktır.

Yukarıdaki durumlar göz önüne alındığında; öğrencilerin soyut kavramları daha iyi kavrayabildikleri sanal laboratuvar ortamlarında karşılaştıkları benzetimlerin konunun anlaşılmasına daha uygun olduğuna karar verilmiş ve programlamaya yeni giriş yapan öğrenciler için bir sanal laboratuvar ortamı hazırlanmıştır.

## **4.2. Uygulamanın Kapsamı**

Uygulama temel olarak programlama temelleri dersi içeriğini kapsamaktadır. Programlama temelleri ders içeriğinde; "Akış Diyagramları", "Algoritmalar", "Değişkenler" ,"Temel Hesap İşlemleri", "Karar İşlemleri" ve "Döngü İşlemleri" yer almaktadır. Dolayısıyla sanal laboratuvar programlamaya yeni başlayanlar için seçilmiş ve bu temel işlemlerin yapılabildiği bir benzetim ortamı olarak hazırlanmıştır.

## **4.3. Uygulama Hakkında**

Bu bölümde uygulama hakkında genel bilgi verilecektir. Uygulama kullanımı ve genel görünümü anlatılacaktır. Ayrıca uygulamanın değerlendirilmesi aşamasında uygulanan anket sonuçlarına da yer verilmiştir.

## **4.3.1. Uygulamaya Giriş**

Uygulamaya giriş formu olarak, uygulama ilk çalıştırıldığında karşımıza kullanıcı adı giriş formu çıkmaktadır. Kullanıcı adı ve şifre yoksa yeni kayıt oluşturulabilmektedir ya da var olan kayıtlar seçilerek giriş yapılabilmektedir.

Aşağıda kullanıcının giriş yapmasını sağlayan kullanıcı adı şifre formu ve yeni kayıt ya da şifre değiştirmeye olanak sağlayan yeni kullanıcı formu resimleri ve açıklamaları sunulmuştur.

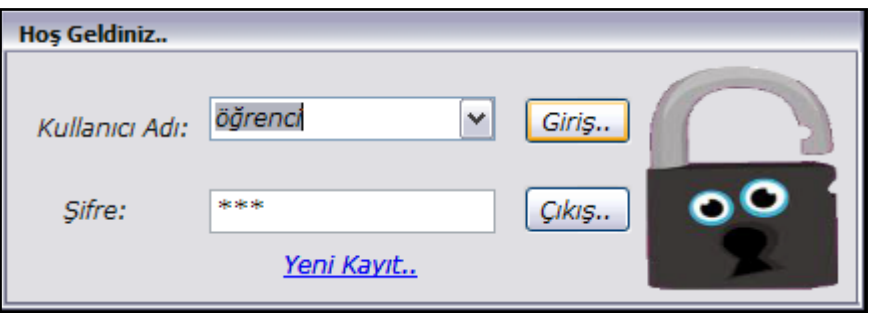

**Şekil 4.1.** Kullanıcı Adı Şifre Formu Giriş Ekranı

Kullanıcı adı ve şifre ile giriş yapmayı sağlayan bu formda kayıtlı kullanıcılara kolaylık sağlamak amacıyla forma yerleştirilen combobox ile kullanıcılara kullanıcı adı seçim olanağı sunulmuştur. Ayrıca kullanıcı adını şifresini unutan üyeler için yeni kayıt ekranına geçiş sağlayan bir link butonu bulunmaktadır. Kullanıcı adı ve şifresi girildikten sonra giriş butonuna tıklanıldığında eğer şifre ve kullanıcı adında herhangi bir hata yoksa ana forma geçilmekte; varsa hata mesajı verilerek kullanıcı uyarılıp tekrar giriş yapması istenmektedir.

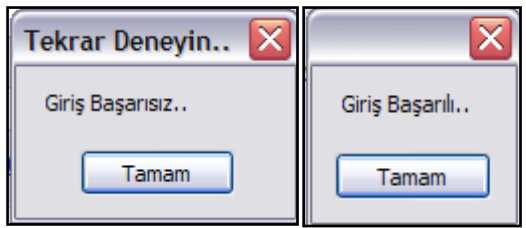

**Şekil 4.2.** Kullanıcı Adı Şifre Girişi Sağlandıktan Sonra Ekrana Gelen Uyarı Mesajları

Giriş başarılı ise Tamam butonuna basıldığında giriş sağlanmaktadır. Aksi halde ekrana gelen giriş başarısız mesajı ile tekrar giriş yapılması istendiği için giriş formuna tekrar dönülmektedir.

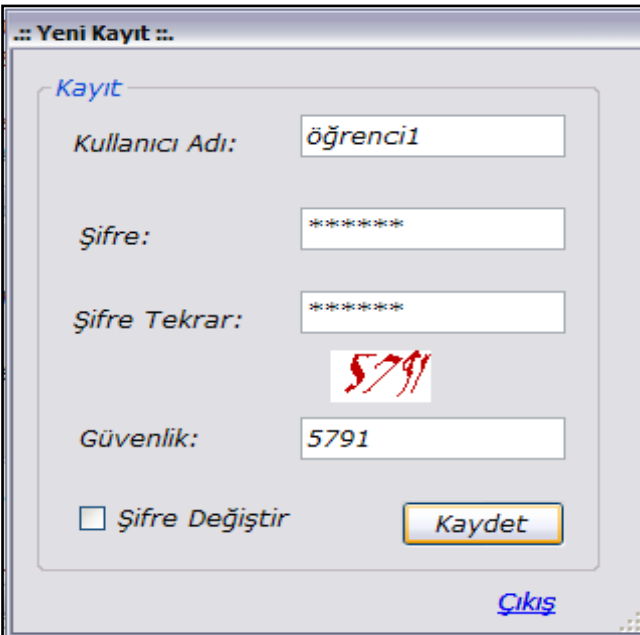

**Şekil 4.3.** Yeni Kayıt Formu

Yeni Kayıt formu yardımıyla kullanıcılar kayıt olma imkânına sahiptirler. Eğer kullanıcı; kullanıcı adını hatırlıyor fakat şifresini hatırlamıyor ise şifre değiştirme imkânı da kullanıcılara sunulmuştur. Yeni bir kayıt yapılabilmesi için kullanıcıdan kullanıcı adı, şifresi, şifresinin tekrarı ve güvenlik kutusunda oluşan rastgele sayılar istenmektedir. Kullanıcı bunları tam ve eksiksiz girdiğinde kaydı başarıyla gerçekleşmekte ve ekrana uyarı mesajı gelerek girişin gerçekleştiği belirtilmektedir.

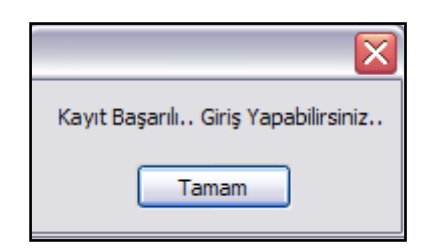

**Şekil 4.4.** Yeni Kayıt Başarılı Uyarı Mesajı

## **4.3.2.Uygulama Ana Sayfası**

Ana sayfa; kullanıcı ara yüzüdür. Kullanıcı giriş yaptıktan sonra ve çalışmanın tamamı boyunca daha çok bu sayfayla etkileşim içerisinde olacaktır.

| : Akış Diyagramı & Algoritma ::.<br>$\overline{\mathbf{x}}$         |  |  |  |           |                  |  |  |
|---------------------------------------------------------------------|--|--|--|-----------|------------------|--|--|
| Konu Anlatımı MEGEP Modülleri Görünüm Temizle Yardım Hakkında Çıkış |  |  |  |           |                  |  |  |
|                                                                     |  |  |  | ALGORİTMA | <b>C KODLARI</b> |  |  |
| I<br><b>Başla</b>                                                   |  |  |  |           |                  |  |  |
|                                                                     |  |  |  |           |                  |  |  |
| Atama/<br><b>Aktarma</b>                                            |  |  |  |           |                  |  |  |
|                                                                     |  |  |  |           |                  |  |  |
| Okuma<br>İşlemi                                                     |  |  |  |           |                  |  |  |
|                                                                     |  |  |  |           |                  |  |  |
| Yazma<br>İşlemi                                                     |  |  |  |           |                  |  |  |
|                                                                     |  |  |  |           |                  |  |  |
| Döngü                                                               |  |  |  |           |                  |  |  |
|                                                                     |  |  |  |           |                  |  |  |
| <b>Karar</b>                                                        |  |  |  |           |                  |  |  |
|                                                                     |  |  |  |           |                  |  |  |
| <b>Temizle</b>                                                      |  |  |  |           |                  |  |  |
|                                                                     |  |  |  |           |                  |  |  |
| Dur:                                                                |  |  |  |           |                  |  |  |
|                                                                     |  |  |  |           |                  |  |  |
| <b>Çalıştır</b>                                                     |  |  |  |           |                  |  |  |
|                                                                     |  |  |  |           |                  |  |  |
| Kaydet                                                              |  |  |  |           |                  |  |  |

**Şekil 4.5** Uygulama Ana sayfası

Ana sayfada; 9 adet düğme (button), 2 köprü etiket (link label), menü ve programın çalıştığını gösteren panel bulunmaktadır. Program akış diyagramlarının oluşturulması ardından, algoritma ve C kodlarının panelde yazılmasını sağlamaktadır. Böylece kullanıcı akış diyagramını oluşturdukça o akış diyagramına ait algoritma söz dizimini ve C kodlarını öğrenmektedir. Akış diyagramını sonlandırabilmek için son olarak bulunması gereken akış diyagramı şekli "Dur", butonuna basılarak akış diyagramı tamamlanmalıdır. "Dur" butonuna basıldıktan sonra "Çalıştır" butonu aktif olmaktadır. "Çalıştır" butonu ise akış diyagramımızın çalışmasını sağlamaktadır. Eğer hatamız yoksa "Programınız Hatasız Çalışmaktadır." mesajını vermektedir.

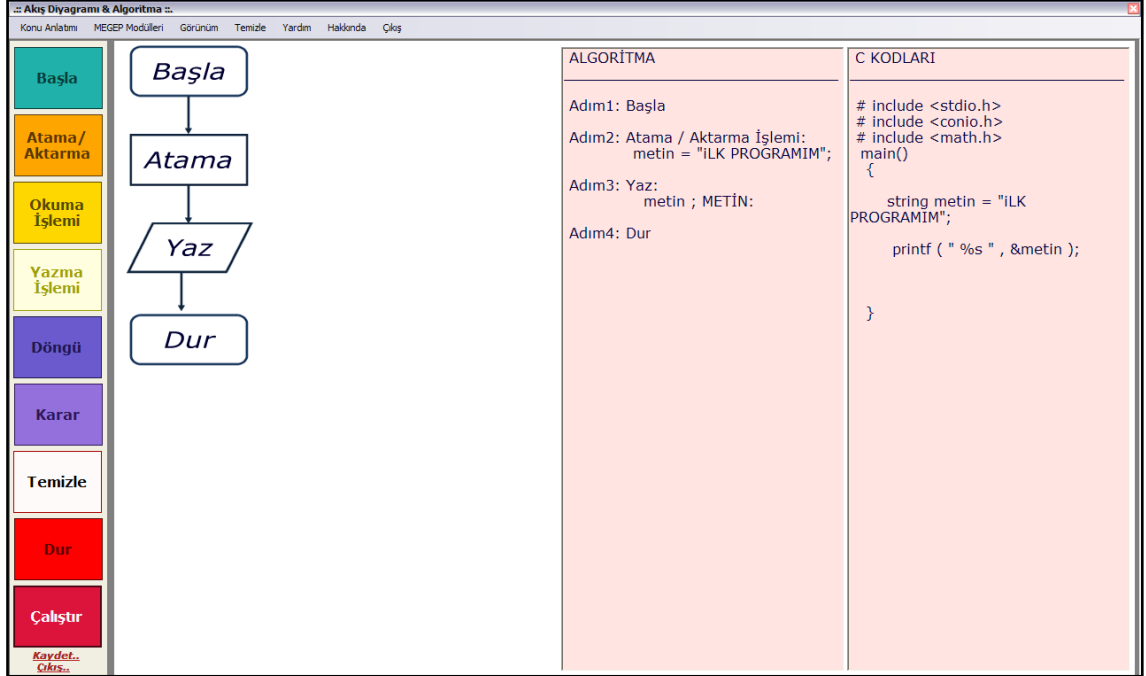

**Şekil 4.6** Bir Program Örneği

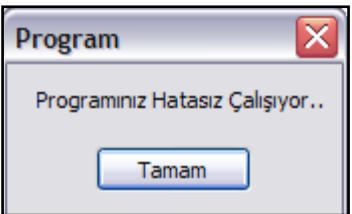

**Şekil 4.7** Program Çalıştırıldığında Ekrana Gelen Mesaj

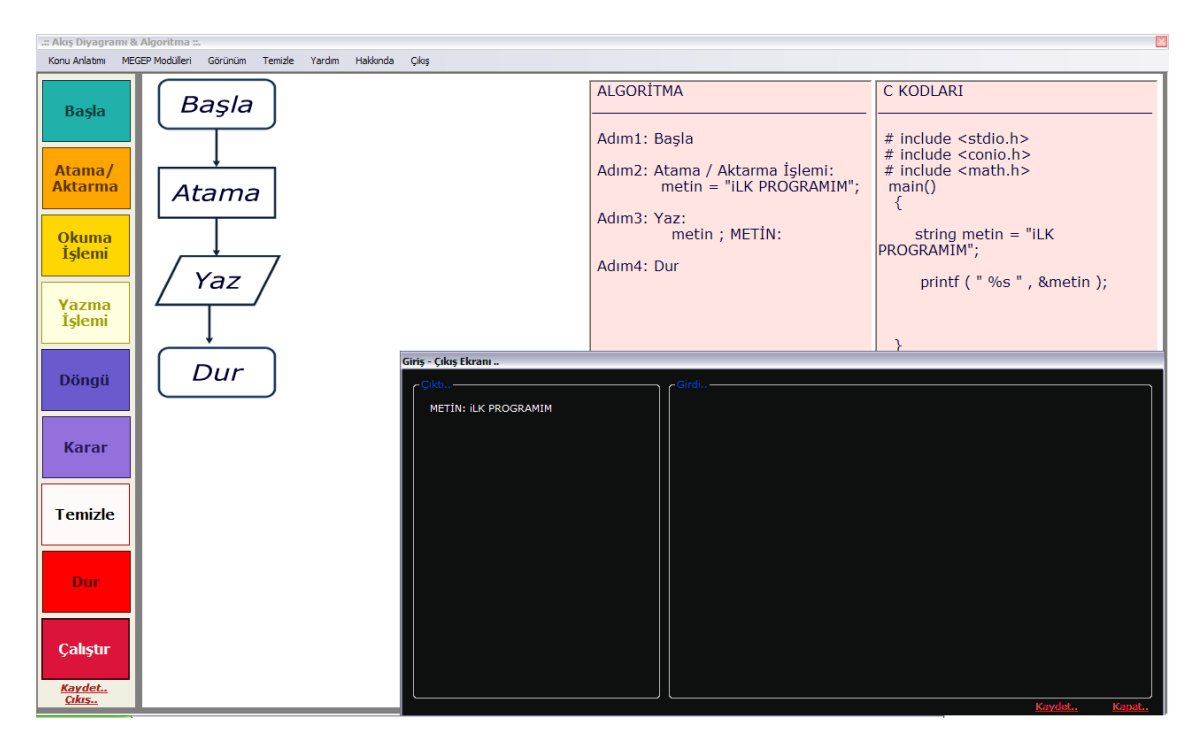

**Şekil 4.8** Bir Program Çalıştırıldığında Gelen Ekrana Gelen Görüntü

Uygulama çalıştırılması üç panelde oluşturulmaktadır. Bunlardan bir tanesi akış diyagramının yaratıldığı panel, diğeri algoritma adımlarının oluşturulduğu ve C kodlarının oluşturulduğu panellerdir. Algoritma ve C kodları için kaydetme imkânı kısa yol tuşlarıyla sağlanabilmektedir.

## **4.3.3.Uygulama Menüsü**

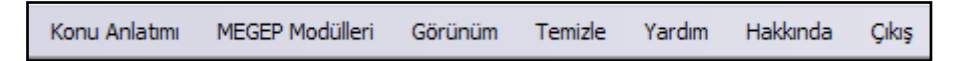

## **Şekil 4.9** Uygulama Menüleri

Uygulamada "Konu Anlatımı, MEGEP Modülleri, Görünüm, Temizle, Yardım, Hakkında, Çıkış" menüleri bulunmaktadır.

Konu Anlatımı; menüsünde "Programlama Temelleri, Programlamaya Giriş, Programlama, Örnekler" alt menüleri yer almaktadır.

Programlama Temelleri alt menüsünde "Program Nedir, Programlama Dilleri, Program Yazımı" menüleri bulunmaktadır.

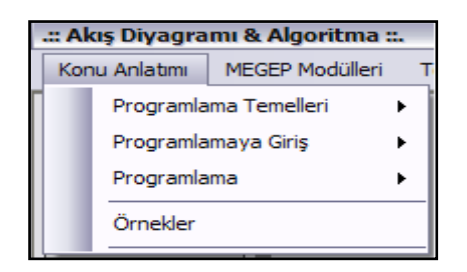

**Şekil 4.10** Konu Anlatımı Menüsü

MEGEP Modülleri menüsünde ise Milli Eğitim Bakanlığı"na ait MEGEP modülleri bulunmaktadır.

Temizle menüsünde iki seçenek yer alır; bir tanesi panellerin temizlenmesini sağlayan seçenek diğeri ise veri tabanının temizlenmesini sağlayan seçenektir.

Yardım menüsünde ise yardım kısmı açılmakta ve kullanıcılara yardım imkanı sunulmaktadır.

Çıkış menüsünde ise çıkmak istediğinizden emin misiniz sorusu sorulduktan sonra kullanıcıya çıkış imkânı tanınmıştır.

## **4.3.4.Uygulama Düğmeleri (Buttonları)**

**4.3.4.1. Başla**

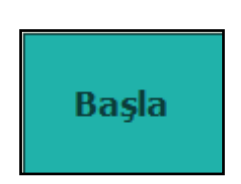

**Şekil 4.11** Başla Düğmesi

Akış diyagramında başlangıç şeklidir. Bir algoritma tasarlanırken ilk olarak yazılan adımdır. Başla düğmesine basıldığında panelde başla şekli çıkmakta, algoritma ve C kodu ise yanında yazılmaktadır.

## **4.3.4.2. Atama / Aktarma**

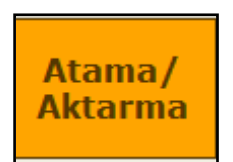

### **Şekil 4.12** Atama/Aktarma Düğmesi

Akış diyagramlarında, atama aktarma işlemi için şeklin oluşturulmasında kullanılan düğmedir. Atama /Aktarma düğmesine basıldıktan sonra akış diyagramı şekli oluşmakta ve algoritma C kodu ise ilgili kısımda yazılmaktadır.

## **4.3.4.3. Okuma**

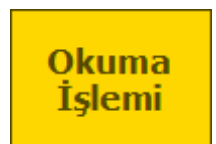

## **Şekil 4.13** Okuma İşlemi Düğmesi

Akış diyagramlarında, okuma işlemi için şeklin oluşturulmasında kullanılan düğmedir. Okuma İşlemi düğmesine basıldıktan sonra akış diyagramı şekli oluşmakta ve algoritma C kodu ise ilgili kısımda yazılmaktadır.

## **4.3.4.4. Yazma**

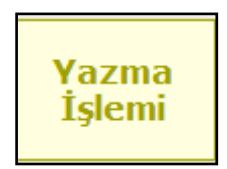

**Şekil 4.14** Yazma İşlemi Düğmesi

Akış diyagramlarında, yazma işlemi için şeklin oluşturulmasında kullanılan düğmedir. Yazma İşlemi düğmesine basıldıktan sonra akış diyagramı şekli oluşmakta ve algoritma C kodu ise ilgili kısımda yazılmaktadır.

### **4.3.4.5. Döngü**

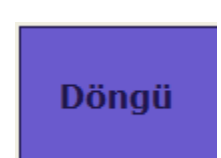

#### **Şekil 4.15** Döngü İşlemi Düğmesi

Akış diyagramlarında, döngü işlemi için şeklin oluşturulmasında kullanılan düğmedir. Döngü İşlemi düğmesine basıldıktan sonra akış diyagramı şekli oluşmakta ve algoritma C kodu ise ilgili kısımda yazılmaktadır. Döngü işleminde temel olarak for döngüsü alınmıştır.

#### **4.3.4.6. Karar**

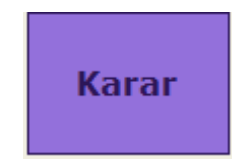

#### **Şekil 4.16** Karar İşlemi Düğmesi

Akış diyagramlarında, karar işlemi için şeklin oluşturulmasında kullanılan düğmedir. Karar İşlemi düğmesine basıldıktan sonra akış diyagramı şekli oluşmakta ve algoritma C kodu ise ilgili kısımda yazılmaktadır. Karar işleminde temel olarak if karar yapısı alınmıştır.

#### **4.3.4.7. Dur**

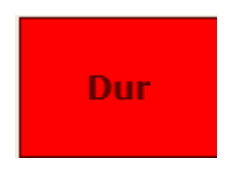

#### **Şekil 4.17** Dur Düğmesi

Akış diyagramında dur şeklidir. Bir algoritma tasarlanırken son olarak yazılan adımdır. Dur düğmesine basıldığında panelde dur şekli çıkmakta, algoritma ve C kodu ise yanında yazılmaktadır. Dur düğmesine basıldıktan sonra çalıştır düğmesi aktif olmaktadır. Dur düğmesine basılmazsa program sonlanmadığı için çalıştırılmasına izin verilmemektedir.

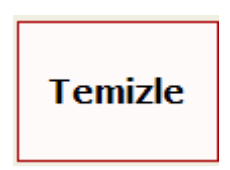

## **Şekil 4.18** Temizle Düğmesi

Panelin temizlenmesini sağlar bu sayede yeni bir çalışmaya daha olanak sağlanır.

**4.3.4.9. Çalıştır**

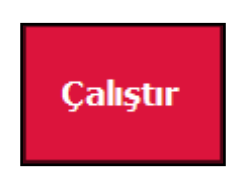

## **Şekil 4.19** Çalıştır Düğmesi

Dur butonuna basıldıktan sonra aktif hale gelir. Hazırlanan akış diyagramı, algoritma ya da C kodlarının çalıştırıldığında sonucun gösterilmesini sağlar. Program yazılırken hata vermemesi için işlem yaptırılmamaya çalışılmıştır. Bu nedenle çalıştır butonuna basıldığında programınız hatasız çalışmaktadır mesajı vermektedir.

## **4.3.4.10. Kaydet**

Kaydet..

## **Şekil 4.20** Kaydet

Kaydet linki ile o anlık ekran görüntüsü kaydedilmektedir. Böylece kullanıcı yaptığı çalışmayı kaydetme imkânı bulmaktadır. Kullanıcıya kayıt şansı resim olarak verilmiştir. Çünkü akış diyagramları şekil olarak çalışmaktadır.

**4.3.4.11. Çıkış**

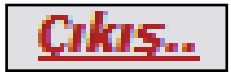

**Şekil 4.21** Çıkış

Çıkış linki ile kullanıcının programdan çıkması sağlanmaktadır. Fakat kullanıcının yanlışlıkla veya bilmeyerek bu düğmeye basmış olabileceği ihtimali düşünülerek kullanıcıya çıkmak isteyip istemediği sorulmakta ve eğer çıkmak istemezse programa devam edilmektedir.

### **4.3.5. Uygulama Konu Anlatımı Bölümü**

Konu anlatımı dört bölüme ayrılmıştır bu dört bölüm de kendi içinde bölümlere ayrılmıştır. Programlama Temelleri bölümde kullanıcıya aşağıdaki gibi bilgiler gelmektedir.

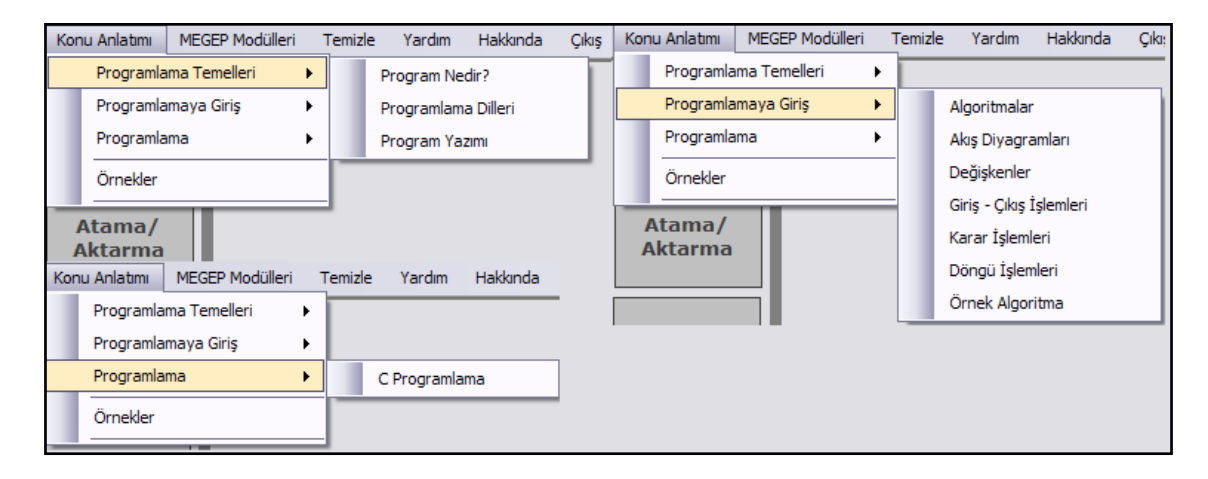

**Şekil 4.22** Konu Anlatımı Menüsü

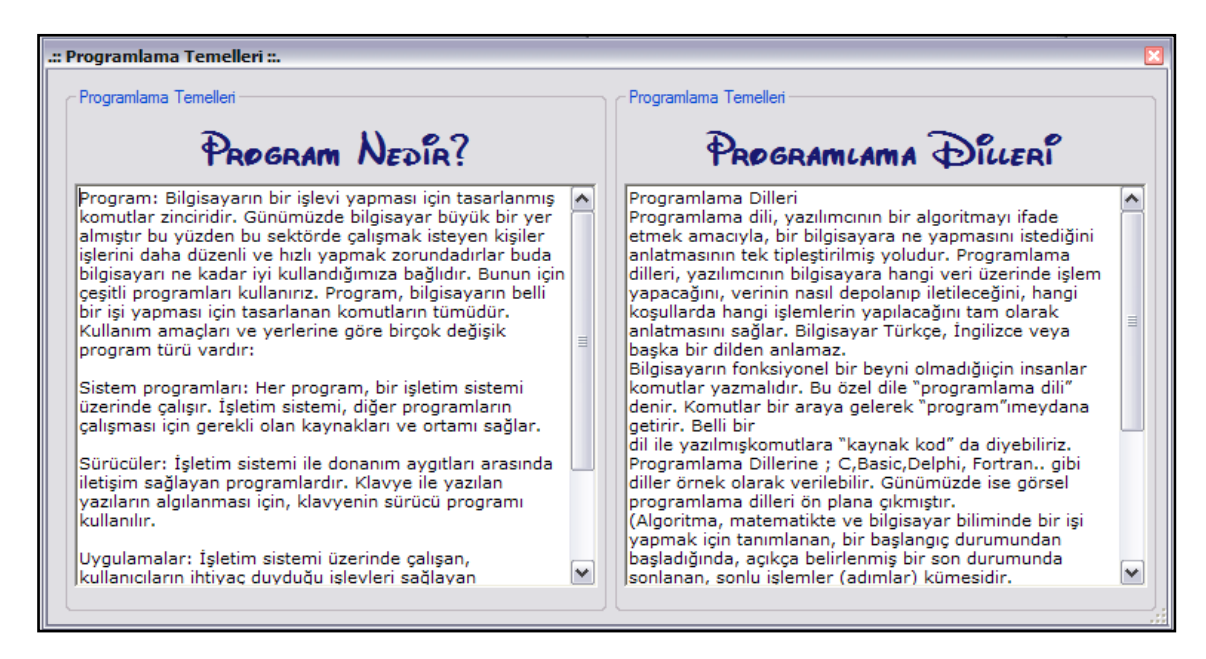

**Şekil 4.23** Konu Anlatımından Örnek Ekran Görüntüsü

Konu anlatımı kısmında örnekler bölümü bulunmaktadır. Örnekler kısmında ise kullanıcının oluşturabileceği ve kaydedebileceği resim görüntülere ve flash animasyonlara yer verilmiştir.

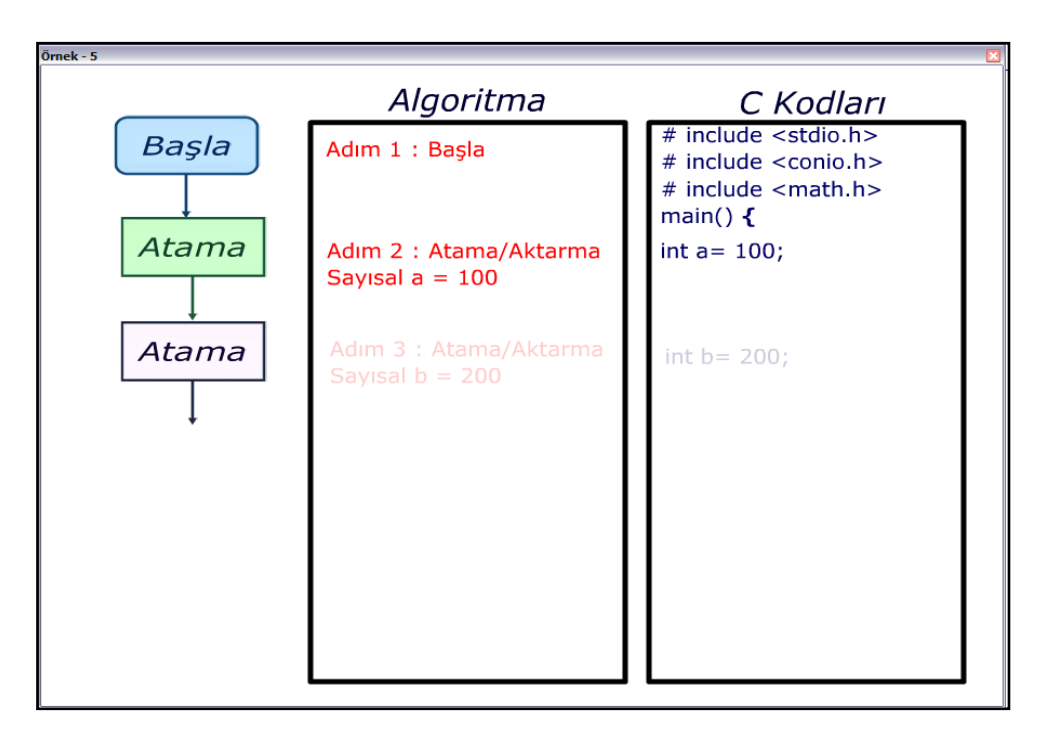

**Şekil 4.24** Flash Animasyon Örneklerinden Bir Görüntü

## **4.3.6. MEGEP Modülleri**

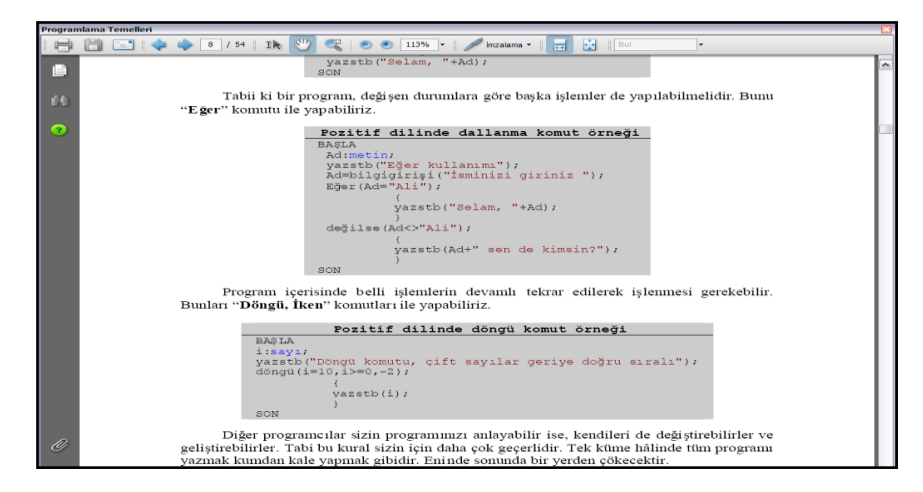

**Şekil 4.25** MEGEP Modüllerinden Bir Örnek Ekran Görüntüsü

MEGEP Modülleri menüsünde MEGEP modüllerine yer verilmiştir. Böylece kullanıcı isterse modül bilgilerinden de faydalanma imkanı bulmuştur.

## **4.3.7. Uygulamada Temizle İşlevi**

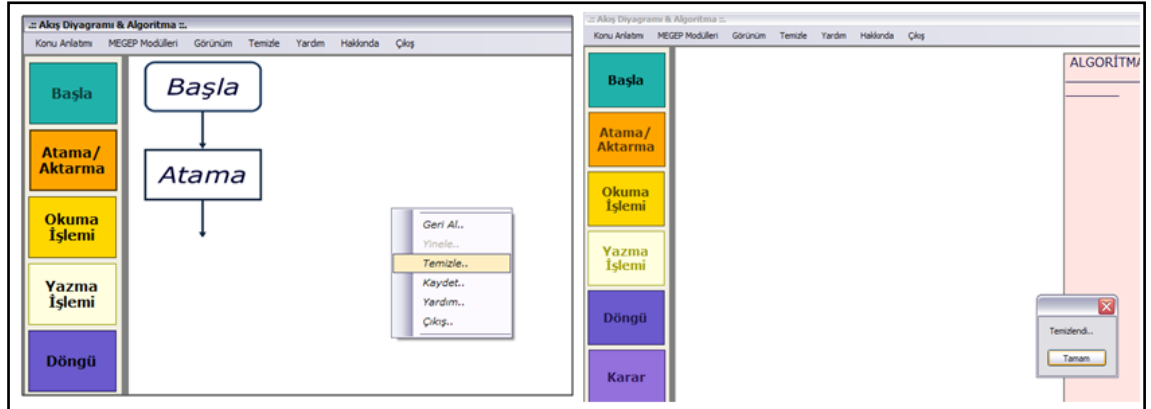

## **Şekil 4.26** Temizle Seçenekleri

Temizleme işlemi düğmeden, menüden ve sağ tık ile yapılabilir. Bu durum kullanıcıya kolaylık sağlamıştır.

## **4.3.8. Uygulama Yardım Menüsü**

Uygulama hakkında yardım almayı sağlayan menüdür. Butonlar hakkında bilgi verir.

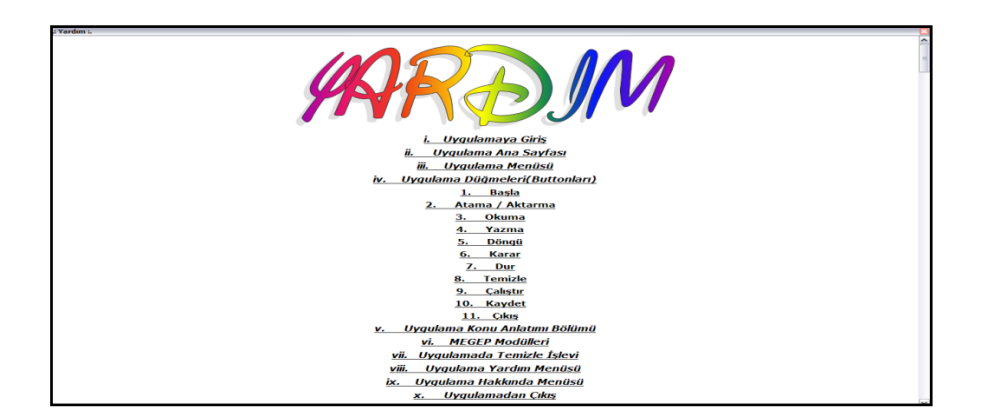

**Şekil 4.27** Uygulama Yardım Menüsü

## **4.3.9. Uygulama Hakkında Menüsü**

Uygulama programcısı ve uygulamanın hangi yılda yapıldığı ve hangi versiyonu olduğu hakkında bilgi verir. Uygulama üzerinde çıkan problemler için programcı ile iletişimi sağlayacak iletişim bilgileri bu bölümde yer alır.

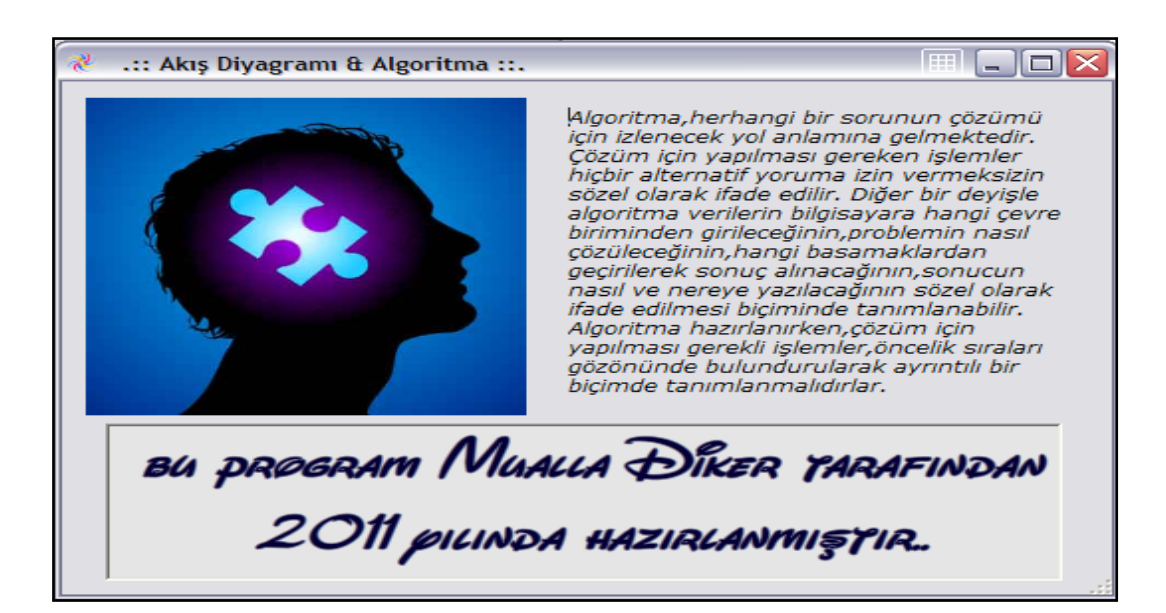

## **4.28.** Uygulama Hakkında Menüsü

### **4.3.10. Uygulama Görünüm Menüsü**

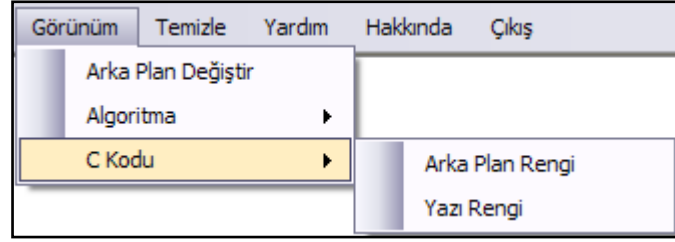

#### **4.29.** Uygulama Görünüm Menüsü

Uygulamada anket çalışmaları uygulandıktan sonra görünüm menüsünün eksikliği fark edilmiş bu amaçla bu menü de eklenmiştir. Bu menünün amacı öğrenciye arka plan ve yazı rengi seçeneği sunmaktır. Böylece öğrenci istediği renk tonlarında çalışabilecektir. Ayrıca butonlar, arka plan renkleri gri tonlamalı iken artık daha canlı renkli hale de getirilerek öğrencilerin dikkati çekilmeye çalışılmıştır.

## **4.3.11. Uygulamadan Çıkış**

Uygulamadan çıkmak için kullanılan menüdür. Çıkış menüsü kullanıldığında karşımıza gelen mesaj kutusu uygulamadan çıkmak istediğimizden emin olup olmadığımızı sormaktadır bu da çıkış butonuna kullanıcı yanlışlıkla basmış olabileceği düşünülerek tasarlanmıştır.

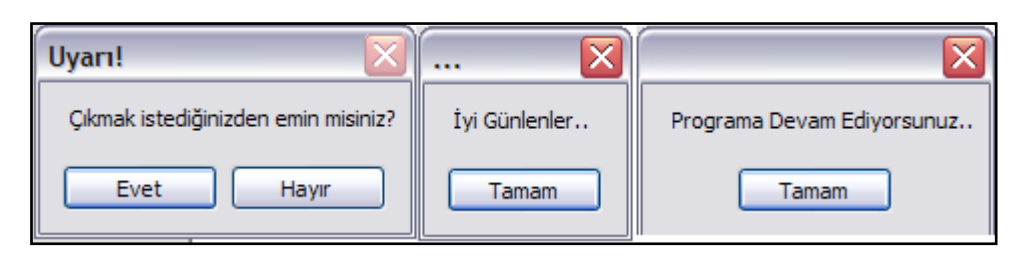

**Şekil 4.30.** Uygulamadan Çıkış

## **4.4. Uygulamanın Değerlendirilmesi**

Uygulama programı karışık olarak 100 öğrencinin Afyonkarahisar ili içerisinde meslek liselerinin bilişim teknolojileri bölümünden rastgele seçilmesi ve programın öğrencilere uygulanması ile değerlendirilmiştir. Programlama temelleri dersini alan 10. Sınıf bilişim teknolojileri öğrencilerinin bu konudaki tutumları ölçülmüş ardından öğrencilere on soruluk kolay, orta ve zor dereceli soruların bulunduğu bir ön performans testi uygulanmıştır. Uygulamanın öğrencilere anlatılması ve tanıtılmasının ardından öğrenciler bir hafta kadar uygulama ile çalışmışlardır. Bu süre daha önce programlama temelleri dersini bir kısım almış olan öğrenciler için yeterli görülmüştür. Ardından öğrenciler çalışmalarını bitirdiklerinde son performans testi de kolay, orta ve zor dereceli soruların bulunduğu bir test uygulanmıştır. Daha sonra ise öğrencilerin uygulama hakkındaki düşüncelerini öğrenmek için öğrencilere 21 sorulu bir anket uygulanmıştır.

Anketlerin ve testlerin birlikte uygulanmasındaki amaç ilk olarak öğrencilerin programlama temelleri dersindeki düşüncelerini öğrenmek ardından ön performans testiyle bilgilerini ölçmektir. Uygulama programını kullanan öğrencilerin kullandıktan sonraki bilgileri de ölçülerek programın yararlı olup olmadığı test edilmiştir. Son olarak ise öğrencilere uygulama programı hakkındaki düşünceleri sorulmuş dolayısıyla öğrencilerin kullanımına uygun olup olmadığı sonucuna varılmak istenmiştir.

## **4.4.1.Tutum Anket Ölçeğinin Uygulanması ve Değerlendirilmesi**

Anket ölçeklerinde;

- *Kesinlikle Katılıyorum*
- *Katılıyorum*
- *Kararsızım*
- *Katılmıyorum*
- *Kesinlikle Katılmıyorum*

olarak belirlenmiştir. Çalışmanın bu kısmındaki çizelgelerde belirtilen 1-2-3-4-5 sayıları yukarıdaki terimleri ifade etmektedir.

Aşağıda Çizelge 4.1 den itibaren tutum anket ölçeğinin SPSS frekans sonuçları verilmiş ve değerlendirilmiştir. Her frekans ve yüzde sonucu anket ölçeğinde kullanılan katılıyorum katılmıyorum değerlerine göre 1-2-3-4-5 sayılarıyla ifadelendirilmiş ve sonuçlar aktarılmıştır. Her bir frekans ve yüzde her çizelgede farklılık göstermektedir bu da öğrencilerin anketleri bilinçli bir şekilde yanıtladığının göstergesidir.

Verilen yanıtlar çizelgelerin altında değerlendirilmiş bunun yanı sıra sonuç ve tartışma kısmında ise en kapsamlı değerlendirilme yapılarak olumlu olumsuz görüşler ve öneriler belirtilmiştir.

**Çizelge 4.1** Programlama Temelleri Dersini Anlamakta Güçlük Çekiyorum maddesine verilen cevapların dağılımı

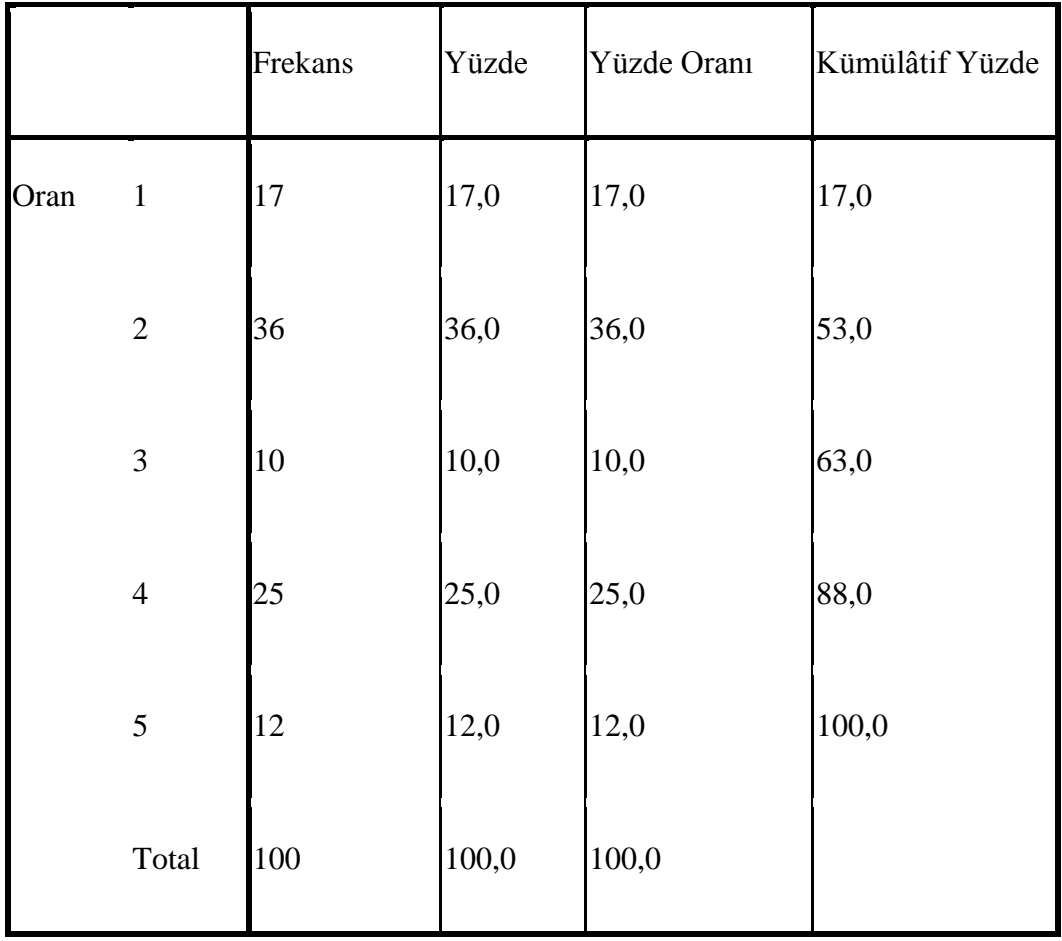

**Programlama temelleri dersini anlamakta güçlük çekiyorum.**

Yüzde 36 oranda öğrenci "Programlama temelleri dersini anlamakta güçlük çekiyorum." Düşüncesine katıldığını belirtmiştir. Bu da dersin anlamakta güçlük çekilen bir ders olduğunu göstermektedir. Aynı zamanda yüzde 25 oranda bir kısmı da bu düşünceye katılmamıştır yani konuyu anladıklarını belirtmişlerdir. Bu oranlar birbirine yakındır. Ders öğrencilerin ilk kez karşılaştığı soyut düşünme ve analitik zekâ gerektiren bir yapıya sahiptir. Dolayısıyla öğrenciler dersi anlamakta zorluk çekmektedir.

**Çizelge 4.2** Programlama Temelleri Dersini Sevmiyorum maddesine verilen cevapların dağılımı

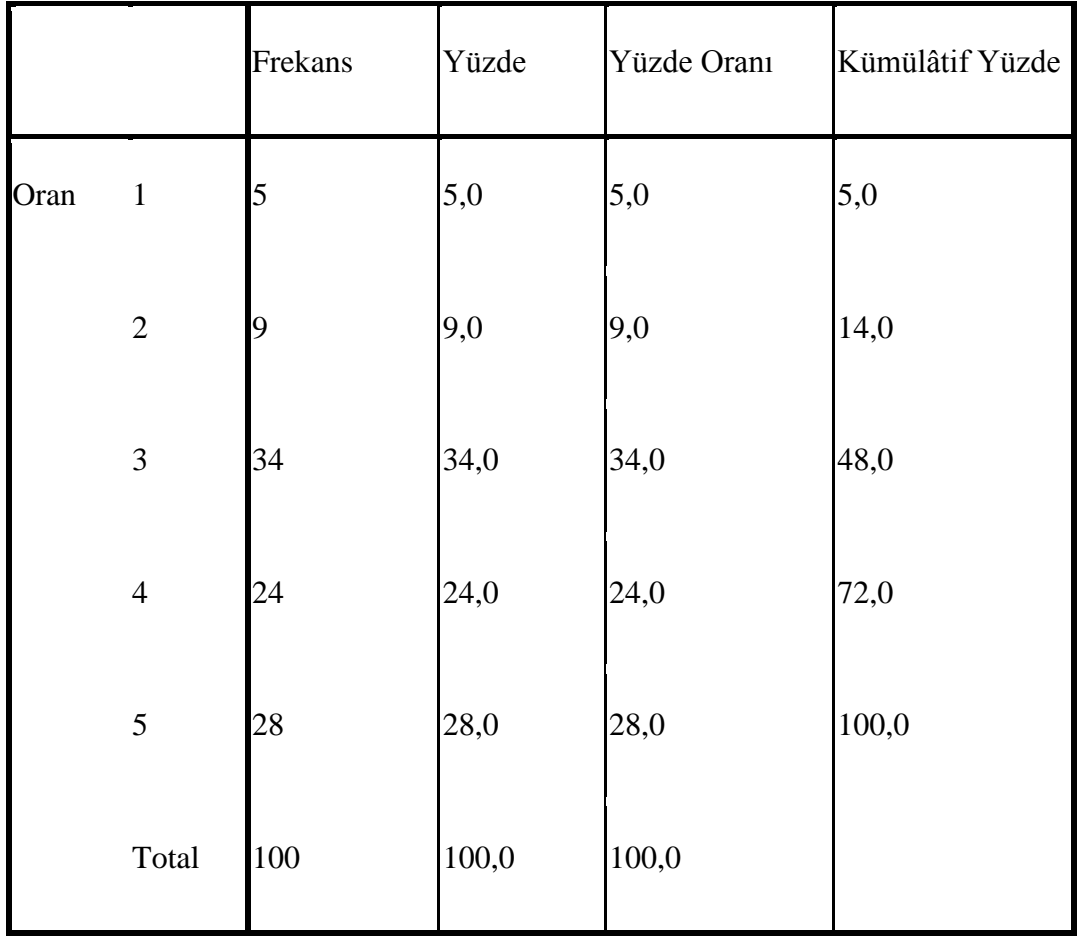

### **Programlama temelleri dersini sevmiyorum.**

"Programlama Temelleri dersini sevmiyorum." düşüncesine yüzde 34 oranda kararsızım cevabı verilmiştir. Bu da öğrencilerin bu dersi sevip sevmedikleri konusunda şüphesi olduklarını göstermektedir. Yüzde 28 oranda öğrenci ise kesinlikle katılmıyorum cevabını vermiştir. Öğrencilerin ikinci büyük kısmı düşünceye kesinlikle katılmadıklarını belirtmiştir.

**Çizelge 4.3** Programlama temelleri dersinde akış diyagramları anlatılırken anlamakta güçlük çektim maddesine verilen cevapların dağılımı

**Programlama temelleri dersinde akış diyagramları anlatılırken anlamakta güçlük çektim.**

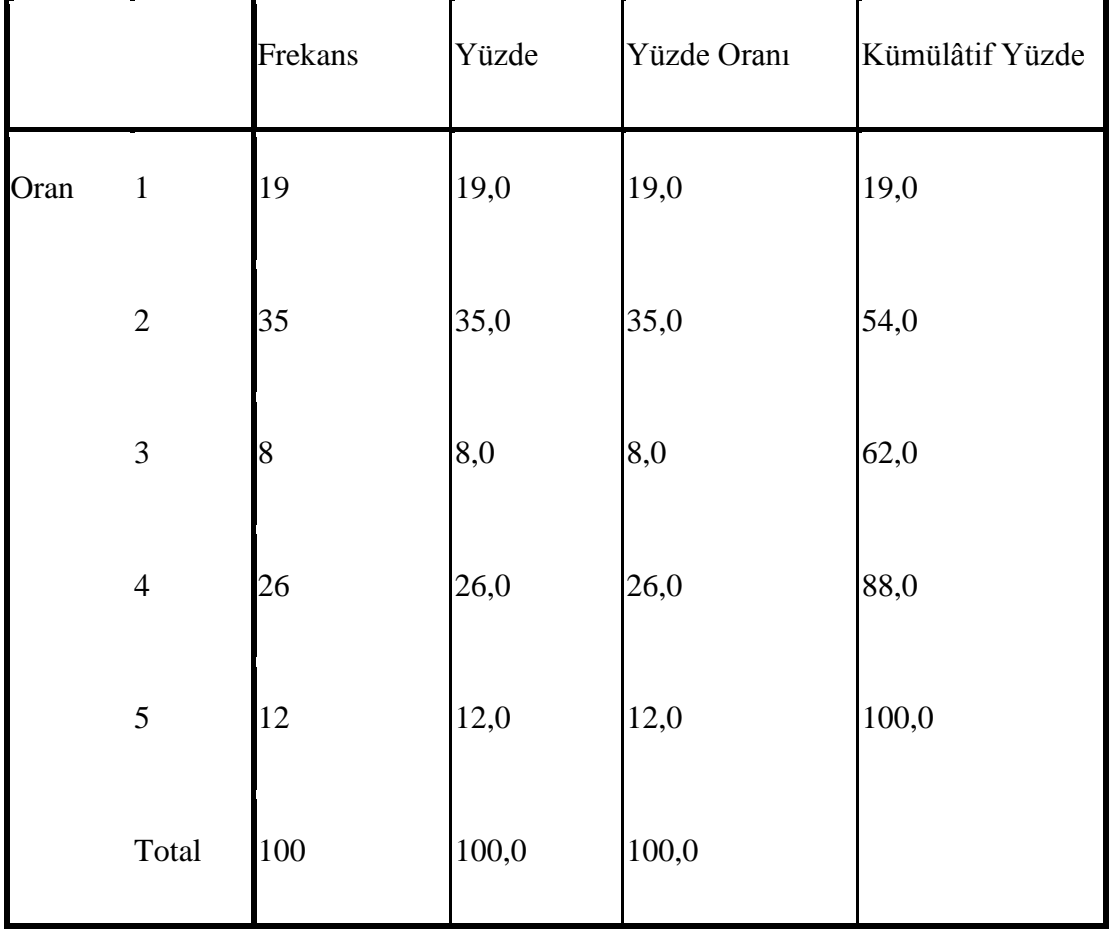

Yüzde 35 oranda öğrenci "Programlama temelleri dersinde akış diyagramları anlatılırken güçlük çektim." düşüncesine katıldığını belirtmiştir. Yüzde 26 oranda öğrenci ise bu düşünceye katıldığını belirtmiştir. Burada öğrencilerin ilk olarak bu dersle karşılaştığında akış diyagramları konusu anlatılırken konuyu anlamakta güçlük çektiklerini anlıyoruz.

**Çizelge 4.4** Programlama temelleri dersinde algoritmalar anlatılırken anlamakta güçlük çektim maddesine verilen cevapların dağılımı

**Programlama temelleri dersinde algoritmalar anlatılırken anlamakta güçlük çektim.**

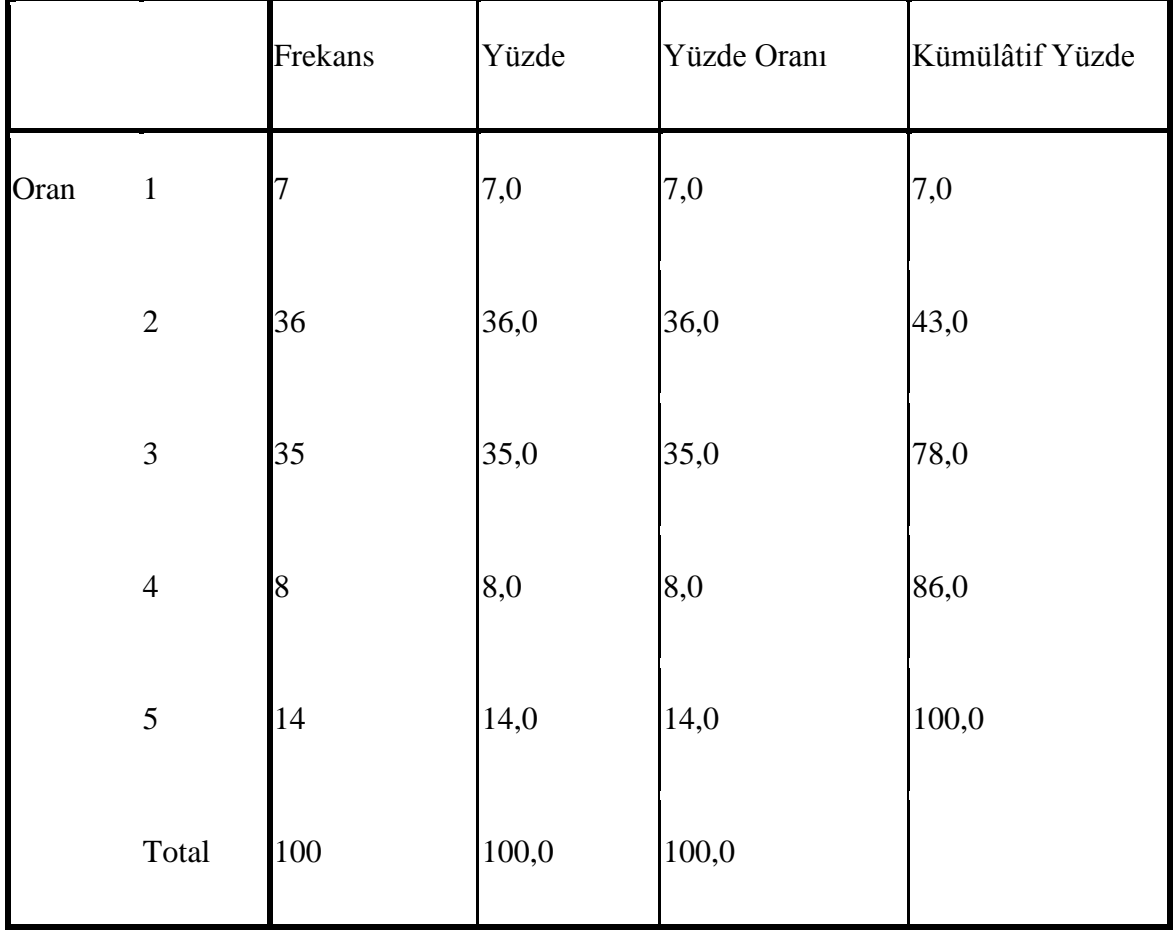

Yüzde 36 oranda öğrenci bu derste algoritmalar konusu anlatılırken anlamakta güçlük çektiğini söylemişlerdir. Yüzde 35 oranda öğrenci ise kararsız kalmıştır. Buradan öğrencilerin algoritmalar konusu anlatılırken anlamakta güçlük çektiğini söyleyebiliriz.

**Çizelge 4.5** Akış diyagramları nedir tam olarak biliyorum maddesine verilen cevapların dağılımı

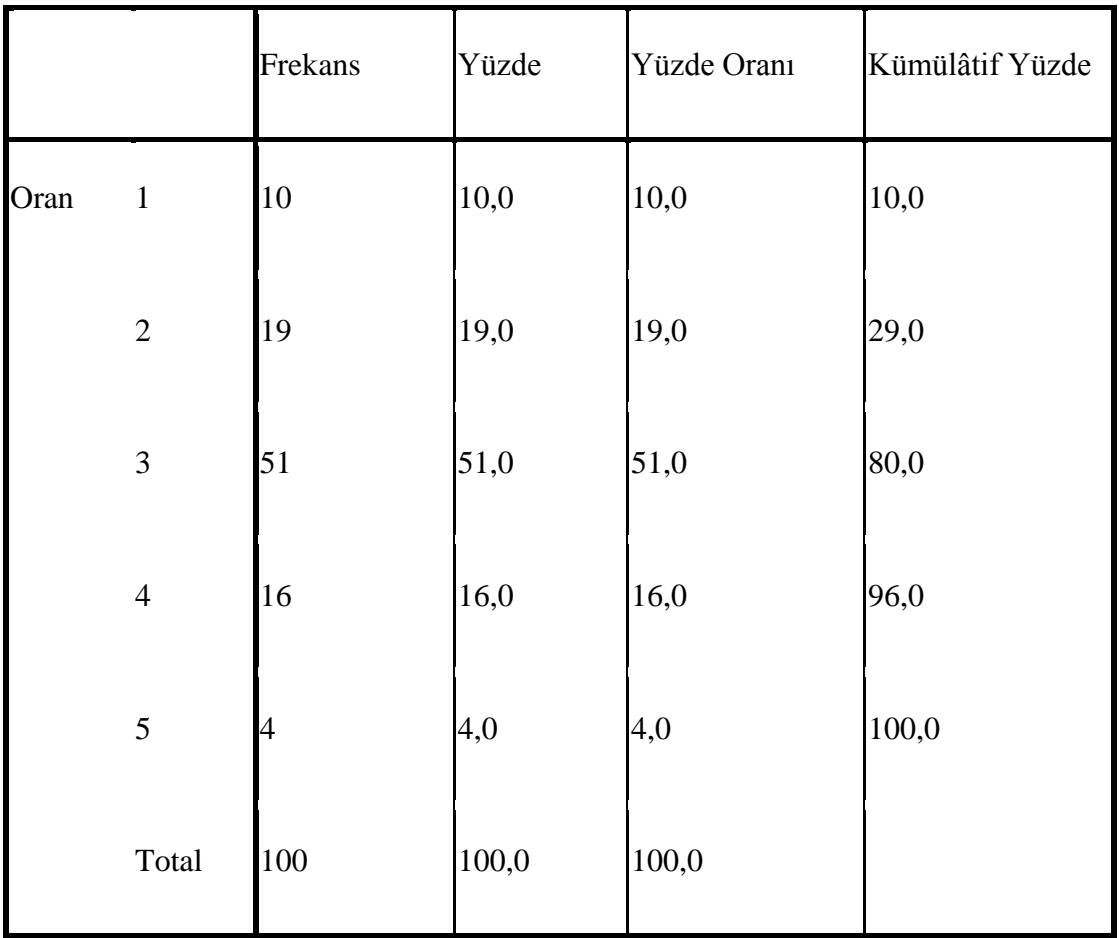

**Akış diyagramları nedir tam olarak biliyorum.**

Yüzde 51 oranda kararsız kalınmıştır. Akış diyagramları nedir tam olarak bilmiyorum düşüncesine kararsız kalınmıştır. Yüzde 19 oranda ise katılmışlardır. Burada öğrencilerin akış diyagramlarını tam olarak bilip bilmedikleri konusunda kararsız kalmışlardır.

**Çizelge 4.6** Bir programın algoritmasını tam olarak yazabilirim maddesine verilen cevapların dağılımı

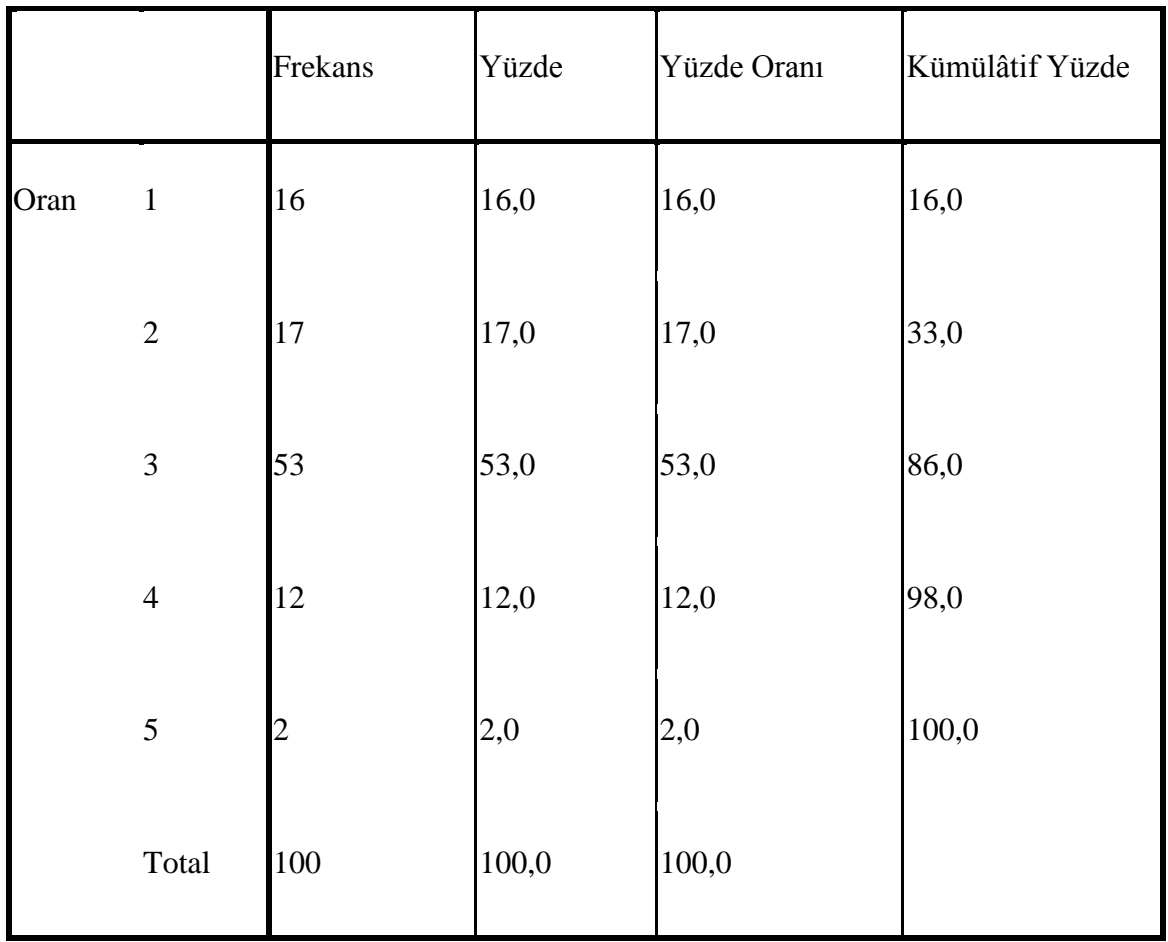

## **Bir programın algoritmasını tam olarak yazabilirim.**

"Bir programın algoritmasını tam olarak yazabilirim." düşüncesine yüzde 53 oranda kararsız kalınmıştır. Bu da öğrencilerin algoritmayı tam olarak yazabileceklerine emin olmadıklarını gösterir.

**Çizelge 4.7** Bir programın akış diyagramını tam olarak çizebilirim maddesine verilen cevapların dağılımı

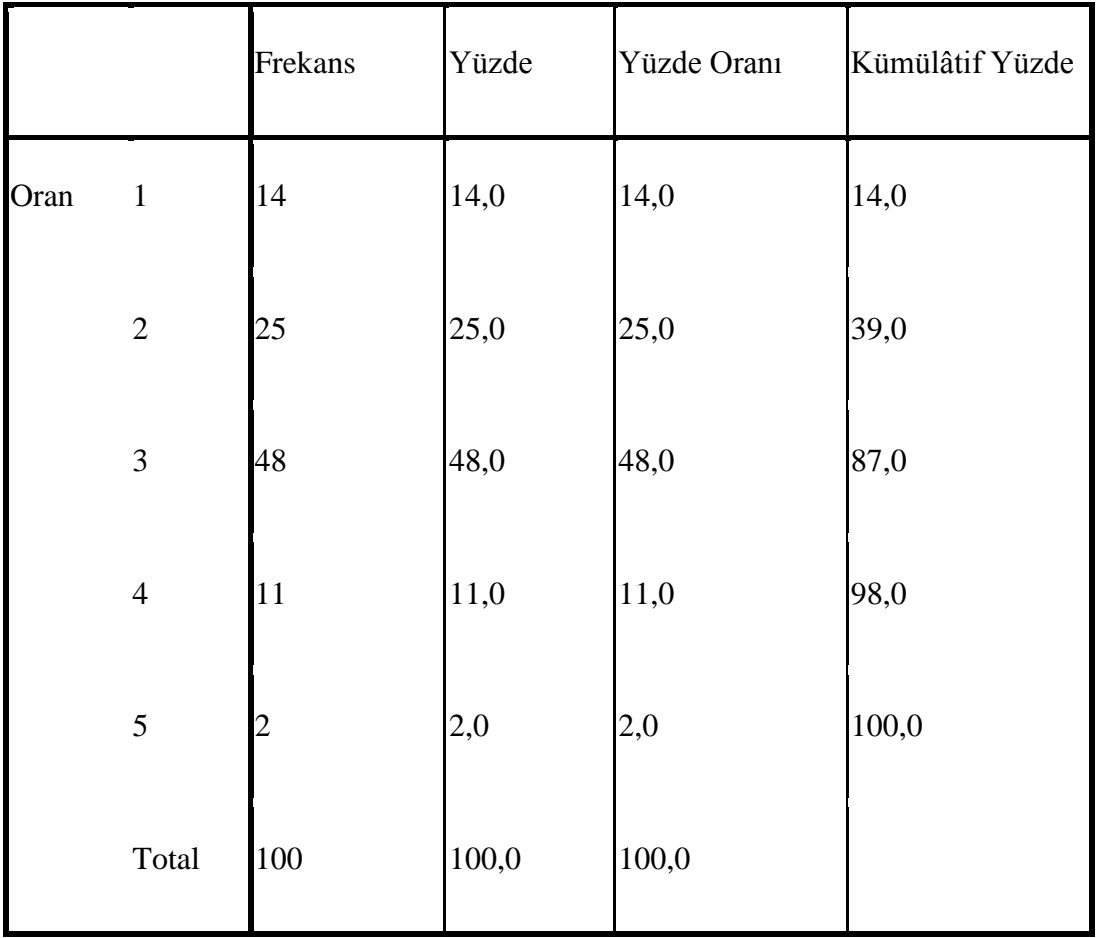

## **Bir programın akış diyagramını tam olarak çizebilirim.**

"Bir programın akış diyagramını tam olarak çizebilirim." düşüncesine yüzde 48 oranda öğrenci kararsız kalmıştır. Yüzde 25 oranda öğrenci ise katılmıştır. Bu da öğrencilerin akış diyagramlarını tam olarak çizebileceklerine emin olamadıklarını gösterir.
**Çizelge 4.8** C dilinde değişken tanımlayabilirim maddesine verilen cevapların dağılımı

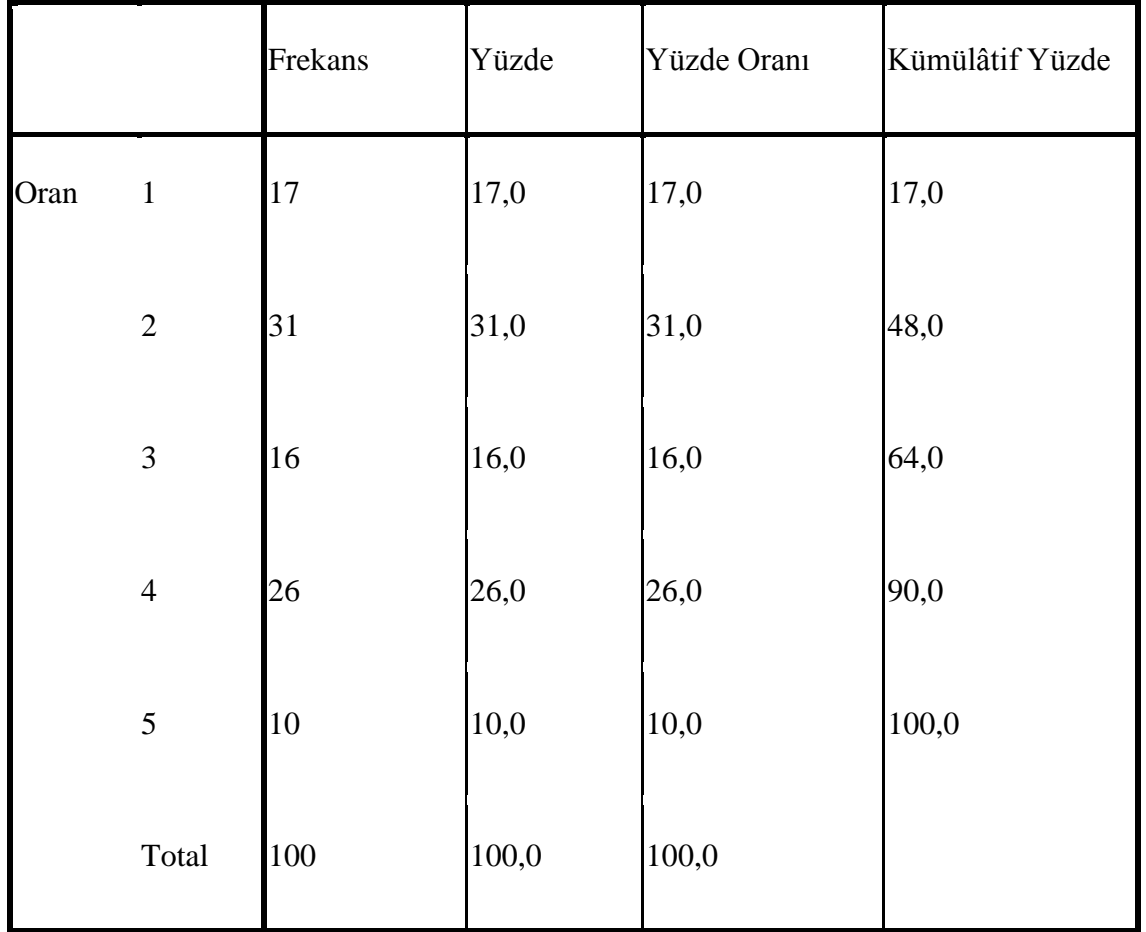

## **C dilinde değişken tanımlayabilirim.**

"**C** dilinde değişken tanımlayabilirim." düşüncesine yüzde 31 oranda katılmış olan öğrenciler, yüzde 26 oranda katılmamıştır. Bu durumda çoğunluk değişken tanımlayabilirken kalan kısım tanımlayamayacağını düşünmektedir.

**Çizelge 4.9** C dilinde döngü kurabilirim maddesine verilen cevapların dağılımı

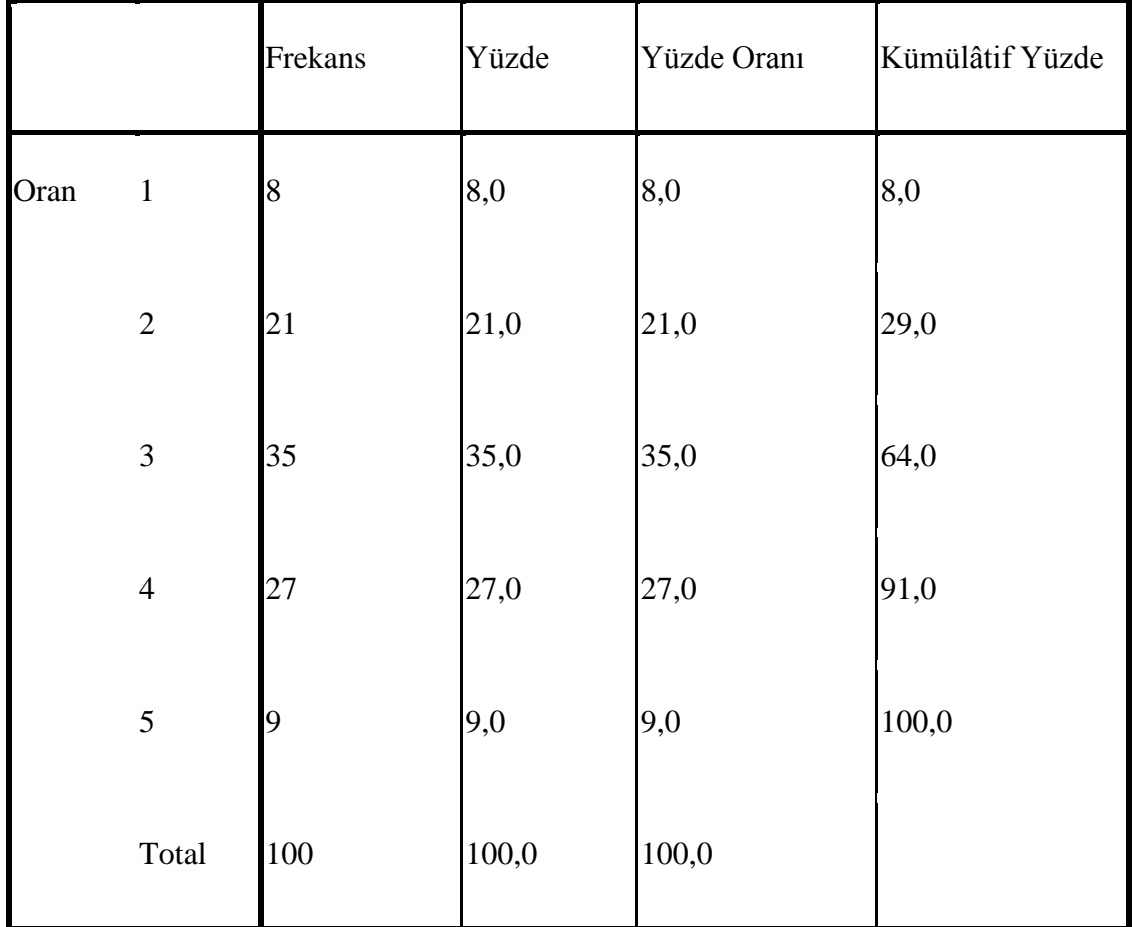

## **C dilinde döngü kurabilirim.**

"**C** dilinde döngü kurabilirim." düşüncesine yüzde 35 oranda kararsız kalınmıştır. Bu durumda C dilinde döngü kurup kuramayacağından emin olamadıklarını düşünmektedirler.

**Çizelge 4.10 C** dilinde karar ifadesi yazabilirim maddesine verilen cevapların dağılımı

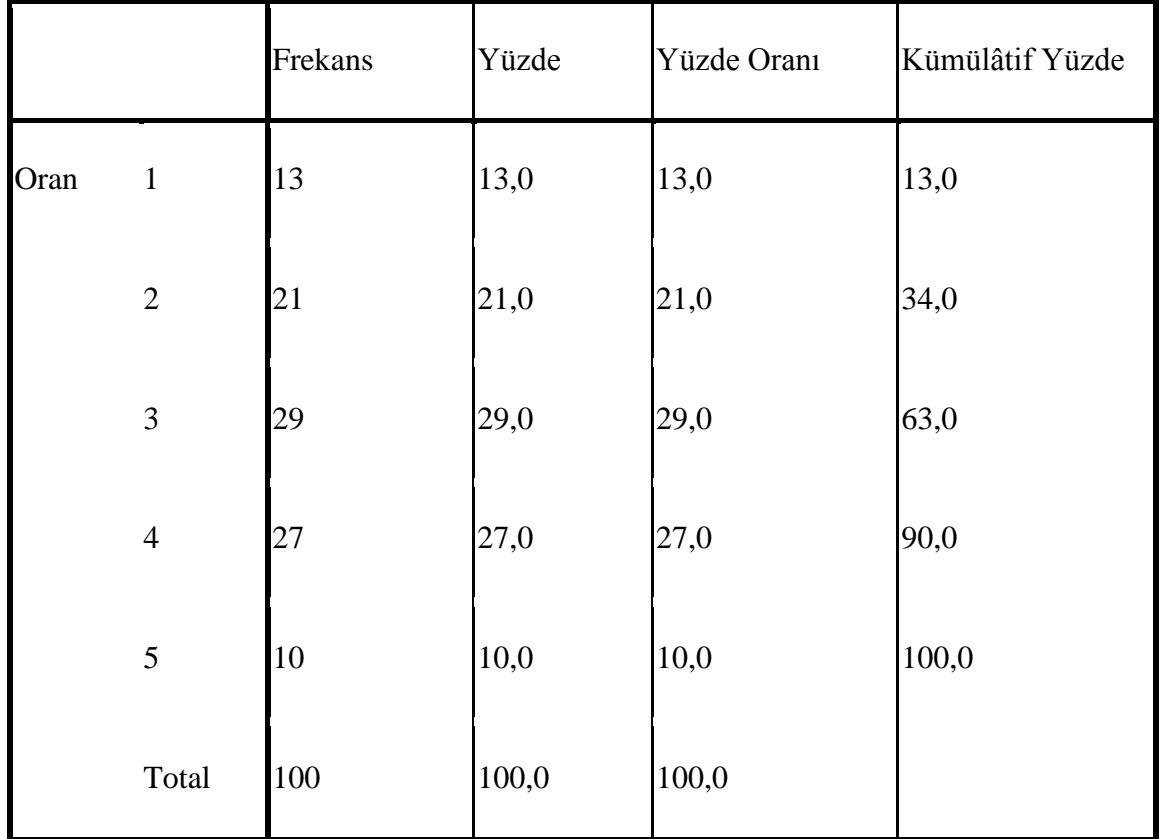

#### **C dilinde karar ifadesi yazabilirim.**

Yüzde 29 oranda öğrenci **C** dilinde karar ifadesi yazıp yazamayacağından emin olamamakta, yüzde 27 oranda öğrenci ise **C** dilinde karar ifadesi yazamayacağını düşünürken yüzde 21 oranda öğrenci ise yazabileceğini düşünmektedir.

Yukarıdaki tutum ölçeği sorularına verilen cevaplara ve yüzde oranlarına bakıldığında oranların birbirine yakın olduğu görülmektedir. Öğrencilerden kesin bir karar alınamamaktadır. Çıkan sonuçlara göre; öğrencilerin programlama temelleri dersini anlamakta güçlük çektikleri ve belki de bu yüzden dersi sevemedikleri algoritma akış diyagramlarını anlamakta zorlandıklarını dolayısıyla **C** dilini yazmakta zorlandıkları düşünülebilir. Soyut düşünce gerektiren bu konular öğrencilere somutlaştırılarak anlatılmalıdır.

### **4.4.2. Uygulamanın Değerlendirilmesi Anketi**

**Çizelge 4.11** Uygulamanın kullanıcı girişi rahat ve anlaşılırdır maddesine verilen cevapların dağılımı

|      |              | Frekans | Yüzde |       | Yüzde Oranı Kümülâtif Yüzde |
|------|--------------|---------|-------|-------|-----------------------------|
| Oran | $\mathbf{1}$ | 10      | 10,0  | 10,0  | 10,0                        |
|      | 2            | 70      | 70,0  | 70,0  | 80,0                        |
|      | 3            | 20      | 20,0  | 20,0  | 100,0                       |
|      | Total        | 100     | 100,0 | 100,0 |                             |

**Uygulamanın kullanıcı girişi rahat ve anlaşılırdır.**

"Uygulamanın kullanıcı girişi rahat ve anlaşılırdır." maddesine öğrencilerin yüzde 70"i katılmışlardır. Yüzde 20 oranında kararsız kalmışlardır. Bu da öğrencilerin programa giriş yaparken herhangi bir sıkıntı yaşamadığını gösterebilir.

**Çizelge 4.12** Uygulama ana sayfası genel olarak kullanışlıdır maddesine verilen cevapların dağılımı

|      |                | Frekans | Yüzde |       | Yüzde Oranı Kümülâtif Yüzde |
|------|----------------|---------|-------|-------|-----------------------------|
| Oran | $\mathbf{1}$   | 23      | 23,0  | 23,0  | 23,0                        |
|      | $\overline{2}$ | 61      | 61,0  | 61,0  | 84,0                        |
|      | 3              | 10      | 10,0  | 10,0  | 94,0                        |
|      | $\overline{4}$ | 3       | 3,0   | 3,0   | 97,0                        |
|      | 5              | 3       | 3,0   | 3,0   | 100,0                       |
|      | Total          | 100     | 100,0 | 100,0 |                             |

**Uygulama ana sayfası genel olarak kullanışlıdır.**

"Uygulama ana sayfası genel olarak kullanışlıdır." maddesine yüzde 61 katılmışlardır. Genel olarak öğrencilerin programa giriş yaptıktan sonra karşılarına çıkan sayfayı (formu) rahat kullandıklarını gösterir.

**Çizelge 4.13** Menülerin kullanımı anlaşılırdır maddesine verilen cevapların dağılımı

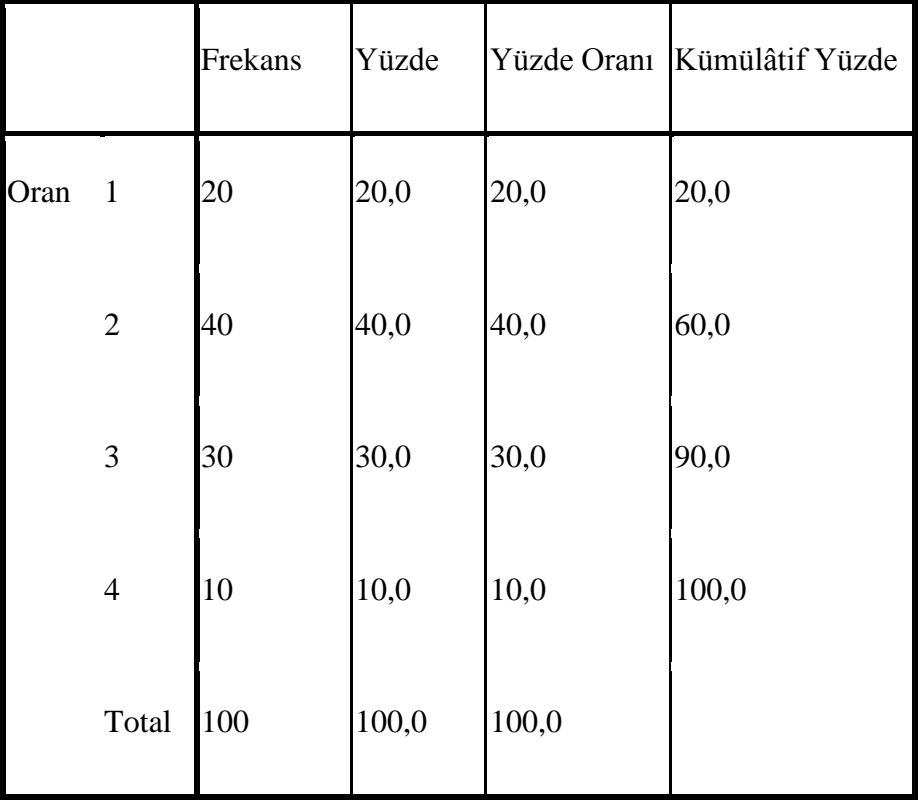

**Menülerin kullanımı anlaşılırdır.**

"Menülerin kullanımı anlaşılırdır." maddesine öğrencilerin yüzde 40"ı katılırken yüzde 30"u kararsız kalmıştır. Menülerin kullanışlı olduğu tam olarak söylenemez. Bu nedenle ileriki aşamalarda program menülerinin daha anlaşılır ve kullanışlı olmasına özen gösterilmelidir.

**Çizelge 4.14** Menülerin içeriği yeterlidir maddesine verilen cevapların dağılımı

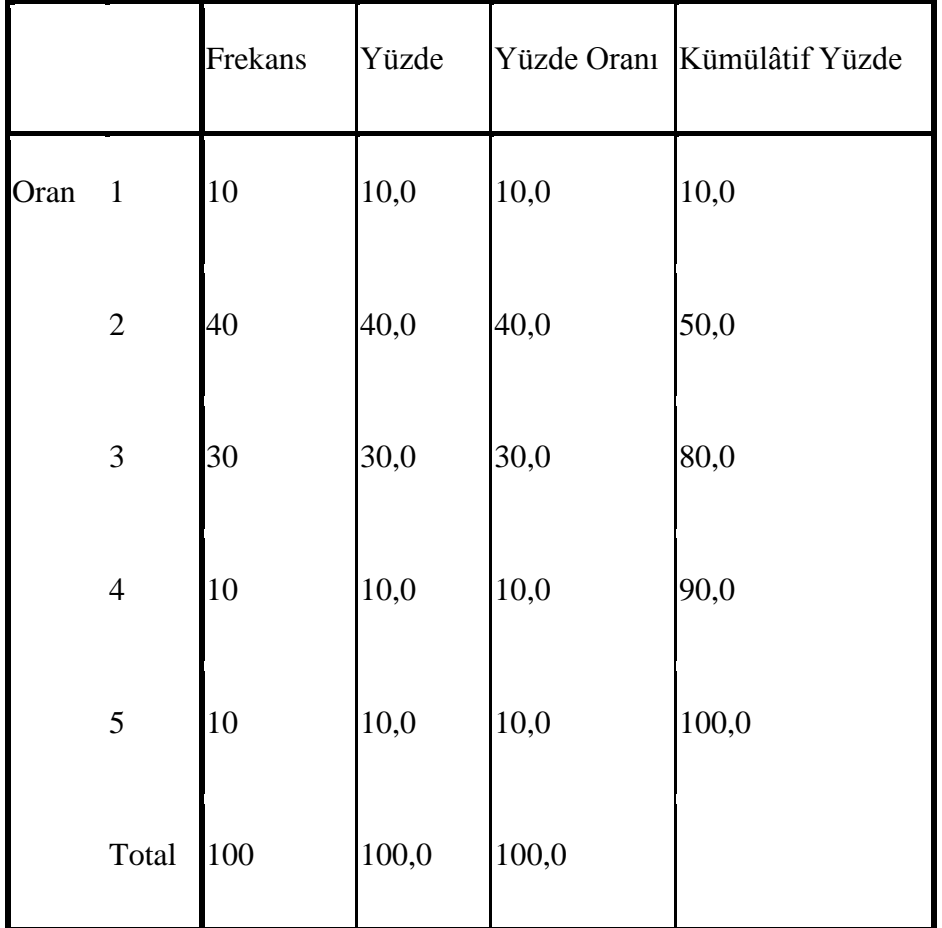

**Menülerin içeriği yeterlidir.**

"Menülerin içeriği yeterlidir." maddesine öğrencilerin yüzde 40"ı katılırken yüzde 30"u kararsız kalmıştır. Menülerin kullanışlı olduğu pek düşünülmemesinin yanında menülerin içeriği de çok da yeterli bulunduğu söylenemez bu nedenle menülerin içeriği de genişletilmelidir.

**Çizelge 4.15** Menü içerisindeki konu anlatımları konuların anlaşılmasına yardımcı olmaktadır maddesine verilen cevapların dağılımı

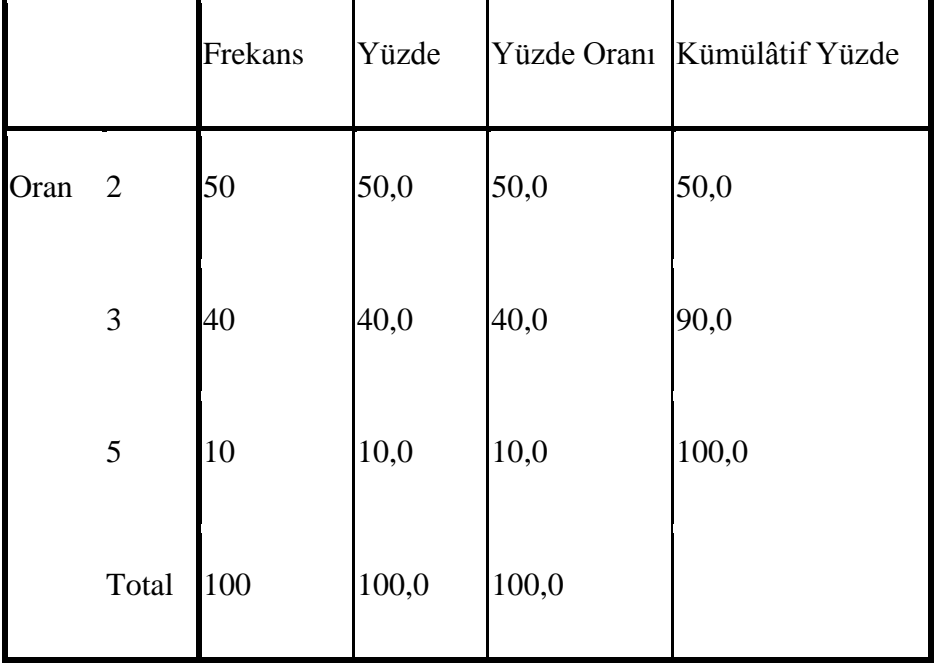

**Menü içerisindeki konu anlatımları konuların anlaşılmasına yardımcı olmaktadır.**

"Menü içerisindeki konu anlatımları konuların anlaşılmasına yardımcı olmaktadır." Yüzde 50 oranda katılırken yüzde 40 oranda kararsız kalınmıştır. Bu da programda menü içerisindeki konu anlatımlarının biraz daha genişletilebileceğinin daha iyi olacağını gösterebilir. Konu anlatımları artırılmalıdır.

**Çizelge 4.16** Örnekler içerisindeki animasyonlar konunun anlaşılmasına yardımcı olmaktadır maddesine verilen cevapların dağılımı

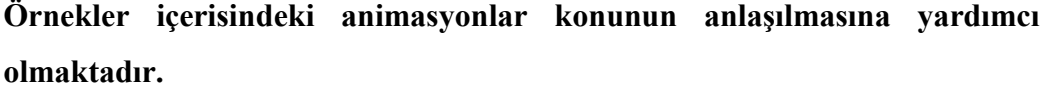

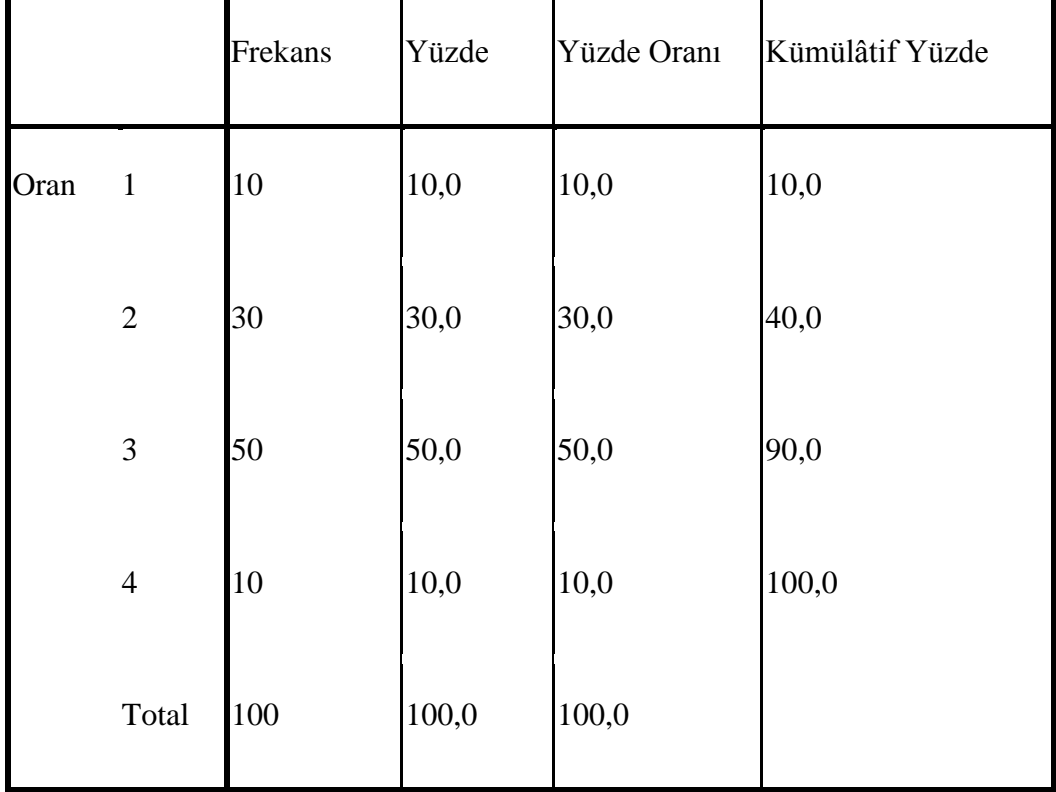

"Örnekler içerisindeki animasyonlar konunun anlaşılmasına yardımcı olmaktadır." cümlesine yüzde 50 oranda kararsız kalınmıştır. Yüzde 30 oranında ise katılma olmuştur. Bu durumda animasyonların artırılması düşünülebilir. Animasyonlar öğrencinin dikkatini çekmiş fakat sayısı az olduğu için öğrenci tarafından çok fazla irdelenemediği gözlenmiştir.

**Çizelge 4.17** Konu anlatımları yanında MEGEP modüllerinin de bulunması konu anlatımına katkıda bulunmaktadır." maddesine verilen cevapların dağılımı

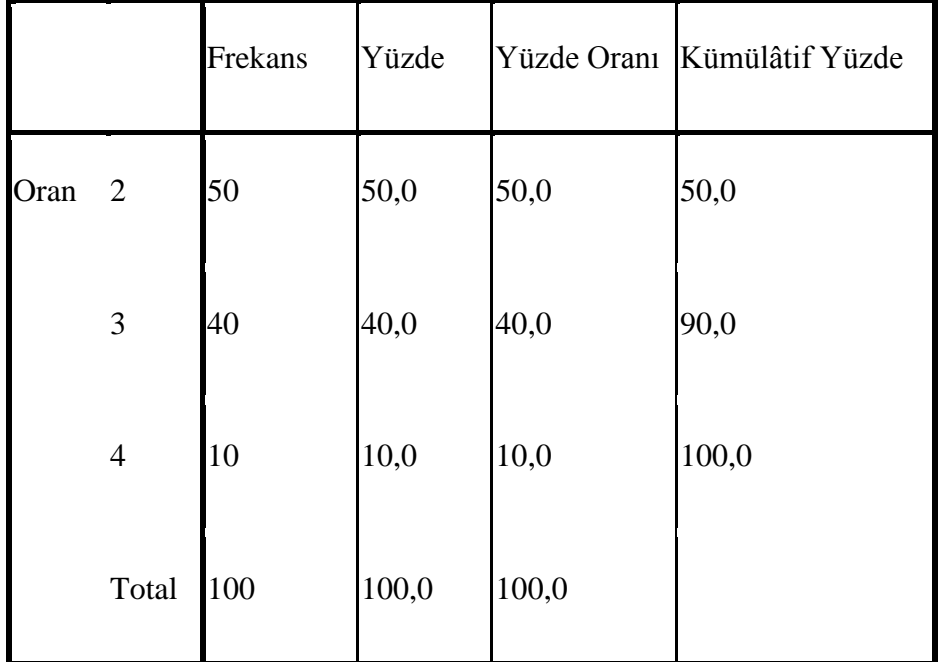

**Konu anlatımları yanında MEGEP modüllerinin de bulunması konu anlatımına katkıda bulunmaktadır.**

Konu anlatımlarının yanında MEGEP modüllerinin de programda bulunmasının konu anlatımlarına katkıda bulunduğu maddesine yüzde 50 oranında öğrenci katılmıştır. MEGEP modülleri dersin içeriğinde de var olduğu ve öğrencilerin erişimine sunulduğu için yararlı olduğu söylenebilir.

**Çizelge 4.18** Uygulama konu bütünlüğü olarak yeterlidir maddesine verilen cevapların dağılımı

|      |                | Frekans | Yüzde |       | Yüzde Oranı Kümülâtif Yüzde |
|------|----------------|---------|-------|-------|-----------------------------|
| Oran | $\overline{2}$ | 70      | 70,0  | 70,0  | 70,0                        |
|      | 3              | 30      | 30,0  | 30,0  | 100,0                       |
|      | Total          | 100     | 100,0 | 100,0 |                             |

**Uygulama konu bütünlüğü olarak yeterlidir.**

Uygulama konu bütünlüğü olarak yeterlidir maddesine öğrencilerin büyük çoğunluğu katılmıştır buradan da öğrencilerin programın konu bütünlüğünü yeterli bulduklarını gösterir.

**Çizelge 4.19** Butonların kullanımı anlaşılırdır maddesine verilen cevapların dağılımı

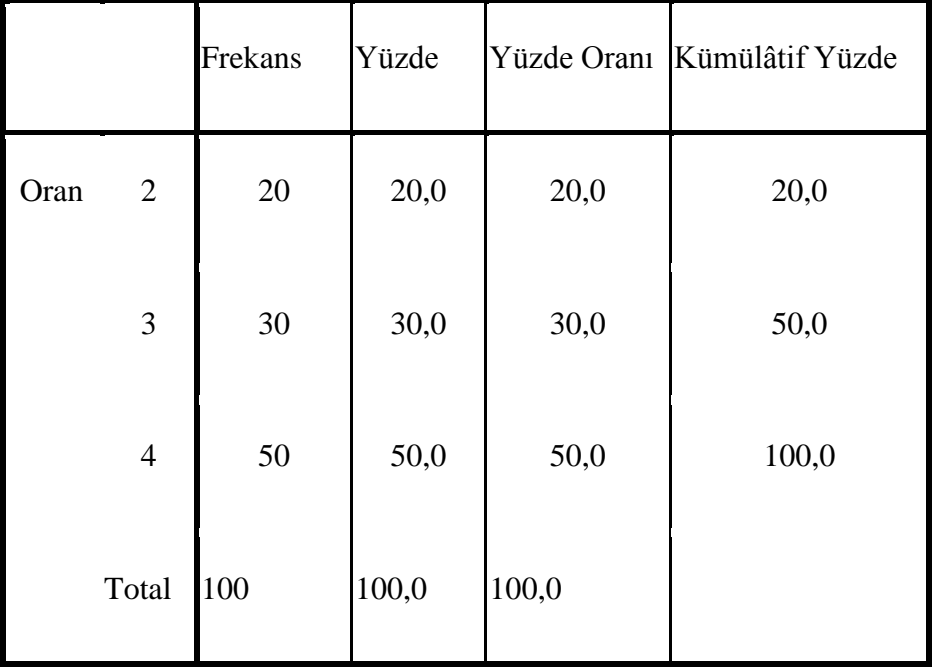

#### **Butonların kullanımı anlaşılırdır.**

Uygulamanın butonlarının anlaşılır olmadığını düşünen öğrenci yüzdesi daha fazladır. Bu öğrencilerin daha önce böyle bir uygulama ile karşılaşmadıklarından da kaynaklanıyor olabileceği gibi uygulamanın öğrencilere yeterince tanıtılıp anlatılmamasından da kaynaklı olabilir. Yine de öğrenci cevapları dikkate alınarak bundan sonra yapılacak buna benzer uygulamalarda butonlar daha anlaşılır ve görsel hale getirilmelidir.

**Çizelge 4.20** Akış diyagramının çiziminde kullanılan butonların yaptığı işlemler oldukça açıktır maddesine verilen cevapların dağılımı

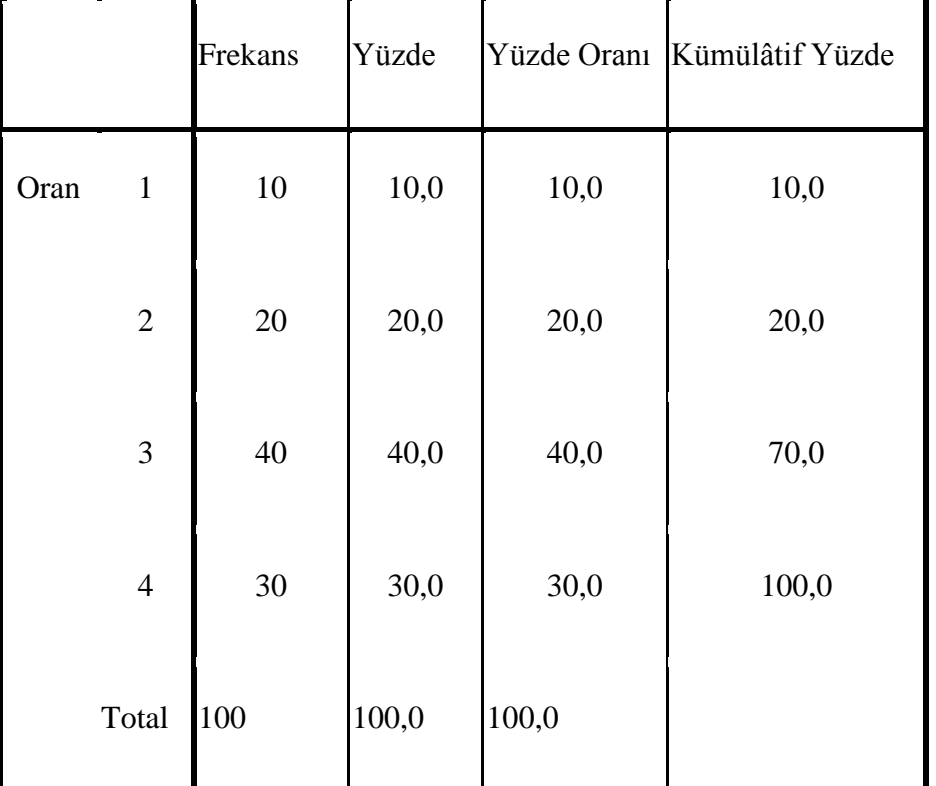

**Akış diyagramının çiziminde kullanılan butonların yaptığı işlemler oldukça açıktır.**

"Akış diyagramının çiziminde kullanılan butonların yaptığı işlemler oldukça açıktır." Maddesine genel olarak öğrencilere kararsız kaldıkları cevabını vermişlerdir. Buradan da öğrencilerin akış diyagramlarını çizerken de buton kullanımında zorlandıklarını söyleyebiliriz. Bu nedenle butonların tamamı değiştirilerek daha işlevsel ve anlaşılır hale getirilmelidir.

**Çizelge 4.21** Yapılan çalışmaların kaydediliyor olması kullanıcı için önemlidir maddesine verilen cevapların dağılımı

|      |                | Frekans | Yüzde |       | Yüzde Oranı Kümülâtif Yüzde |
|------|----------------|---------|-------|-------|-----------------------------|
| Oran | $\mathbf{1}$   | 30      | 30,0  | 30,0  | 30,0                        |
|      | $\overline{2}$ | 60      | 60,0  | 60,0  | 90,0                        |
|      | $\mathfrak{Z}$ | 10      | 10,0  | 10,0  | 100,0                       |
|      | Total          | 100     | 100,0 | 100,0 |                             |

**Yapılan çalışmaların kaydediliyor olması kullanıcı için önemlidir.**

"Yapılan çalışmaların kaydediliyor olması kullanıcı için önemlidir." Maddesine yüzde 60 oranında öğrenci katılmıştır. Buradan da anlaşılacağı gibi öğrencilerin yaptığı çalışmaları kaydetmeleri ve gerektiğinde açıp bu çalışmayı gözden geçirebilmeleri önem arz etmektedir.

**Çizelge 4.22** Program çalıştırıldığında programın hatasız çalıştığının mesaj olarak verilmesi önemlidir maddesine verilen cevapların dağılımı

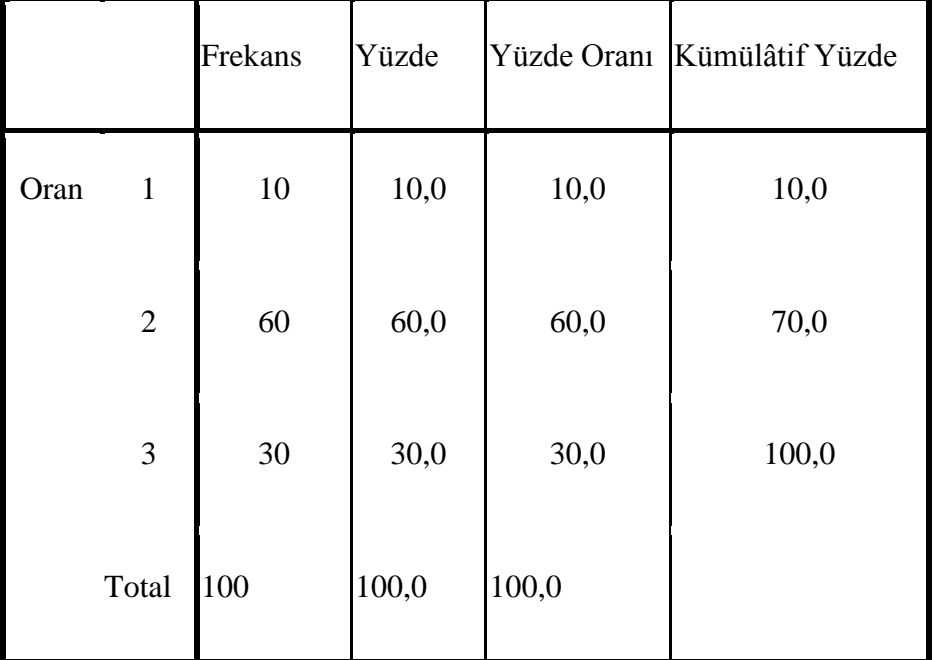

**Program çalıştırıldığında programın hatasız çalıştığının mesaj olarak verilmesi önemlidir.**

Program çalıştığında programın hatasız çalışıyor olduğunun mesaj olarak öğrenciye verilmesi öğrenciyi teşvik etmiş ve öğrenci bu mesajın verilmesini doğru bulduğunu belirtmiştir.

**Çizelge 4.23** Akış diyagramı çizimi sonucunda çıkan algoritma açık ve anlaşılırdır maddesine verilen cevapların dağılımı

|      |                | Frekans | Yüzde |       | Yüzde Oranı Kümülâtif Yüzde |
|------|----------------|---------|-------|-------|-----------------------------|
| Oran | $\mathbf{1}$   | 10      | 10,0  | 10,0  | 10,0                        |
|      | $\overline{2}$ | 60      | 60,0  | 60,0  | 70,0                        |
|      | 3              | 30      | 30,0  | 30,0  | 100,0                       |
|      | Total          | 100     | 100,0 | 100,0 |                             |

**Akış diyagramı çizimi sonucunda çıkan algoritma açık ve anlaşılırdır.**

"Akış diyagramı çizimi sonucunda çıkan algoritma açık ve anlaşılırdır." Maddesine genel olarak öğrenciler katılmıştır. Algoritma basit ve anlaşılırdır. Bir takım söz dizimlerinin değiştirilmesi gerekebilir.

**Çizelge 4.24** Akış diyagramı çizimi sonucunda çıkan program kodu açık ve anlaşılırdır maddesine verilen cevapların dağılımı

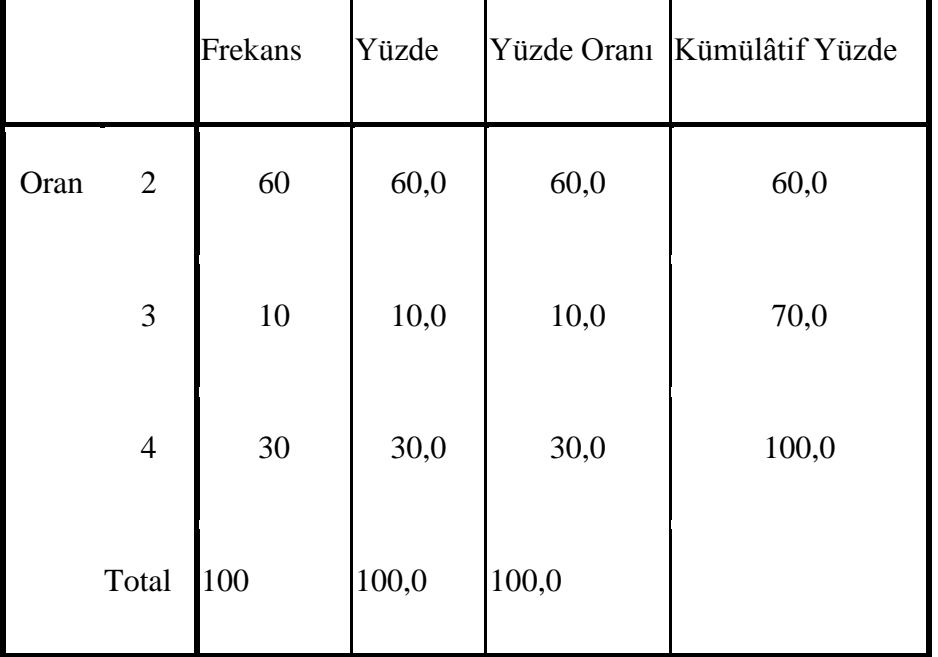

**"Akış diyagramı çizimi sonucunda çıkan program kodu açık ve anlaşılırdır."**

"Akış diyagramı çizimi sonucunda çıkan program kodu açık ve anlaşılırdır." Maddesine verilen cevaplar genellikle katılıyorum olmuştur. Bununla akış diyagramı sonunda oraya çıkan program kodunun anlaşılır olduğu ortaya çıkmaktadır. Yine de geri kalan yüzde otuzluk kısmın katılmıyorum cevabına ilişkin kodların daha açık hale getirilmesi sağlanabileceği gibi C kodunu tam olarak bilmeyen ve ilk kez karşılaşan öğrencilerin anlamakta zorluk çekmiş olabileceği de göz önünde bulundurulmalıdır.

**Çizelge 4.25** Uygulama okunabilirliği açısından yeterlidir maddesine verilen cevapların dağılımı

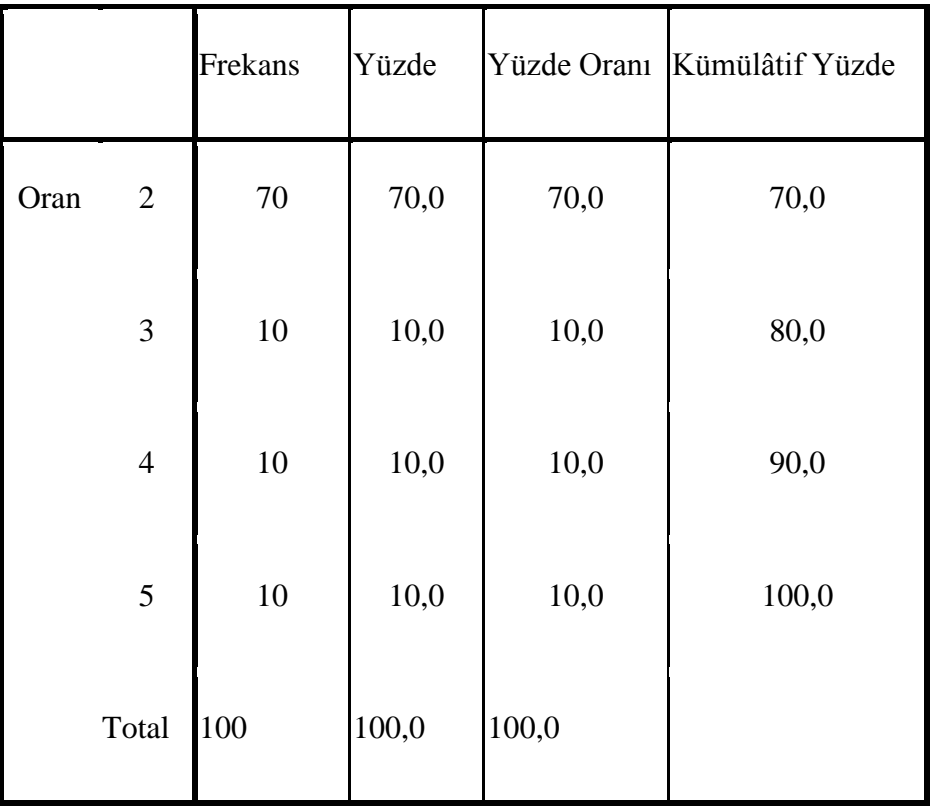

## **"Uygulama okunabilirliği açısından yeterlidir."**

"Uygulama okunabilirliği açısından yeterlidir." maddesine verilen cevaplara bakıldığında büyük bir çoğunluğun duruma katıldığı gözlenmiştir. Buradan da uygulamanın okunabilirliği açısından uygun olduğu görülmektedir. Ancak uygulamada karşılaşılan bir eksiklik de uygulamanın uygun çözünürlükte açılmadığı halde butonların görünmemesidir. Bu nedenle bu sorunla karşılaşan öğrencilerin bu maddeye katılmadığı düşünülmektedir.

**Çizelge 4.26** Çıkan sonuçların okunabilirliği yeterlidir maddesine verilen cevapların dağılımı

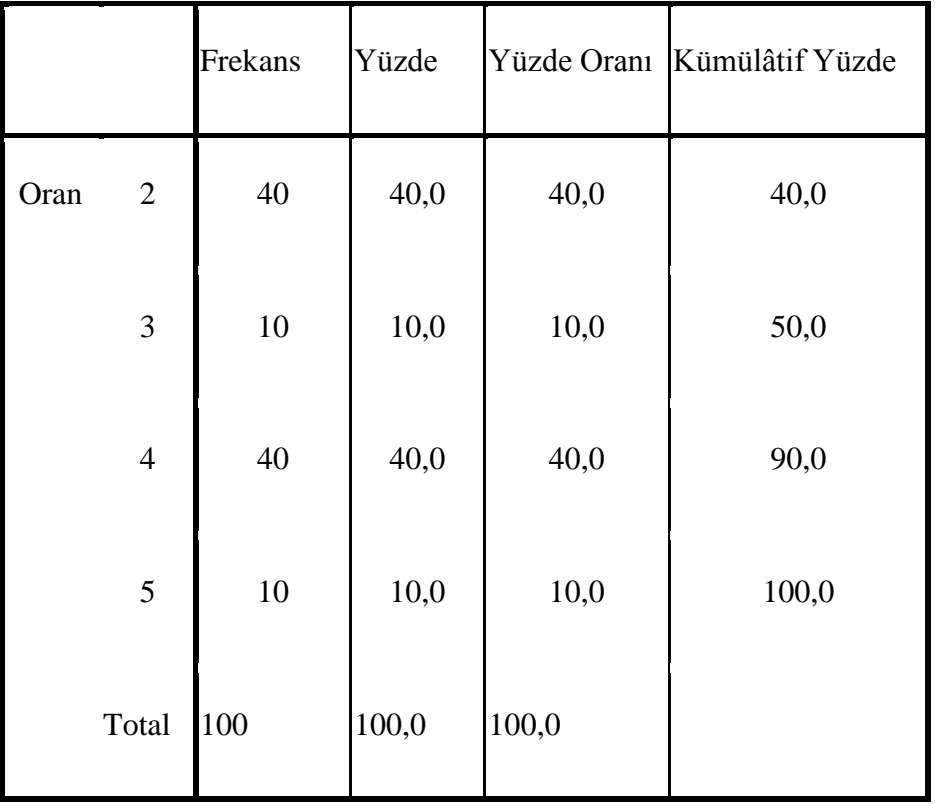

**"Çıkan sonuçların okunabilirliği yeterlidir."**

"Çıkan sonuçların okunabilirliği yeterlidir." maddesine verilen cevaplara bakıldığında büyük bir çoğunluğun duruma katılmadığı gözlenmiştir. Buradan da uygulamanın çıkan sonuçlarının okunabilirlik açısından yetersiz kaldığı bu açıdan sonuçların biraz daha büyük puntoyla yazılabileceği söylenebilir.

**Çizelge 4.27** Uygulamanın genel olarak görünümü yeterlidir maddesine verilen cevapların dağılımı

|      |                | Frekans | Yüzde |       | Yüzde Oranı Kümülâtif Yüzde |
|------|----------------|---------|-------|-------|-----------------------------|
| Oran | $\overline{2}$ | 70      | 70,0  | 70,0  | 70,0                        |
|      | 3              | 10      | 10,0  | 10,0  | 80,0                        |
|      | $\overline{4}$ | 20      | 20,0  | 20,0  | 100,0                       |
|      | Total          | 100     | 100,0 | 100,0 |                             |

**"Uygulamanın genel olarak görünümü yeterlidir."**

"Uygulamanın genel olarak görünümü yeterlidir." maddesine verilen cevaplara bakıldığında büyük bir çoğunluğun duruma katıldığı gözlenmiştir. Buradan da uygulamanın genel olarak birkaç eksiklik dışında görünümünün yeterli olduğu söylenebilir.

**Çizelge 4.28** Uygulamaya istenildiği zaman ulaşılabilmesi çalışma için motive edicidir maddesine verilen cevapların dağılımı

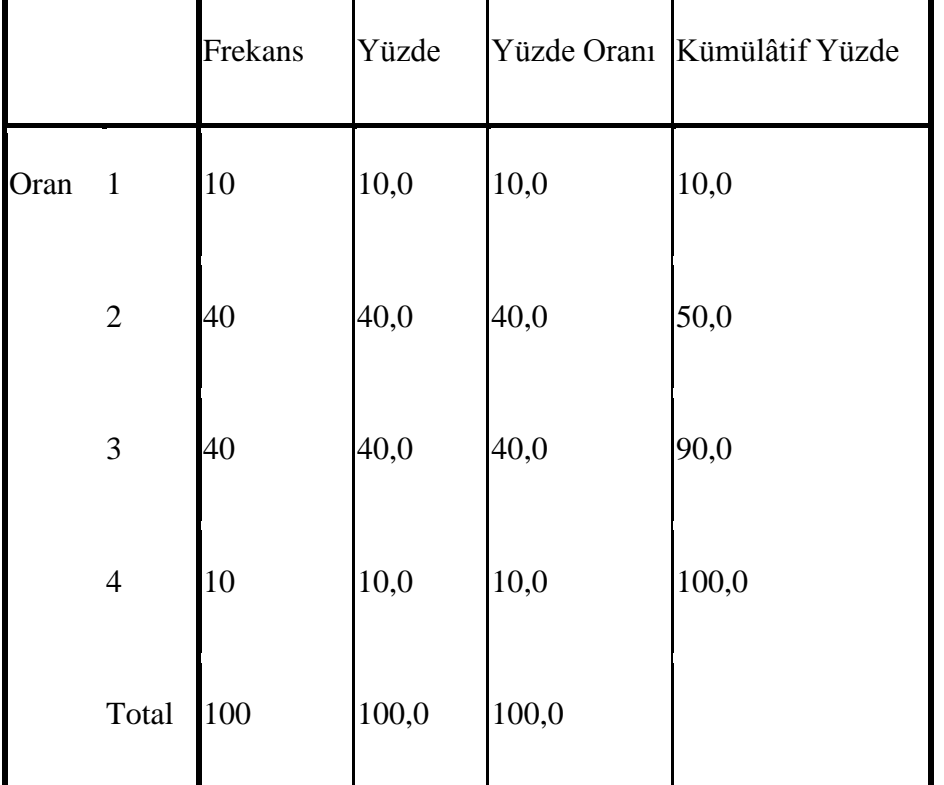

**Uygulamaya istenildiği zaman ulaşılabilmesi çalışma için motive edicidir.**

"Uygulamaya istenildiği zaman ulaşılabilmesi çalışma için motive edicidir." maddesine yüzde 40 oranda öğrenci katılmıştır. Yüzde 40 ise kararsız kalmıştır. Uygulamanın istenildiğinde ulaşılır olması öğrenci açısından motive edici olarak görülebilir. Çünkü ders çalışmak isteyen ya da öğrenmek isteyen öğrenci bireysel olarak belki de kâğıt üzerinde çalışması gerekirken uygulama ile istediği zaman çalışması öğrenciyi ders çalışmaya motive eder.

**Çizelge 4.29** Sınıf ortamında bağımsız çalışma yapma olanağı sağlanması başarıyı olumlu etkilemektedir maddesine verilen cevapların dağılımı

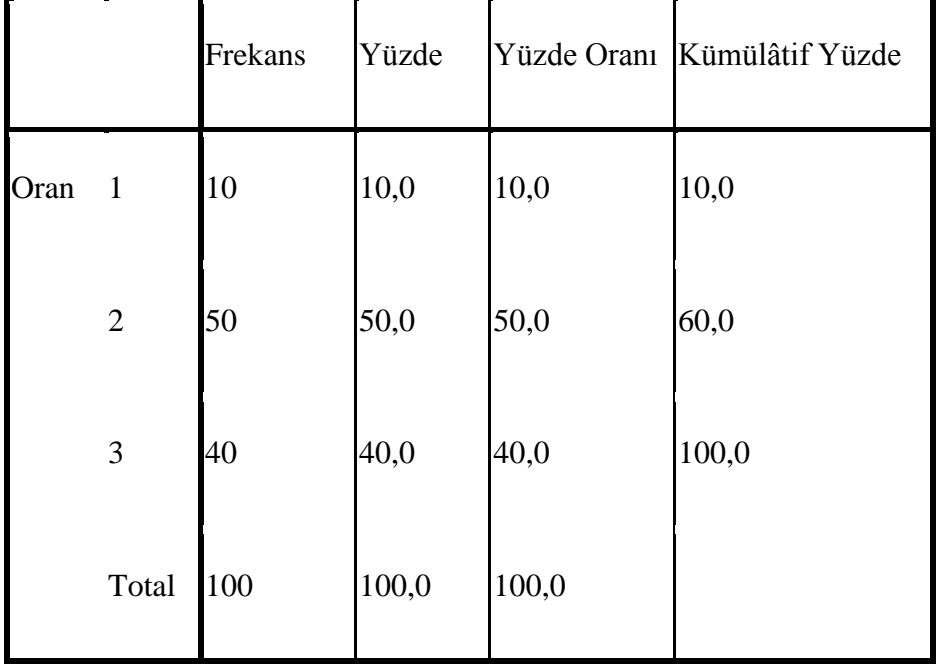

**Sınıf ortamında bağımsız çalışma yapma olanağı sağlanması başarıyı olumlu etkilemektedir.**

"Sınıf ortamında bağımsız çalışma yapma olanağı sağlanması başarıyı olumlu etkilemektedir." maddesine yüzde 50 oranda öğrenci katılmıştır buradan öğrencilerin sınıf ortamında bireysel çalışması bağımsız çalışma yapması kendi kendine öğrenme olanağı sağlanmasının öğrenci başarısını olumlu etkilediği söylenebilir.

**Çizelge 4.30** Soyut düşünme gerektiren konuyu somutlaştırarak anlaşılmasını kolaylaştırmaktadır maddesine verilen cevapların dağılımı

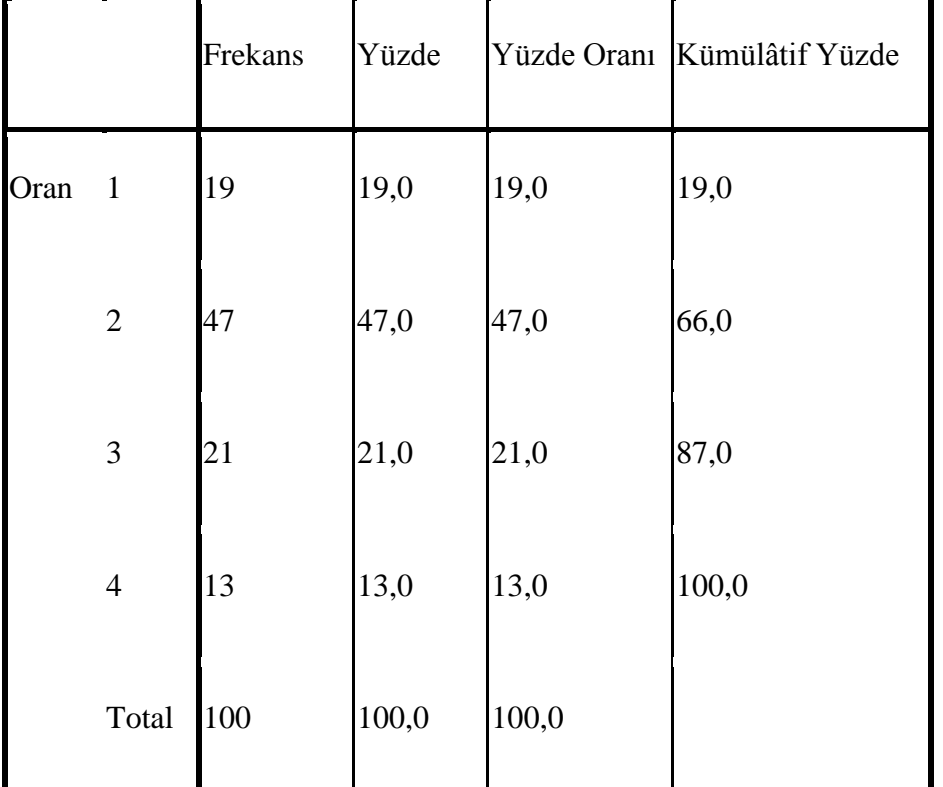

**Soyut düşünme gerektiren konuyu somutlaştırarak anlaşılmasını kolaylaştırmaktadır**

"Soyut düşünme gerektiren konuyu somutlaştırarak anlaşılmasını kolaylaştırmaktadır." Maddesine yüzde 47 oranda öğrenci katılmıştır. Buradan öğrencilerin soyut düşünme gerektiren programlama temelleri dersini bilgisayar programı aracılığıyla somut bir şekilde öğrenmelerinin kendileri için yararlı olduğunu düşündükleri söylenebilir.

**Çizelge 4.31** Soyut düşünme yeteneği gerektiren diğer derslerde de böyle uygulamalar yapılmasını yararlı görüyorum maddesine verilen cevapların dağılımı

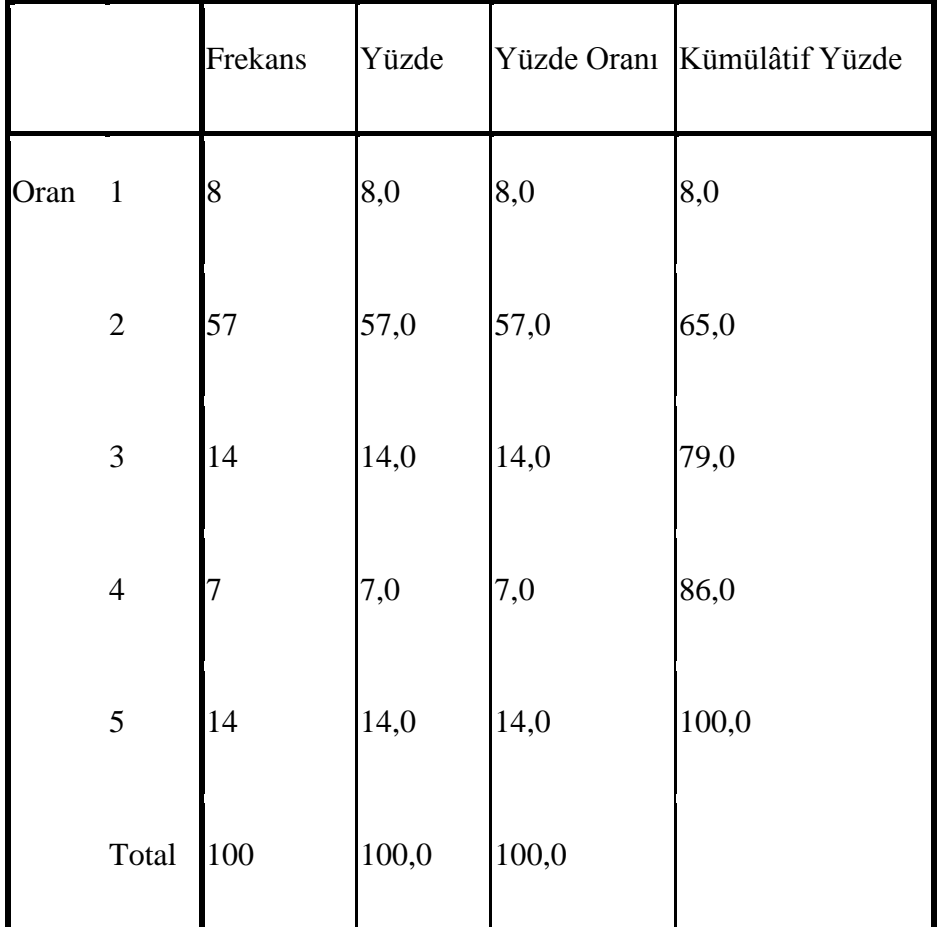

**Soyut düşünme yeteneği gerektiren diğer derslerde de böyle uygulamalar yapılmasını yararlı görüyorum.**

"Soyut düşünme gerektiren diğer derslerde de böyle uygulamalar yapılmasını yararlı görüyorum." maddesine yüzde 57 oranda öğrenci katılmıştır. Öğrencilerin programdan yarar sağladığını ve diğer derslere de uygulanmasının doğru olacağını düşündükleri söylenebilir.

Genel olarak bakıldığında öğrencilerin programdan faydalanarak dersi daha iyi anlayabildikleri ve soyut konuların somutlaştırılarak görsel yoldan öğrencilere aktarılmasının iyi olduğu söylenebilir.

#### **5. TARTIŞMA ve SONUÇ**

Günümüzde bilimsel ve teknolojik gelişmeler bir yandan yeni eğitim gereksinimleri yaratmakta, bir yandan da eğitim uygulamalarına yeni olanaklar sunmaktadır. Bilgisayar toplumsal yaşamın hemen her alanında kullanılmaya başlamış ve artık günlük hayatın vazgeçilmez bir parçası olmuştur. Öyle ki; "Bilgisayar eğitimde kullanılsın mı?" sorusu, yerini "Bilgisayar eğitimde nasıl kullanılırsa daha faydalı olur?" sorusuna bırakmıştır. Çünkü eğitimin vazgeçilmezlerinden biri haline gelen bilgisayar, öğrenci bilgilerinin kaydedilişinden notlarının hesaplanmasına kadar tüm verilerin kayıt altında tutulmasında kullanılmaktadır. Bunun yanı sıra birçok öğretmen derslerini anlatırken bilgisayar, akıllı tahta ve projeksiyondan yararlanmaktadır. Buradan da bilgisayarın eğitim açısından vazgeçilmez bir araç olduğu anlaşılabilir.

Bilgisayar temelli eğitim, BDE, uzaktan eğitim, internet tabanlı eğitim, e-öğrenme gibi eğitim çeşitleri bilgisayar tabanlı yapılmaktadır. Yeni eğitim kavramlarının ortaya çıkışı bilgisayarı eğitime biraz daha yakınlaştırmıştır.

Çalışmada; yine bir BDE yöntemi olan sanal laboratuvar uygulaması anlatılmıştır. Sanal laboratuvarlar; yapılması mümkün olmayan, zor şartlar altında gerçekleştirilebilen, soyut ve anlaşılması kolay olmayan ya da imkânların olmaması nedeniyle gerçekleştirilemeyen deney, düzenek ya da konuların bilgisayar ortamına aktarıldığı ve öğrenci ile etkileşiminin sağlandığı uygulamalardır.

Tez çalışmasında meslek liselerinde Bilişim Teknolojileri Alanı 10. Sınıf "Programlama Temelleri Dersi" konu alınmıştır. Derste öğrencilerin sınıf ortamından bağımsız olarak uygulamalarını yapabilmeleri düşünülerek sanal laboratuvar uygulaması geliştirilmiştir.

Uygulamada kullanıcıya kendine ait bir çalışma hazırlamasına olanak sağlanmaktadır. Kullanıcı istediği şekilde kayıt olmaktadır. Kullanıcı adı ve şifresi ile istediği zaman tekrar giriş yapabilmektedir.

Uygulama ana sayfasında program yazımında kullanılan akış diyagramları terimleri bulunmaktadır. İlgili düğmelere sırayla basılma izni verilmesinden dolayı program yazımında hata oluşmamaktadır. Uygulama ana sayfasında programa ait akış diyagramı kullanıcı tarafından çizilmekte ve arkada çalışan derleyici tarafından derlenmektedir. Çizilen akış diyagramında hata oluşması durumunda kullanıcı uyarılmaktadır. Programın akış diyagramı kullanıcı tarafından adım adım çizilmektedir. Çizilen her bir akış diyagramının karşılığı olan algoritma ve **C** kodu ekranda gösterilmektedir. Kullanıcıya istenildiğinde geri alma ve yineleme olanağı verilmektedir. Aynı zamanda isterse kullanıcı ana sayfa ekranını tamamen temizleme olanağına sahiptir. Bu da kullanıcıyı; hatalı bir hamle yaptığında programı kapatıp açmaktan ya da tek bir hata nedeniyle yeniden çizim yapmaktan kurtarmaktadır.

Uygulamadan çıkış yapılması durumunda isterse kullanıcı çalışmasını resim olarak kaydedebilmekte, istemezse uygulamadan hemen çıkabilmektedir. Uygulamanın resim olarak kaydedildiği klasör belirlidir. Kullanıcı istediği anda oradan çalışmasına ulaşabilmektedir. Kullanıcıya isterse kaydettiği resmi daha sonra açmasına imkân da verilmiştir. Kaydedilen resim, her bilgisayarda bulunan *Paint* programı ile açılmaktadır. Bunun nedeni kullanıcıya kolaylık sağlamaktır. Çünkü kullanıcı adı geçen programla dilediği takdirde çalışması üzerine eklemeler yapabilir, çıktılar alabilir.

Sade bir görünüm sunma açısından uygulama Windows işletim sisteminin kendi yapısına uygun olarak tasarlanmıştır. Ara yüzde menü çubuğu ve sağ tıklama olayı bulunmaktadır. Bunun yanı sıra renkli tonlamalı bir ekran seçilmiştir. Gözü yormaması için font *Verdana* olarak belirlenmiş, yazı büyüklüğü de 11 - 12 punto olarak ayarlanmıştır.

Bir önceki bölümde anlatıldığı üzere; bu çalışmada hazırlanan uygulamanın kullanışlılığı ve verimliliği Afyonkarahisar" daki meslek liselerinden rastgele seçilen 100 öğrenci ile 10 soruluk ve 21 soruluk iki farklı anket ile değerlendirilmiştir. Ankette uygulama çalışması ile ilgili soruların yanında sanal laboratuvarın kullanışlılığı ve başka derslerde kullanımı düşünüldüğünde nasıl bir tepki alınabileceği konusunda sorular sorularak öğrencilerin tutumu ölçülmeye çalışılmıştır. Çalışma sonunda uygulanan anket sorularına verilen cevaplara göre değerlendirme yapılmıştır. Öğrenciler beş aşamalı ankete "*kesinlikle katılıyorum, katılıyorum, kararsızım, katılmıyorum, kesinlikle katılmıyorum*" ölçeklerine göre cevap vermişlerdir. Öğrencilere uygulamadaki menülerin ve konu anlatımının yeterli olup olmadığı da sorulmuştur. Böylece

uygulamanın geliştirilme olanağı için kapı aralanmış, öğrencilerin fikirleriyle uygulamanın daha etkin ve kullanışlı hale getirilmesi için zemin oluşturulmuştur.

Ayrıca öğrencilerin derse olan tutumlarını ölçmek amacıyla da bir anket uygulanmış, bu sayede öğrencilerin ders hakkındaki genel düşüncelerini öğrenmek ve yapabileceklerini düşündükleri veya öğrenebildikleri konular hakkında bilgi toplamak hedeflenmiştir. Bunun yanı sıra öğrencilerin ders anlatılırken öğrenmekte güçlük çekip çekmedikleri de sorgulanmıştır.

Önce on soruluk derse yönelik tutum anketi uygulanmış, böylece öğrencilerin derse yönelik tutumları, düşünceleri ölçülmüştür. Öğrencilerin dersi öğrenmede güçlük çekip çekmedikleri konu konu, ayrı ayrı sorulmuştur. Sanal laboratuvar uygulaması; öğrenciler tarafından kullanıldıktan sonra ise yirmi bir soruluk anket uygulanmış ve uygulama hakkındaki düşünceleri, tutumları ölçülmüştür.

Genel değerlendirmeler ışığında bir sonuca varılacak olursa; öğrenciler dersi anlamakta güçlük çekmekte, dolayısıyla güçlük çektiği dersi sevme ve derse çalışma konusunda isteksiz davranmaktadır. Soyut ve analitik düşünme yeteneği gerektiren böyle bir dersin anlaşılması elbette zor olacaktır.

Yine değerlendirmeler ışığında, öğrencilerin bir programın algoritmasını ve kodunu yazmakta kendilerine tam olarak güvenemedikleri de "Bir programın algoritmasını tam olarak yazabilirim." maddesine verilen yüzde 53 oranındaki "*kararsızım*" cevabından anlaşılmaktadır.

**C** diline gelindiğinde yine öğrencilerin kendilerine güvenemediklerini görmekteyiz. Büyük bir çoğunluğu **C** dilinde döngü kurmak ve karar ifadesini tam olarak yazmak konusunda kendine güvenememiş ve kararsız kalmıştır. Yine buradan da anlaşılacağı üzere öğrenci **C** dilinde de tam olarak başarılı olamayacağına inanmaktadır. Kısaca; öğrencilerin büyük bir çoğunluğu ders konusunda başarısız olduklarına inanmakta ve kendilerine güvenememektedir.

Uygulamanın değerlendirildiği 21 soruluk ankete bakacak olursak; öğrenciler bu uygulamayı genel olarak olumlu karşılamışlardır. Uygulama içerisinde aksaklık çıkmaması, bireysel çalışma imkânı sunulması, konuları tekrar etme olanağı bulunması,

uygulamanın animasyonlarla desteklenmesi, soyut düşünme gerektiren bir konunun somutlaştırılarak öğrenciye aktarılması, öğrenci tarafından olumlu karşılanmıştır. Bunun yanı sıra öğrencinin kâğıt üzerinde çizim yaparak öğrenebileceği bir konun karşısına uygulama olarak çıkması öğrencinin derse katılımını olumlu yönde etkilemiştir.

Olumsuz karşılanan özellikler ve maddeler aşağıda sunulmuştur;

*1.* "Menülerin kullanımı anlaşılırdır." maddesine öğrencilerin yüzde 40"ı katılırken yüzde 30"u kararsız kalmıştır. Menülerin kullanışlı olduğu tam olarak söylenemez. Bu nedenle ileriki aşamalarda program menülerinin daha anlaşılır ve kullanışlı olmasına özen gösterilmelidir.

*2.* "Menülerin içeriği yeterlidir." maddesine öğrencilerin yüzde 40"ı katılırken yüzde 30"u kararsız kalmıştır. Menülerin kullanışlı olduğu pek düşünülmemesinin yanında menülerin içeriği de çok da yeterli bulunduğu söylenemez bu nedenle menülerin içeriği de genişletilmelidir.

*3.* "Menü içerisindeki konu anlatımları konuların anlaşılmasına yardımcı olmaktadır." Yüzde 50 oranda katılırken yüzde 40 oranda kararsız kalınmıştır. Bu da programda menü içerisindeki konu anlatımlarının biraz daha genişletilebileceğinin daha iyi olacağını gösterebilir. Konu anlatımları artırılmalıdır.

*4.* "Örnekler içerisindeki animasyonlar konunun anlaşılmasına yardımcı olmaktadır." cümlesine yüzde 50 oranda kararsız kalınmıştır. Yüzde 30 oranında ise katılma olmuştur. Bu durumda animasyonların artırılması düşünülebilir. Animasyonlar öğrencinin dikkatini çekmiş fakat sayısı az olduğu için öğrenci tarafından çok fazla irdelenemediği gözlenmiştir.

*5.* "Butonların kullanımı anlaşılırdır." Maddesine yüzde 50 oranında öğrenci katılmamıştır. Uygulamanın butonlarının anlaşılır olmadığını düşünen öğrenci yüzdesi daha fazladır. Bu öğrencilerin daha önce böyle bir uygulama ile karşılaşmadıklarından da kaynaklanıyor olabileceği gibi uygulamanın öğrencilere yeterince tanıtılıp anlatılmamasından da kaynaklı olabilir. Yine de öğrenci cevapları dikkate alınarak bundan sonra yapılacak buna benzer uygulamalarda butonlar daha anlaşılır ve görsel hale getirilmelidir.

*6.* "Uygulama okunabilirliği açısından yeterlidir." maddesine verilen cevaplara bakıldığında büyük bir çoğunluğun duruma katıldığı gözlenmiştir. Buradan da

117

uygulamanın okunabilirliği açısından uygun olduğu görülmektedir. Ancak uygulamada karşılaşılan bir eksiklik de uygulamanın uygun çözünürlükte açılmadığı halde butonların görünmemesidir. Bu nedenle bu sorunla karşılaşan öğrencilerin bu maddeye katılmadığı düşünülmektedir.

*7.* "Çıkan sonuçların okunabilirliği yeterlidir." maddesine verilen cevaplara bakıldığında büyük bir çoğunluğun duruma katılmadığı gözlenmiştir. Buradan da uygulamanın çıkan sonuçlarının okunabilirlik açısından yetersiz kaldığı bu açıdan sonuçların biraz daha büyük puntoyla yazılabileceği söylenebilir.

Yukarıda verilen maddeler göz önüne alınıp değerlendirildiğinde yapılan uygulamanın görselliğinin, konu anlatımının zenginleştirilmesi gerektiği düşünülmektedir. Bunun yanı sıra uygulama çözünürlüğü tüm bilgisayarlara uygun hale getirilebilir. Değerlendirmeler ışığında uygulama programına; Color Dialog Box (renk seçim paleti) eklenmiş, butonlar renklendirilmiş, puntolar daha okunabilir uygun hale getirilmiştir. Algoritma ve **C** kodunun yazıldığı alan renginin seçimi yine öğrenciye seçtirilecek hale getirilmiş ve puntosu daha okunabilir hale getirilmiştir. Son olarak uygulamada animasyon sayısı artırılabilir ve yeni konular eklenebilir. Buna ek olarak uygulama için bir kullanım kılavuzu hazırlanarak yardım menüsünün içeriği artırılabilir.

Fatma TOPUZ" un yapmış olduğu tezin konusu da "Veri Yapıları ve Algoritmalar Dersi İçin Sanal Laboratuvar Uygulaması"dır. Bu tez de üniversite kütüphanesinden alınarak incelenmiştir. Tez için sanal laboratuvar uygulaması üniversite seviyesindeki öğrenciler için hazırlanmıştır. Hazırlanan uygulama internet tabanlı olmasının yanında yazılan kodu akış diyagramına çevirmektedir. Yapılan bu çalışmada ise akış diyagramı öğrenciye çizdirilmekte ve çizilen akış diyagramının hem algoritması hem de **C** kodu panelde gösterilmektedir. Yapılan bu çalışmada döngü ve kararlara önem verilmiş öğrencinin yapmak isteyeceği çalışmalar derleyicide düşünülmüş ve çalışma olanağı artırılmıştır. Veri Yapıları ve Algoritmalar Dersi İçin Sanal Laboratuvar Uygulaması"nda görülen eksiklikler giderilmeye çalışılmıştır. Yapılan çalışmanın internet destekli olmamasının nedeni kullanılacak ortamın lise olarak seçilmesi ve liselerdeki internetin filtrelenmiş olmasından kaynaklı yavaşlığı her zaman internete ulaşılamayabilineceği göz önünde bulundurularak internet tabanlı olmasındansa bilgisayar tabanlı olmasının daha iyi olacağına karar verilmiştir.

118

Ülkemizde sanal laboratuvar çalışmalarının henüz yaygınlaşmamış olması, bu alana ait çalışmaların pek fazla bulunmaması; soyut düşünce gerektiren söz konusu dersi öğrencilerin ilk etapta anlamakta güçlük çekmesi gibi noktalardan yola çıkılarak bu tez çalışması hazırlanmıştır.

Öğrenciler, bilgisayar ortamında görerek, bireysel çalışarak daha iyi öğrendiklerini ve bu tip uygulamaların başka derslerde de yapılabileceğini düşünmektedir. Görsel ve ilgi çekici öğeler olmadan, bilgisayar ortamından uzak, sadece kâğıt üzerinde şekil çizerek teorik çalışılabilen programlama dersini; bilgisayar ortamında görsel öğelerle ilgi çekici hale getirilmiş sanal laboratuvar ile uygulama şansı bulmuş olması öğrenciyi derse motive etmekte ve soyut olan bu dersi daha iyi anlamasını, öğrenmesini sağlamaktadır.

Özellikle programlamanın temelini anlatan, yazılım gibi bilgisayarla iç içe öğrenilmesi gereken bir ders neden teorik olarak işlensin düşüncesinden yola çıkılarak hazırlanan bu tez çalışmasından olumlu sonuçlar alındığı söylenebilir. Sanal laboratuvar çalışmaları diğer dersler için de uygulanabilir. Fakat bir yazılım geliştirmek hem zaman alıcı hem de maliyetli bir iştir.

Sonuç olarak; öğrenciler sanal laboratuvar çalışmalarını olumlu karşılamakta ve öğrendiklerini pekiştirerek uygulama şansı bulmaktadır. Öğrenci dersi bireysel çalışarak daha iyi öğrenme ve anlama imkânı bulmakta, iyi kavranıp anlaşılan bir ders, aynı zamanda öğrenci için sevilen bir ders haline gelmektedir. Ülkemizde sanal laboratuvar çalışmaları ve uygulamaları artırılmalı öğrencilerin soyut kavramlı derslerde anlamakta güçlük çektiği konular belirlenerek bilgisayar ortamına aktarılmalıdır.

#### **6. KAYNAKLAR**

Açıkgöz, K. (1996). Etkili Öğrenme ve Öğretme. Biliş Yayıncılık, 6. Baskı, Ankara.

- Akın E., Karaköse M. (2003). Elektrik ve Bilgisayar Mühendisliği Eğitiminde Sanal Laboratuarların Kullanımı, Elektrik, Elektronik, Bilgisayar Mühendislikleri Eğitimi 1. Ulusal Sempozyumu, Ankara.
- Al, U., Madran, R. O. (2004). Web Tabanlı Uzaktan Eğitim Sistemleri: Sahip Olması Gereken Özellikler ve Standartlar, *Bilgi Dünyası Dergisi*, **5** (2): 259-27.
- Alkan, C. (1998). Eğitim Teknolojisi, Anı Yayıncılık, 8. Baskı, Ankara.
- Arifoğlu, A., vd., (2009). Birebir E-öğrenme ile Eğitimde Dönüşüm: Türkiye"de Pilot Çalışması, Orta Doğu Teknik Üniversitesi E-Devlet Uygulama ve Araştırma Merkezi Proje Raporu, Ankara.
- Aytaç, T. (2003). Geleceğin Öğrenme Biçimi: E-öğrenme, *Bilim ve Aklın Aydınlığında Eğitim Dergisi (MEB)*, **35**.
- Bademci, V. (1999). Hedefin Davranışlara Çevrilmesi, Davranışlardan Seçmeli Test Maddeleri Yazılması*.* Gazi Yayın Evi, 3. Baskı, Ankara.
- Beşiroğlu, S. (2001). İnternet Tabanlı Eğitim Örneği, Yüksek Lisans Tezi, Gazi Üniversitesi, Fen Bilimleri Enstitüsü, Ankara.
- Bodur, E. (2006). BDE Öğretiminde Yapısalcı Yaklaşımın Öğrenci Başarısına Etkisi, Yüksek Lisans Tezi, Sakarya Üniversitesi, Eğitim Fakültesi, Sakarya.
- Çilenti, K. (1988). Eğitim Teknolojisi ve Öğretim*,* Kadıoğlu Matbaası, 6. Baskı, Ankara.
- Demirel, Ö., vd. (2001). Öğretim Teknolojileri ve Materyal Geliştirme*,* Pegem Akademi Yayıncılık, Ankara.
- Erkunt, H. (2002). Web-tabanlı Eğitim Semineri, Boğaziçi Üniversitesi, İstanbul, 31 Mayıs 2002, 1-8.

Ertürk, S. (1979). Eğitimde Program Değerlendirme, Anı Yayıncılık, Ankara.

- Gökdaş, İ., Kayri, M. (2005). E-öğrenme ve Türkiye Açısından Sorunlar, Çözüm Önerileri, *Yüzüncü Yıl Üniversitesi, Elektronik Eğitim Fakültesi Dergisi,* **2**: 2.
- Güvercin, Z. (2010). Fizik Dersinde Simülasyon Destekli Yazılımın Öğrencilerin Akademik Başarısına, Tutumlarına ve Kalıcılığa Etkisi, Yüksek Lisans Tezi, Çukurova Üniversitesi, Sosyal Bilimler Enstitüsü, Adana.
- Irmak, E. (2007). Uzaktan Eğitim Amaçlı İnternet Tabanlı Laboratuvar Uygulaması, Doktora Tezi, Gazi Üniversitesi, Fen Bilimleri Enstitüsü, Ankara.
- Karaağaçlı, M. (2004). Eğitimde Materyal Geliştirme*,* Pelikan Yayıncılık, 1. Baskı, Ankara.
- Karadayı, Z. (2004), Bilgisayar Destekli Okul Öncesi Eğitim ve Yapay Zeka, Yüksek Lisans Tezi, Çanakkale On Sekiz Mart Üniversitesi, Fen Bilimleri Enstitüsü, Çanakkale.
- Karadeniz, Ş. (2001). İnternet Tabanlı Uzaktan Eğitim İçin Bir Değerlendirme Modeli (ITUDEM), Yüksek Lisans Tezi, Gazi Üniversitesi, Fen Bilimleri Enstitüsü, Ankara.
- Kaya, Z. (2002). Uzaktan Eğitim*,* Pegem Yayıncılık, Ankara.
- Mercan, M. vd. (2009). Bilgisayar Destekli Eğitim ve Bilgisayar Destekli Öğretimin Dünyada ve Türkiye"de Uygulamaları, Akademik Bilişim"09 - XI. Akademik Bilişim Konferansı Bildirileri*,* Harran Üniversitesi, Şanlıurfa, 11-13 Şubat, 369- 372.
- Odabaşı, F. (1998). Bilgisayar Destekli Eğitim. Anadolu Üniversitesi Basım E., 1. Baskı, Eskişehir.
- Oğuzkan, A.F. (1983). Eğitim Terimleri Sözlüğü*,* Emel Matbaacılık, 3. Baskı, Ankara.
- Oral, B. (2000). Öğretmen Adaylarının Algılarına Göre İlköğretim Sınıf Öğretmenlerinin Dönüt ve Düzeltme Davranışları, *Eğitim Araştırmaları Dergisi*, **2**: 1-2.
- Özdemir, O. (2009). Bulanık Mantık İle Belirlenmiş Öğrenme Stillerine Dayalı Öğrenme Ortamlarının Öğrencilerin Başarı ve Tutumlarına Etkisi, Doktora Tezi, Fırat Üniversitesi, Sosyal Bilimler Enstitüsü, Elazığ.
- Sanders, B. (1999). Öküzün A"sı, (Çev. Şehnaz Tahir). Ayrıntı Yayınları, İstanbul.
- Sarpkaya, Y. (2008). Uzaktan Eğitimde Veri Tabanı Tasarımı ve Örnek Model, Yüksek Lisans Tezi, Afyon Kocatepe Üniversitesi, Fen Bilimleri Enstitüsü, Afyonkarahisar.
- Sönmez, V. (2004). Eğitim Felsefesi*.* Anı Yayıncılık, Ankara.
- Taşbaşı A. ve Altınbaşak O. (2004). Bilgisayara Giriş*,* Altaş Yayıncılık, İstanbul.
- Taşdelen, K. (2004). Mühendislik Eğitimi İçin İnternete Dayalı, İnteraktif, Sanal Mikrodeneteleyici, Laboratuvar Tasarımı, Yüksek Lisans Tezi, Süleyman Demirel Üniversitesi, Fen Bilimleri Enstitüsü, Isparta.
- Tektaş, M. (2010). Web Tabanlı Yapay Zeka Teknikleri Eğitim Simülatörlerinin Hazırlanması, Proje Raporu, Marmara Üniversitesi, İstanbul.
- Topuz, F. (2010). Veri Yapıları ve Algoritmalar Dersi İçin Sanal Laboratuvar Uygulaması, Yüksek Lisans Tezi, Afyon Kocatepe Üniversitesi, Fen Bilimleri Esntitüsü, Afyonkarahisar.
- Tunç Er, S. (2007). Bilgisayar Destekli Öğretim Kapsamında Bir Uygulama İntel Gelecek İçin Eğitim Programı, Yüksek Lisans Tezi, Fırat Üniversitesi, Sosyal Bilimler Enstitüsü, Elazığ.
- Turgut, M.F. (1983). Eğitimde Ölçme ve Değerlendirme Metotları*.* Nü-ve Matbaası, Ankara.
- Turna, H. (2010). Bilgisayar Öğretiminde Kullanılan Farklı Etkileşim Tekniklerinin Öğrencilerin Tutumlarına ve Öğrenme Performanslarına Etkileri, Yüksek Lisans Tezi, Afyon Kocatepe Üniversitesi, Sosyal Bilimler Enstitüsü, Afyonkarahisar.
- Uşun, S. (2006). Uzaktan Eğitim*,* Pegem Yay., Ankara.
- Ünsal, H. (2004). Web Destekli Eğitim, Elektronik Öğrenme ve Web Destekli Öğretim Programlarındaki Çeşitli Ders Modelleri, *Gazi Üniversitesi Türk Eğitim Bilimleri Dergisi*, **2**: 3.
- Yeşilyaprak, B. (2004). Eğitimde Rehberlik Hizmetleri ve Gelişimsel Yaklaşım*.* Nobel Yayıncılık, Ankara.

#### **6.1. İnternet Kaynakları**

- 1. http://www.enf.mu.edu.tr/ders\_notlari/enf020/dinleyici\_notu\_1.pdf , 01.04.2011
- 2. Kesen, U., Altıkardeş, A., 2003, "MÜTBMYO Haberleşme ve Bilgisayar Programları", Marmara Üniversitesi, [www.tk.gov.tr/Etkinlikler/Ulusal.../1\_May\_2003\_U\_KESEN.ppt], İstanbul., 01.03.2011
- 3. http://bote.hacettepe.edu.tr/wiki/index.php/E%C4%9Fitim\_Yaz%C4%B1l%C4 %B1mlar%C4%B1, 02.04.2011
- 4. http://egitek.meb.gov.tr/KapakLink/UzaktanEgitim/UzaktanEgitim.html, 04.04.2011
- 5. [www.gef.gazi.edu.tr/ortak\\_dersler/Kaynaklar/UzEgt\\_Kavramlar.ppt,](http://www.gef.gazi.edu.tr/ortak_dersler/Kaynaklar/UzEgt_Kavramlar.ppt) 16.04.2011
- 6. [http://mimoza.marmara.edu.tr/~hkaptan/wte.htm,](http://mimoza.marmara.edu.tr/~hkaptan/wte.htm) 04.04.2011
- 7. [www.bilesim.com.tr/yazdir.php?t=3&id=4849&sn=0,](http://www.bilesim.com.tr/yazdir.php?t=3&id=4849&sn=0) 05.04.2011
- 8. http://demovpl.dis.ulpgc.es/moodle/, 17.04.2011
- 9. [http://www.microsoft.com/visualstudio/tr-tr/products/2005-editions,](http://www.microsoft.com/visualstudio/tr-tr/products/2005-editions) 20.04.2011
- 10. http://office.microsoft.com/tr-tr/get-started-with-2007/HA010024185.aspx, 20.04.2011
- 11. http://www.spss.com.tr/cozumler.html, 20.04.2011
- 12. [http://www.ttnetvitamin.com.tr/lise/default.asp,](http://www.ttnetvitamin.com.tr/lise/default.asp) 17.04.2011
- 13. http://www.eogrenme.net/index.php?option=com\_content&task=view&id=6, 05.04.2011
- 14. http://www.baskent.edu.tr/~ogul/FizikProgramlarm.html, 17.04.2011
- 15. Alkan, C., 1997, "Eğitim Teknolojisinin İkibinli Yıllarda Yapılandırılması", [http://aof20.anadolu.edu.tr/bildiriler/Cevat\_Alkan.doc], Eskişehir., 01.03.2011

# **ÖZGEÇMİŞ**

**Adı Soyadı:** Mualla DİKER

**Doğum Yeri:** Afyonkarahisar

**Doğum Tarihi:** 13.12.1986

**Medeni Hali:** Bekâr

**Yabancı Dili:** İngilizce

### **Eğitim Durumu (Kurum ve Yıl):**

Lise: Afyonkarahisar Milli Piyango Anadolu Lisesi

Lisans: Ankara Gazi Üniversitesi, Bilgisayar Öğretmenliği

## **Çalıştığı Kurum/Kurumlar ve Yıl:**

2008-2010**:** Kütahya/ Simav/ Kuşu Çok Programlı Lisesi, Bilişim Teknolojileri Öğretmeni

2010- (Halen): Afyonkarahisar/ Çobanlar/ Çobanlar Çok Programlı Lisesi, Bilişim Teknolojileri Öğretmeni
## **EK - 1**

## **Sevgili Öğrenciler;**

Bu test sizin Programlama Temelleri dersine olan tutumunuzu ölçmek ve Programlama Temelleri dersindeki başarı/başarısızlık durumunuzu ölçmek için hazırlanmıştır. Bu testte yapmanız gereken düşüncelerinizi bize bildirmektir. Aşağıda verilen sorulara samimiyetle cevap vermeniz önemle rica olunur. *"Kesinlikle Katılıyorum, Katılıyorum, Kararsızım, Katılmıyorum ve Kesinlikle Katılmıyorum" ifadeleri bulunmaktadır. Sizin için en uygununu belirleyerek uygun olan ifadenin altına (X) işareti ile cevaplamanız yeterli olacaktır.* 

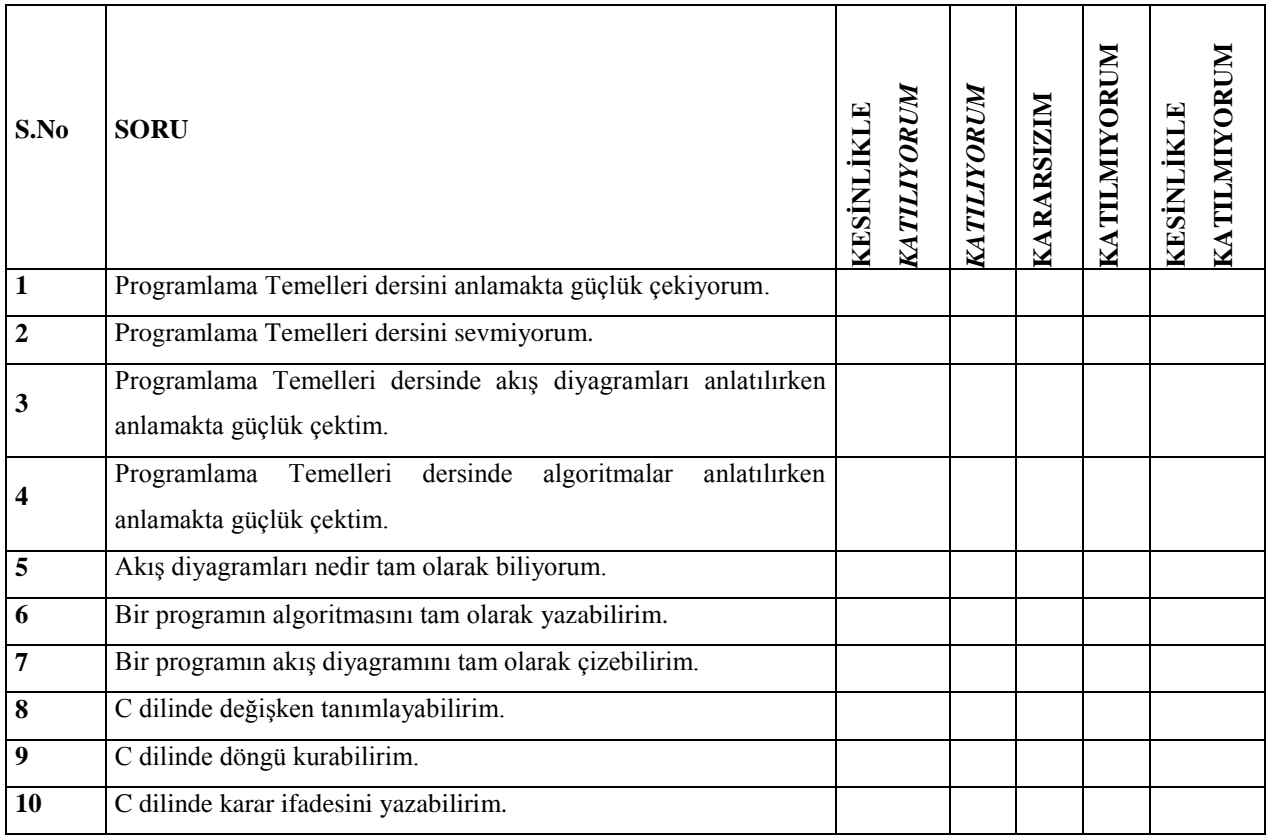

*TEŞEKKÜRLER.. Mualla DİKER Bilişim Teknolojileri Öğretmeni*

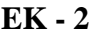

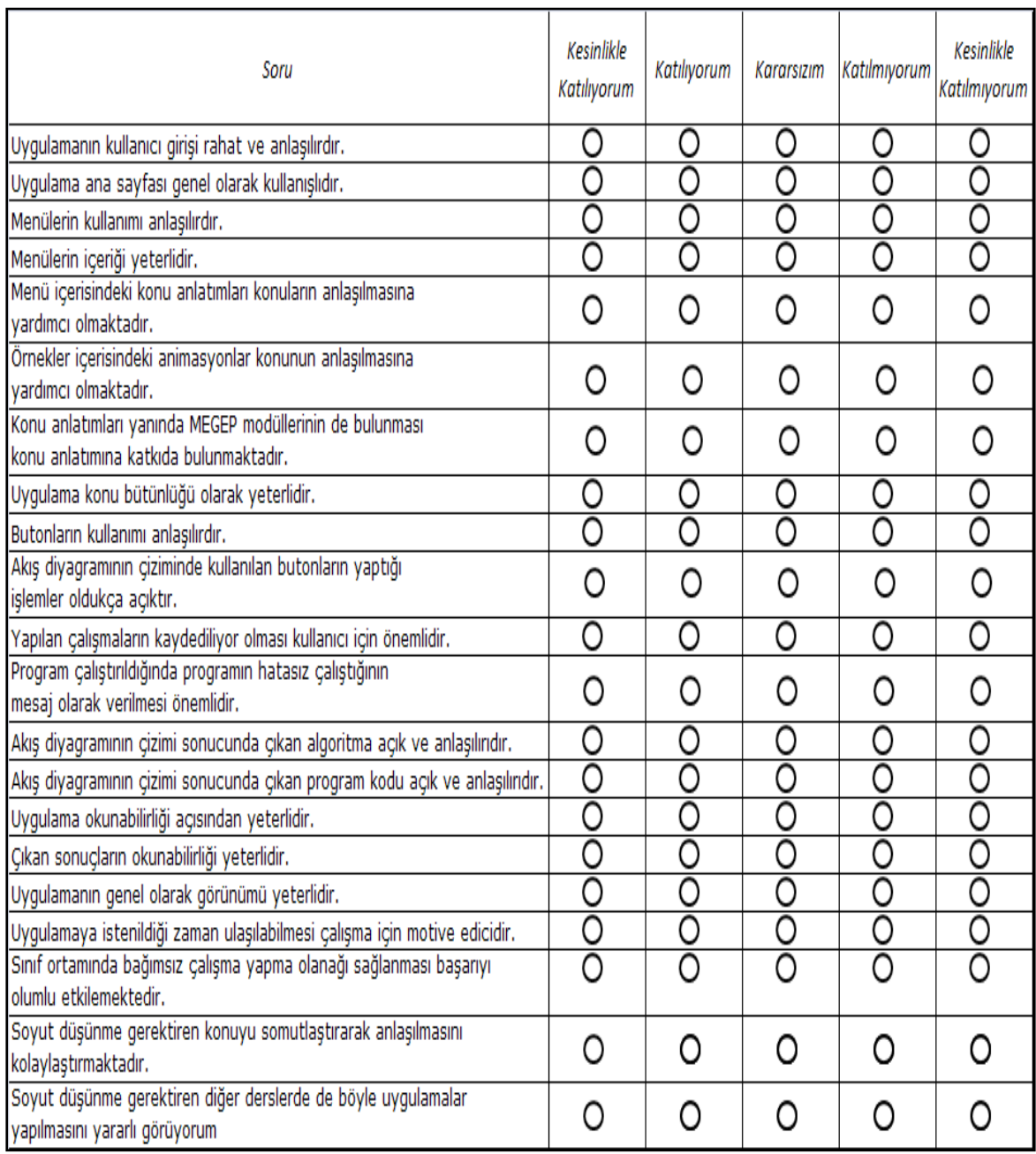

## *TEŞEKKÜRLER.. Mualla DİKER Bilişim Teknolojileri Öğretmeni*